# Package 'spant'

July 11, 2024

Type Package

Title MR Spectroscopy Analysis Tools

Version 2.22.0

Date 2024-07-11

Description Tools for reading, visualising and processing Magnetic Resonance Spectroscopy data. The package includes methods for spectral fitting: Wilson (2021) [<DOI:10.1002/mrm.28385>](https://doi.org/10.1002/mrm.28385) and spectral alignment: Wilson (2018) [<DOI:10.1002/mrm.27605>](https://doi.org/10.1002/mrm.27605).

BugReports <https://github.com/martin3141/spant/issues/>

License GPL-3

RoxygenNote 7.3.1

NeedsCompilation yes

LazyData yes

**Depends**  $R$  ( $>= 2.10$ )

- Imports abind, plyr, pracma, stringr, expm, signal, minpack.lm, utils, graphics, grDevices, ptw, mmand, RNifti, RNiftyReg, fields, numDeriv, nloptr, irlba, jsonlite
- Suggests viridisLite, shiny, ggplot2, miniUI, knitr, rmarkdown, testthat, ragg, doParallel, car

VignetteBuilder knitr

Encoding UTF-8

Language en-GB

URL <https://martin3141.github.io/spant/>,

<https://github.com/martin3141/spant/>

Author Martin Wilson [cre, aut] (<<https://orcid.org/0000-0002-2089-3956>>), Yong Wang [ctb], John Muschelli [ctb]

Maintainer Martin Wilson <martin@pipegrep.co.uk>

Repository CRAN

Date/Publication 2024-07-11 12:00:02 UTC

# **Contents**

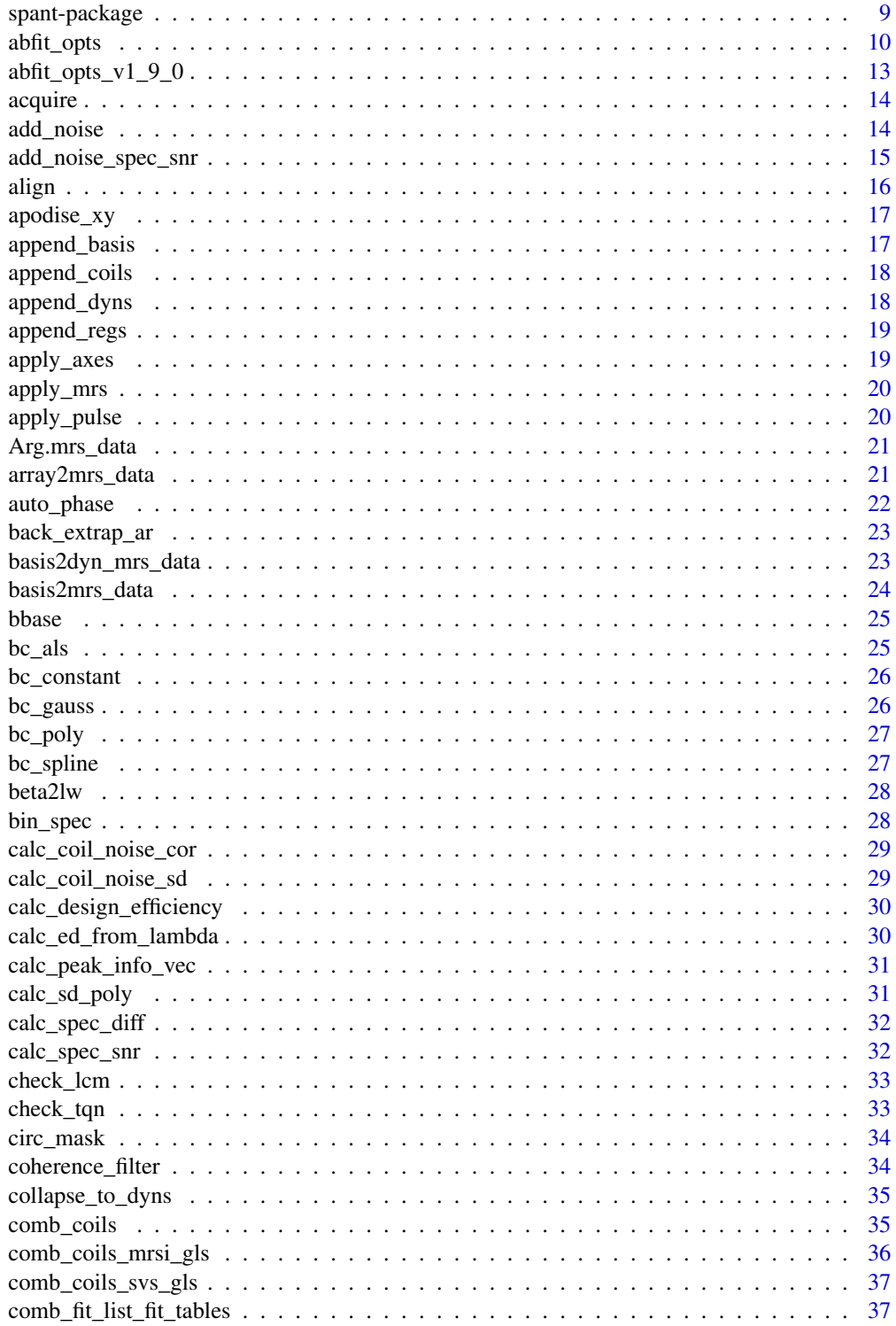

# Contents

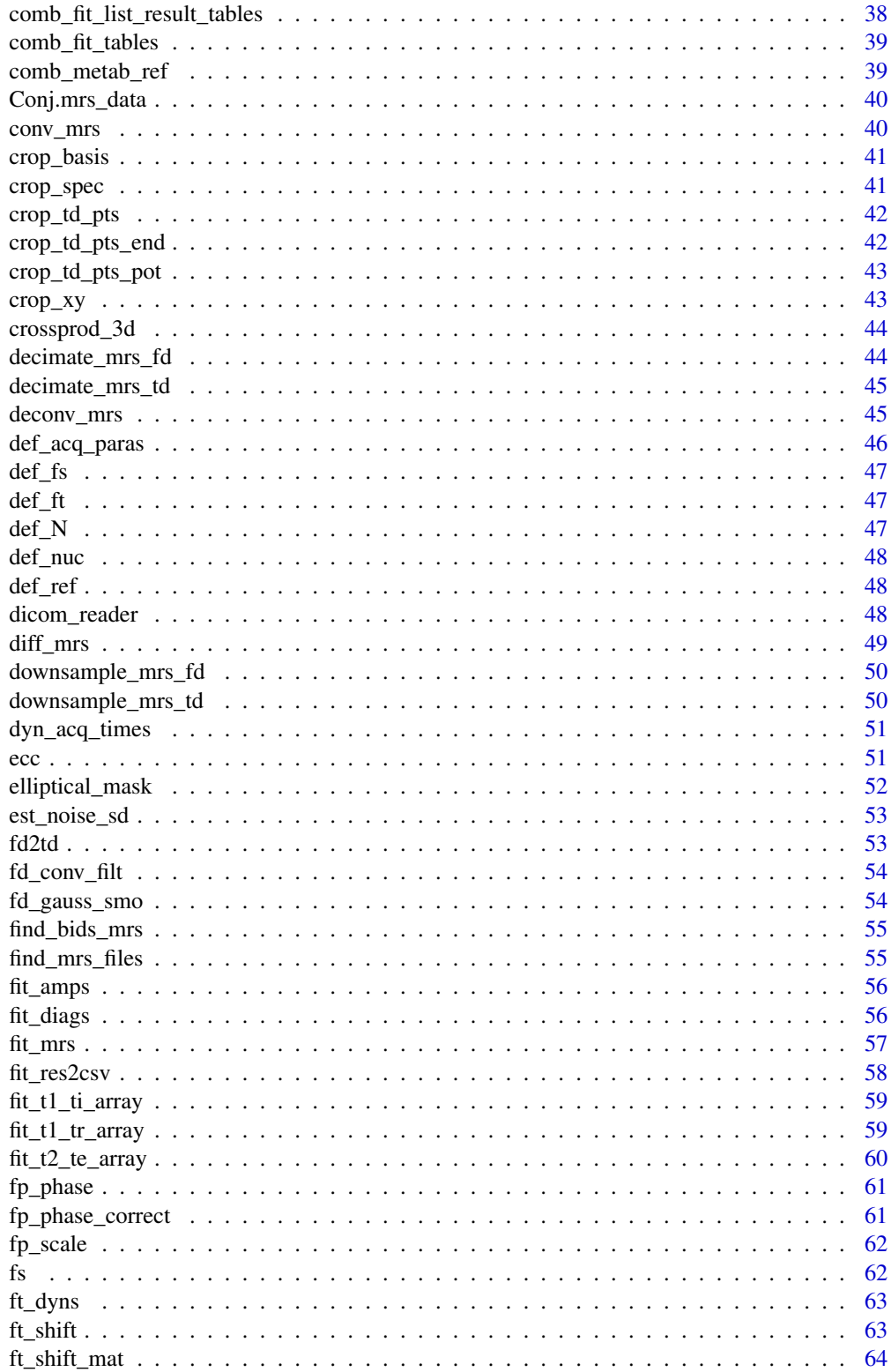

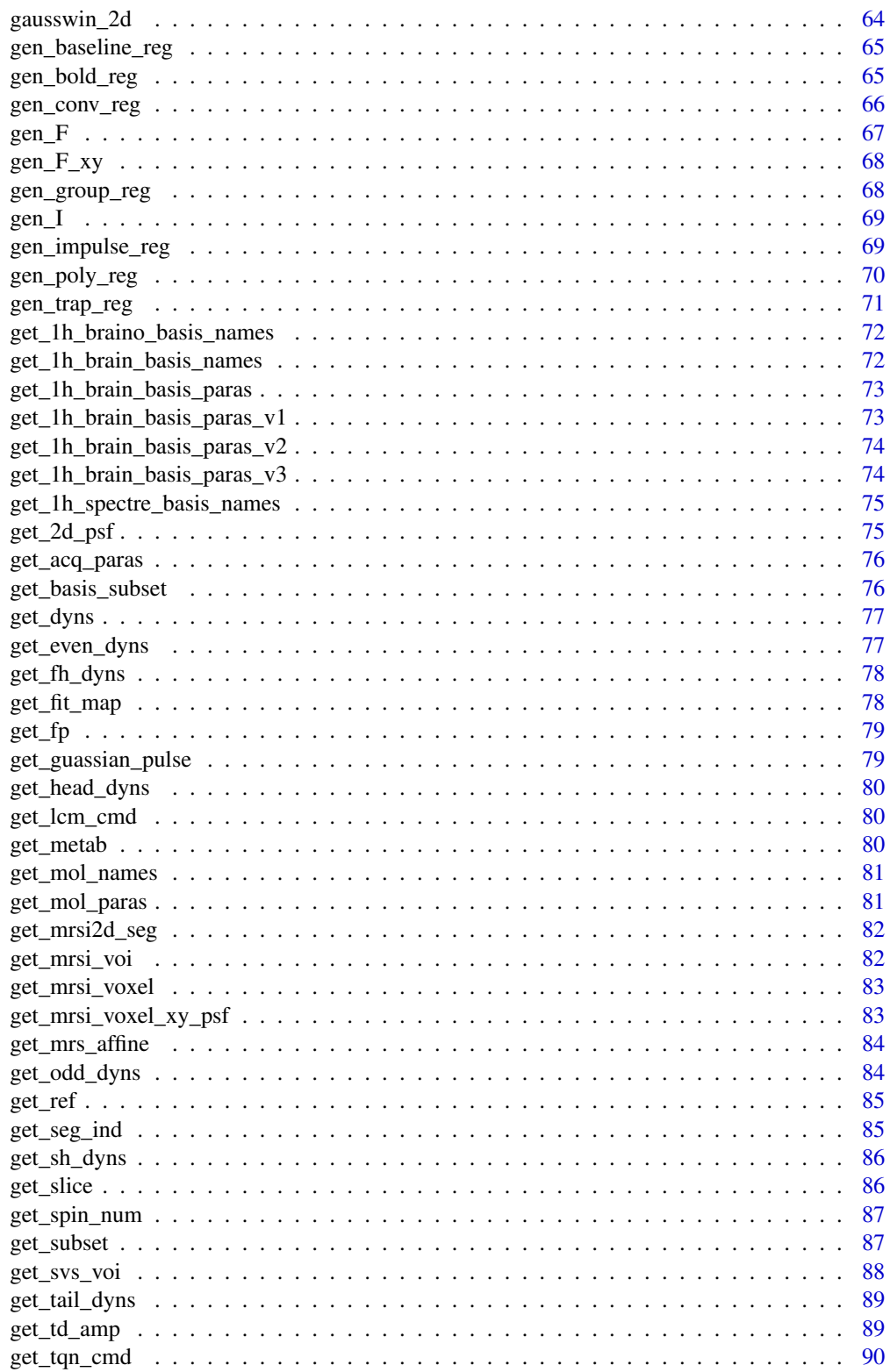

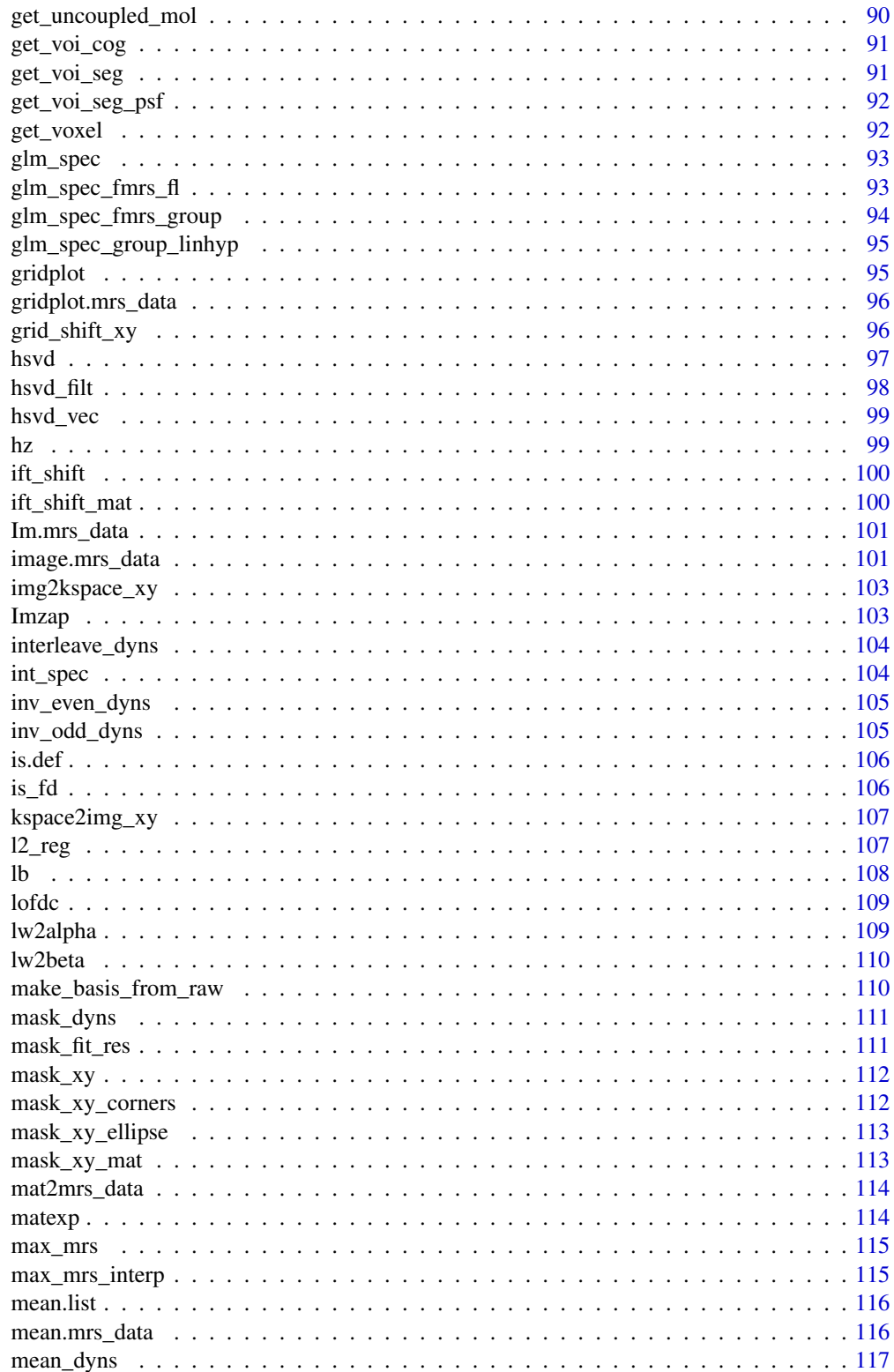

 $\overline{5}$ 

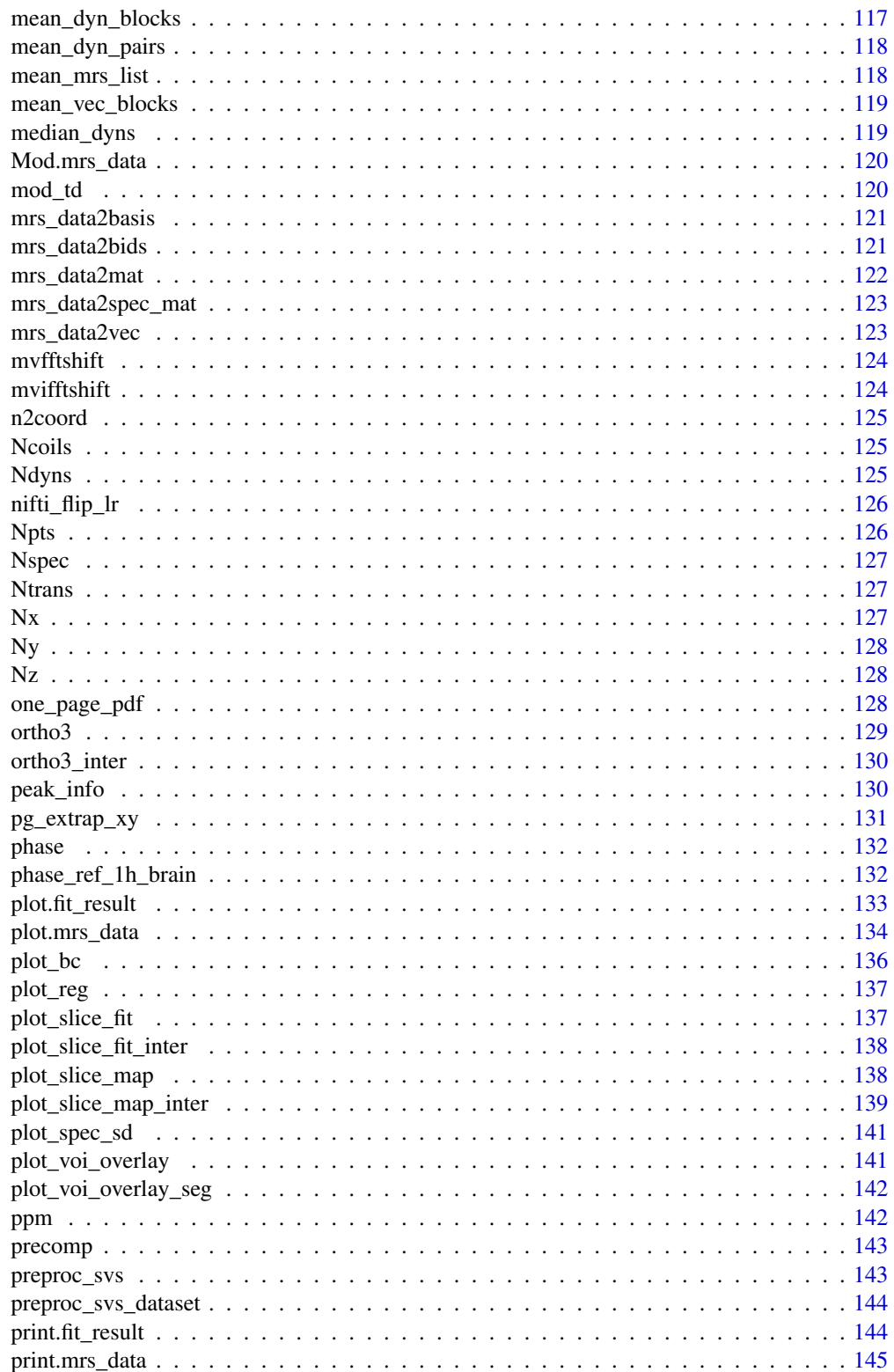

# Contents

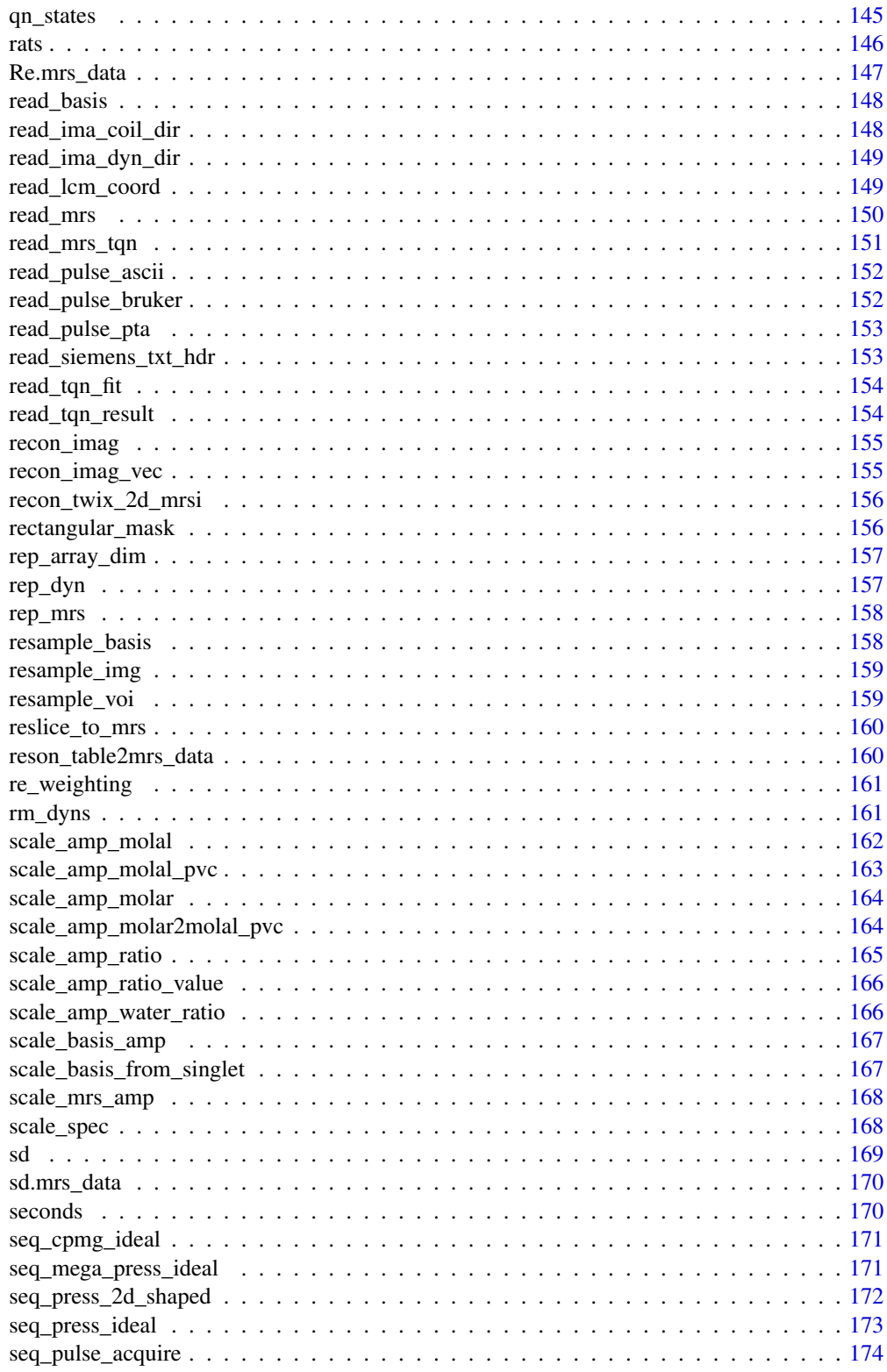

 $\boldsymbol{7}$ 

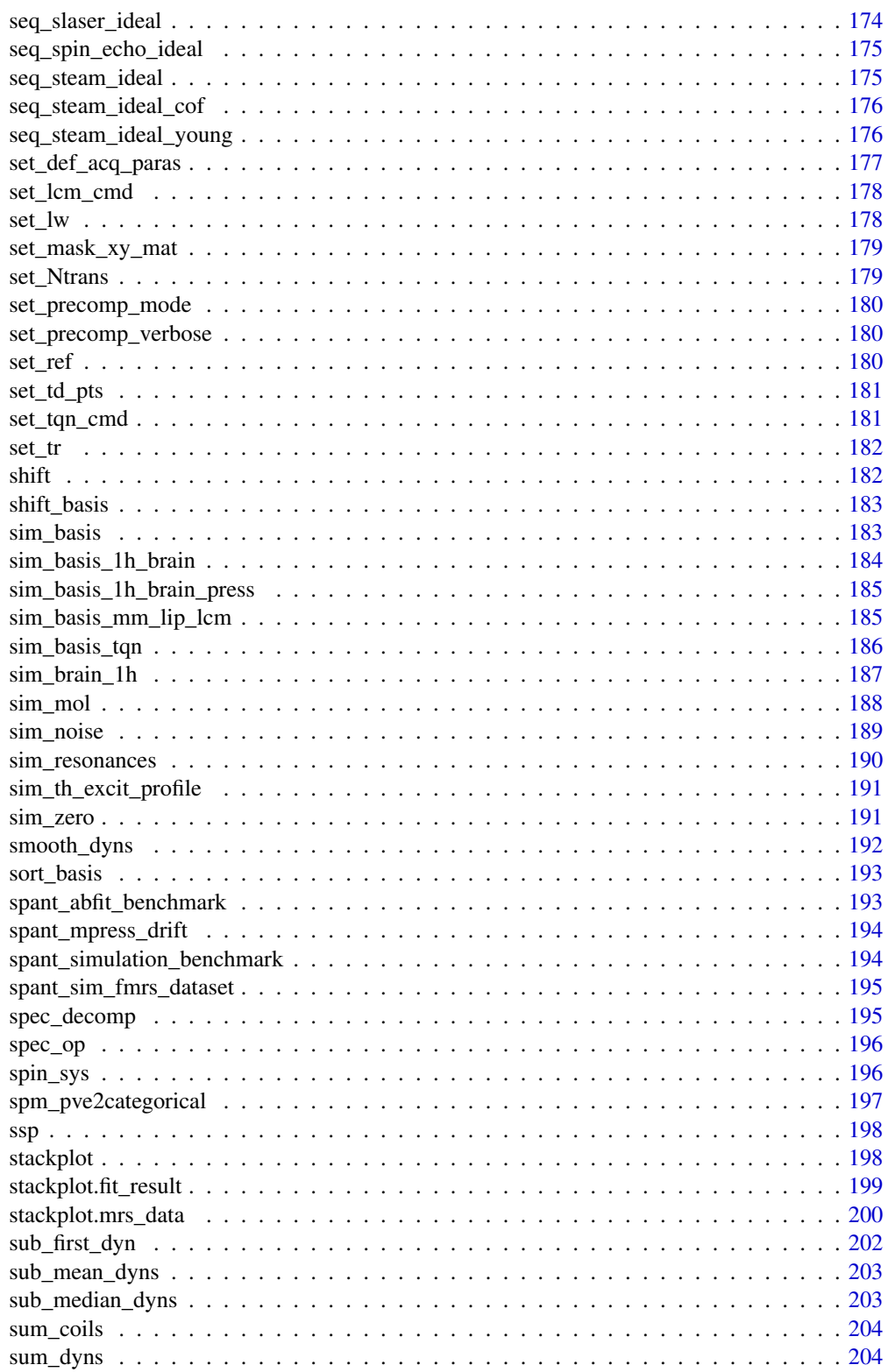

<span id="page-8-0"></span>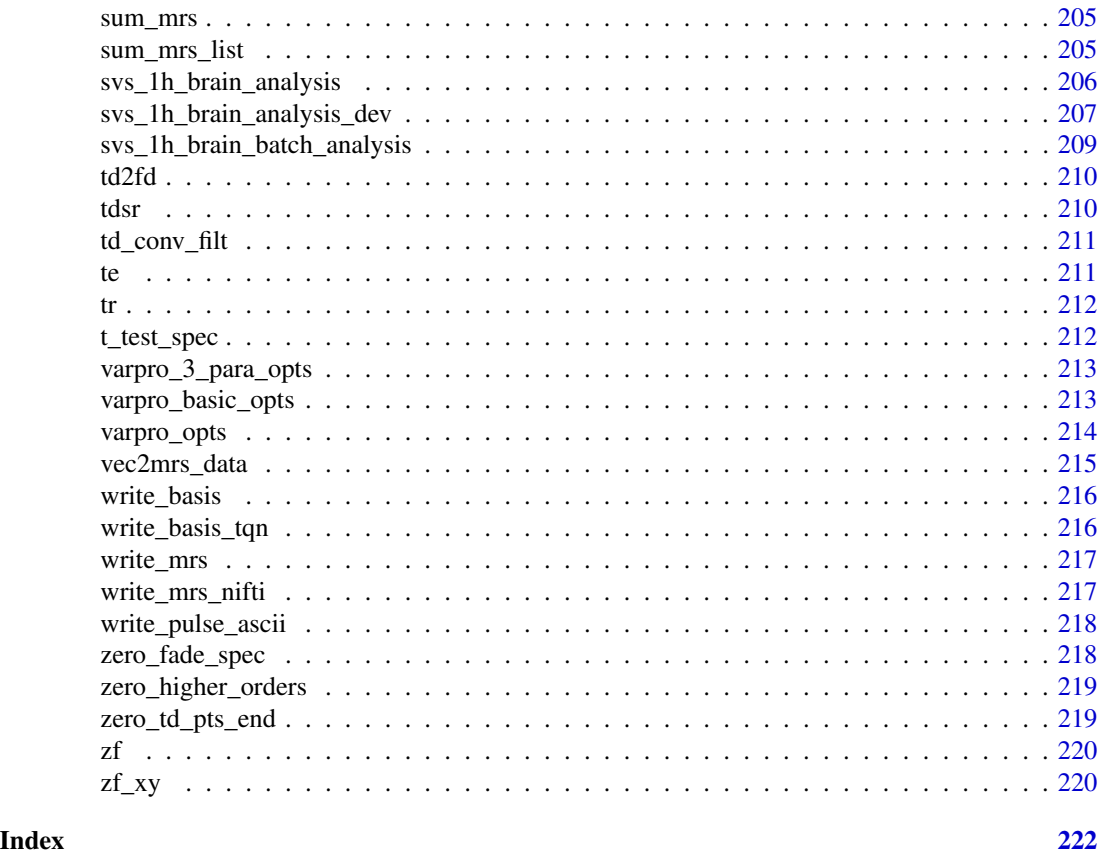

spant-package *spant: spectroscopy analysis tools.*

#### Description

spant provides a set of tools for reading, visualising and processing Magnetic Resonance Spectroscopy (MRS) data.

# Details

To get started with spant, take a look at the introduction vignette:

```
vignette("spant-intro", package="spant")
```
Full list of vignettes:

browseVignettes(package = "spant")

Full list of functions:

help(package = spant, help\_type = "html")

An online version of the documentation is available from:

<https://martin3141.github.io/spant/>

#### Author(s)

Maintainer: Martin Wilson <martin@pipegrep.co.uk> [\(ORCID\)](https://orcid.org/0000-0002-2089-3956)

Other contributors:

- Yong Wang [contributor]
- John Muschelli [contributor]

#### See Also

Useful links:

- <https://martin3141.github.io/spant/>
- <https://github.com/martin3141/spant/>
- Report bugs at <https://github.com/martin3141/spant/issues/>

<span id="page-9-1"></span>abfit\_opts *Return a list of options for an ABfit analysis.*

### Description

Return a list of options for an ABfit analysis.

#### Usage

```
abfit_opts(
  init_damping = 5,
 maxiters = 1024,max\_shift = 0.078,
 max_damping = 15,
 max_{\text{phase}} = 360,
  lambda = NULL,ppm\_left = 4,
 ppm\_right = 0.2,
  zp = TRUE,bl\_ed\_pppm = 2,
  auto_bl_flex = TRUE,
 bl_comps_pppm = 15,
  export_sp_fit = FALSE,
  max\_asym = 0.25,
 max\_basis\_shift = 0.0078,max_basis_damping = 2,
 maxiters_pre = 1000,
  algo_pre = "NLOPT_LN_NELDERMEAD",
 min_bl_ed_pppm = NULL,
 max_b1\_ed\_pppm = 7,
  auto_bl_flex_n = 20,
```
<span id="page-9-0"></span>

#### abfit\_opts 11

```
pre_fit_bl_ed_pppm = 1,
remove_lip_mm_prefit = FALSE,
pre_align = TRUE,
max\_pre\_align\_shift = 0.1,
pre_align_ref_freqs = c(2.01, 3.03, 3.22),
noise\_region = c(-0.5, -2.5),
optimal_smooth_criterion = "maic",
aic_smoothing_factor = 5,
anal_jac = TRUE,pre_fit\_ppm_lpre_fit_ppm_right = 1.8,
phi1_optim = FALSE,
phi1_init = 0,
max_dphi1 = 0.2,
max_basis_shift_broad = 0.0078,
max_basis_damping_broad = 2,
ahat_calc_method = "lh_pnnls",
prefit_phase_search = TRUE,
freq_reg = NULL,
lb_reg = NULL,
output_all_paras = FALSE,
output_all_paras_raw = FALSE,
input_paras_raw = NULL,
optim_lw_only = FALSE,
optim_lw_only_limit = 20,
1b_init = 0.001,
zf_offset = NULL
```
# Arguments

)

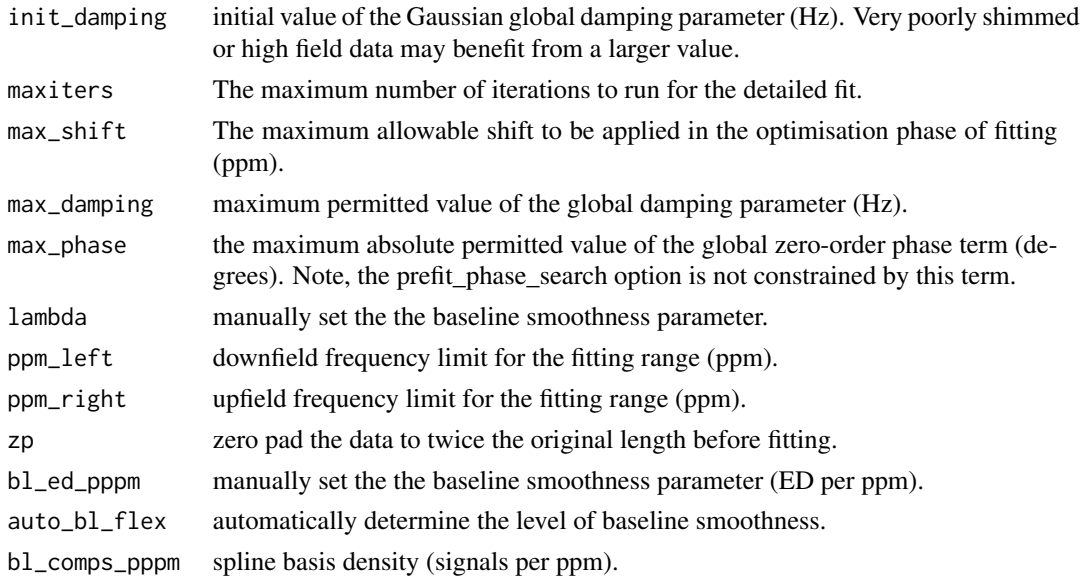

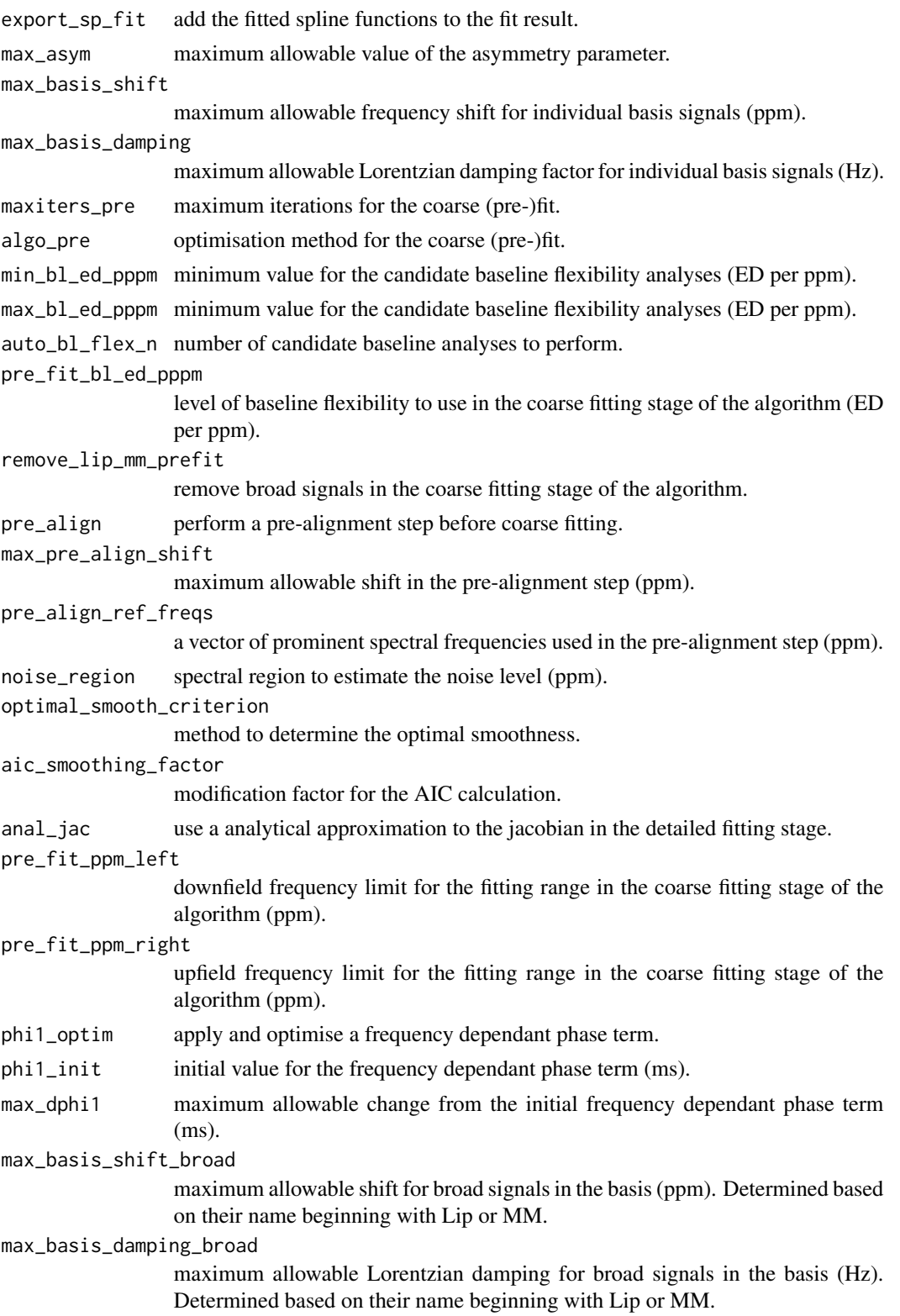

<span id="page-12-0"></span>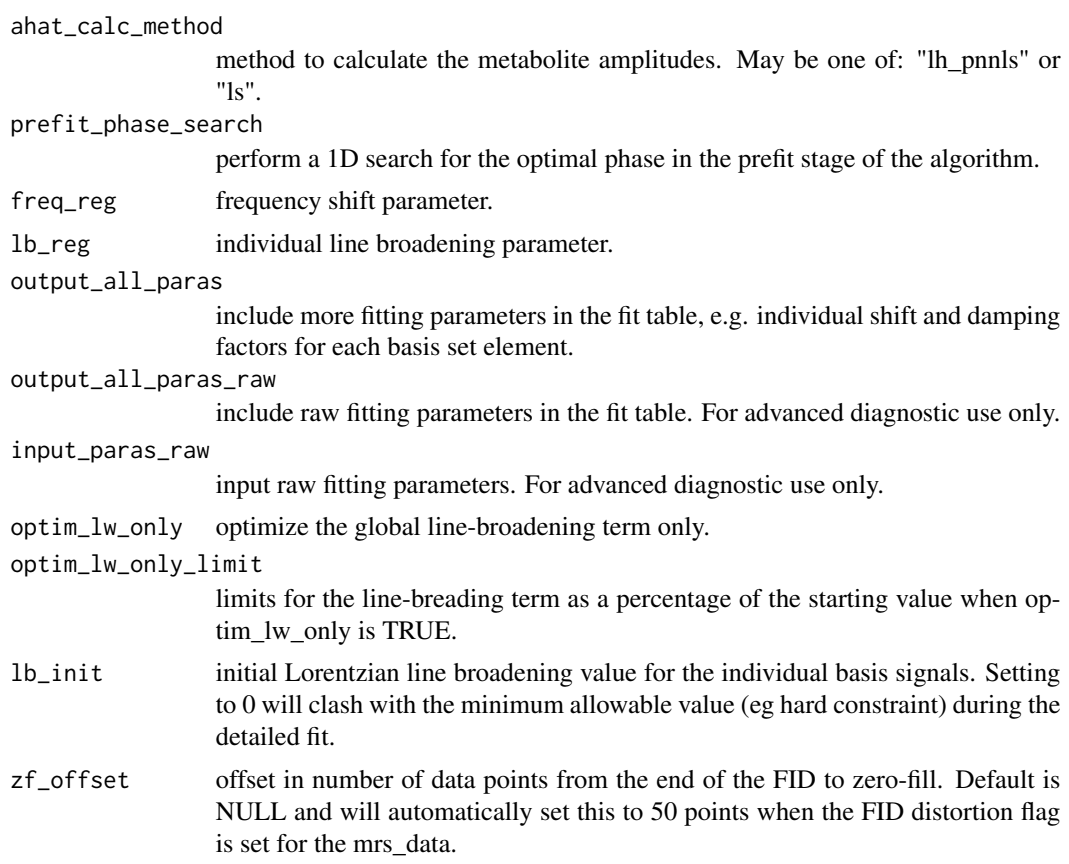

#### Value

full list of options.

#### Examples

opts  $\le$  abfit\_opts(ppm\_left = 4.2, noise\_region = c(-1, -3))

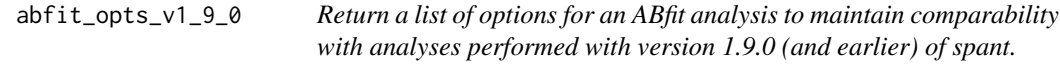

# Description

Return a list of options for an ABfit analysis to maintain comparability with analyses performed with version 1.9.0 (and earlier) of spant.

#### Usage

 $abfit_opts_v1_9_0(\ldots)$ 

#### <span id="page-13-0"></span>Arguments

... arguments passed to [abfit\\_opts.](#page-9-1)

# Value

full list of options.

acquire *Simulate pulse sequence acquisition.*

#### Description

Simulate pulse sequence acquisition.

#### Usage

```
acquire(sys, rec-phase = 0, tol = 1e-04, detect = NULL, amp-scale = 1)
```
#### Arguments

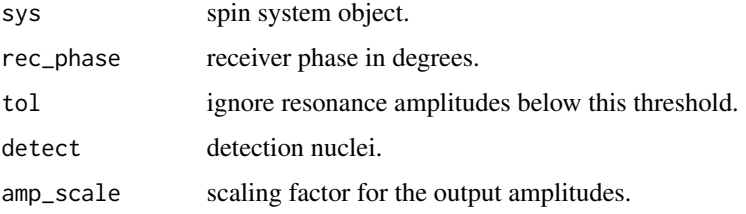

#### Value

a list of resonance amplitudes and frequencies.

add\_noise *Add noise to an mrs\_data object.*

#### Description

Add noise to an mrs\_data object.

#### Usage

 $add\_noise(mrs\_data, sd = 0.1, fd = TRUE)$ 

# <span id="page-14-0"></span>Arguments

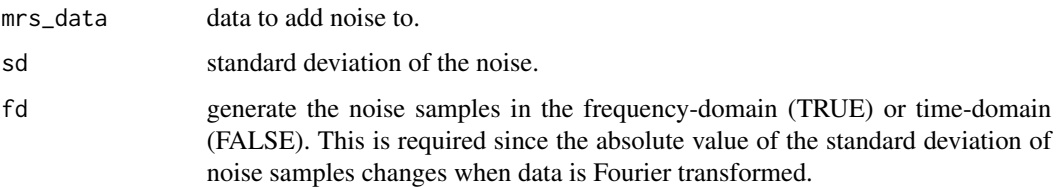

#### Value

mrs\_data object with additive normally distributed noise.

add\_noise\_spec\_snr *Add noise to an mrs\_data object to match a given SNR.*

# Description

Add noise to an mrs\_data object to match a given SNR.

#### Usage

```
add_noise_spec_snr(
 mrs_data,
 target_snr,
 sig\_region = c(4, 0.5),
  ref_data = NULL
)
```
#### Arguments

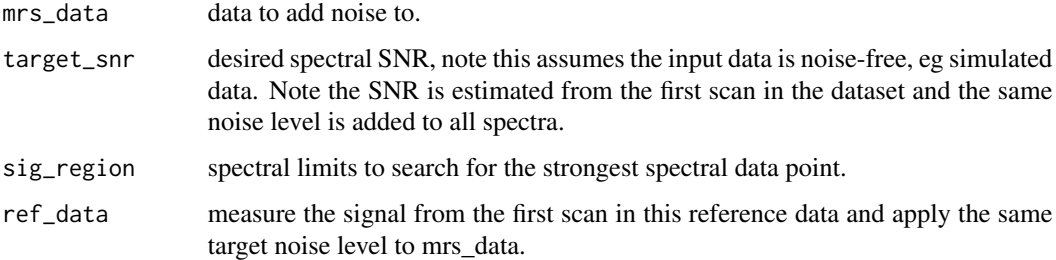

# Value

mrs\_data object with additive normally distributed noise.

<span id="page-15-0"></span>align *Align spectra to a reference frequency using a convolution based method.*

# Description

Align spectra to a reference frequency using a convolution based method.

#### Usage

```
align(
 mrs_data,
 ref\_freq = 4.65,
 ref\_amp = 1,zf_factor = 2,
 1b = 2,
 max\_shift = 20,
 ret_df = FALSE,
 mean_dyns = FALSE
)
```
# Arguments

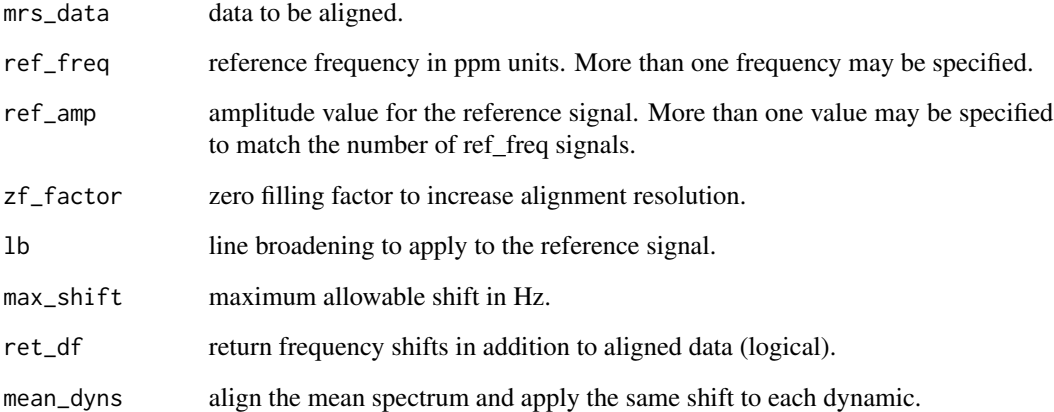

#### Value

aligned data object.

<span id="page-16-0"></span>

Apodise MRSI data in the x-y direction with a k-space filter.

#### Usage

```
apodise_xy(mrs_data, func = "hamming", w = 2.5)
```
#### Arguments

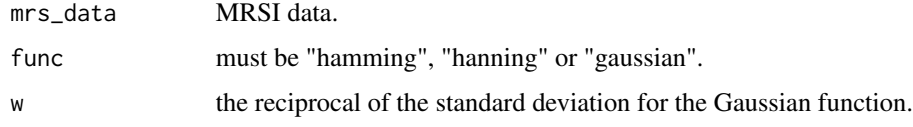

# Value

apodised data.

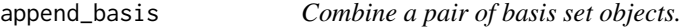

# Description

Combine a pair of basis set objects.

#### Usage

append\_basis(basis\_a, basis\_b)

#### Arguments

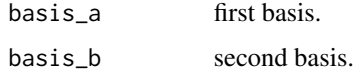

#### Value

combined basis set object.

<span id="page-17-0"></span>

Append MRS data across the coil dimension, assumes they matched across the other dimensions.

#### Usage

```
append_coils(...)
```
# Arguments

... MRS data objects as arguments, or a list of MRS data objects.

#### Value

a single MRS data object with the input objects concatenated together.

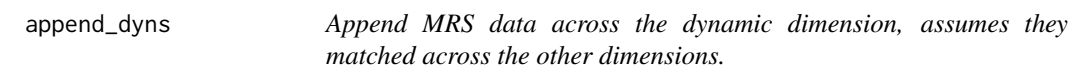

#### Description

Append MRS data across the dynamic dimension, assumes they matched across the other dimensions.

#### Usage

```
append_dyns(...)
```
#### Arguments

... MRS data objects as arguments, or a list of MRS data objects.

#### Value

a single MRS data object with the input objects concatenated together.

<span id="page-18-0"></span>

Append multiple regressor data frames into a single data frame.

#### Usage

```
append_regs(...)
```
#### Arguments

... input regressor data frames.

#### Value

output regressor data frame.

apply\_axes *Apply a function over specified array axes.*

#### Description

Apply a function over specified array axes.

#### Usage

apply\_axes(x, axes, fun, ...)

#### Arguments

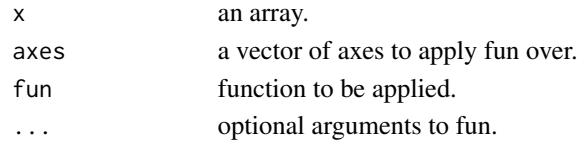

#### Value

array.

#### Examples

```
z \le -\arctan(1:1000, \, \text{dim} = c(10, 10, 10))a <- apply_axes(z, 3, fft)
a[1,1,] == fft(z[1,1,])a <- apply_axes(z, 3, sum)
a[1,1,] == sum(z[1,1,])
```
<span id="page-19-0"></span>

Apply a function across given dimensions of a MRS data object.

#### Usage

apply\_mrs(mrs\_data, dims, fun, ..., data\_only = FALSE)

# Arguments

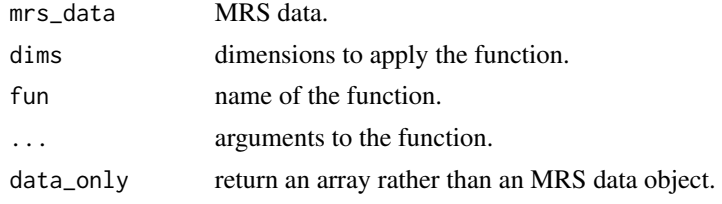

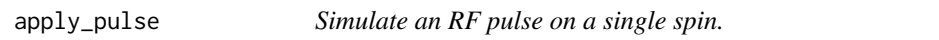

# Description

Simulate an RF pulse on a single spin.

# Usage

apply\_pulse(sys, rho, spin\_n, angle, nuc, xy)

# Arguments

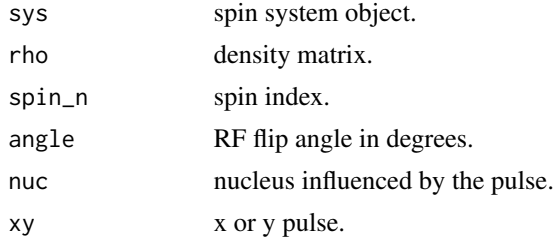

# Value

density matrix.

<span id="page-20-0"></span>

Apply Arg operator to an MRS dataset.

#### Usage

## S3 method for class 'mrs\_data' Arg(z)

#### Arguments

z MRS data.

#### Value

MRS data following Arg operator.

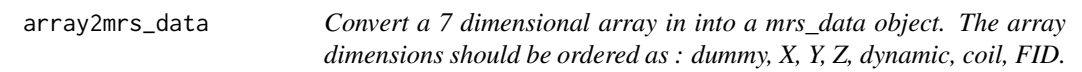

# Description

Convert a 7 dimensional array in into a mrs\_data object. The array dimensions should be ordered as : dummy, X, Y, Z, dynamic, coil, FID.

#### Usage

```
array2mrs_data(
  data_array,
 mrs_data = NULL,
 fs = NULL,ft = NULL,ref = NULL,nuc = NULL,fd = FALSE\mathcal{E}
```
# <span id="page-21-0"></span>Arguments

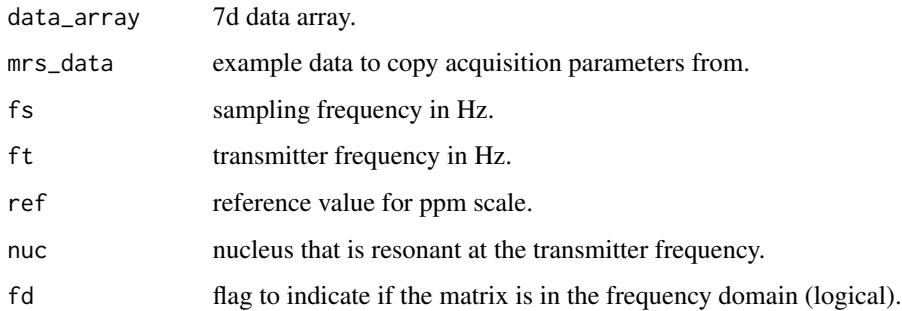

# Value

mrs\_data object.

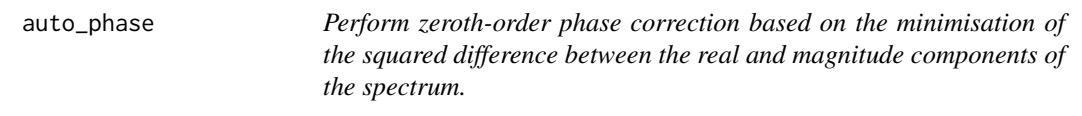

# Description

Perform zeroth-order phase correction based on the minimisation of the squared difference between the real and magnitude components of the spectrum.

# Usage

 $auto\_phase(mrs\_data, xlim = c(4, 1.8), smo\_ppm\_sd = 0.05, ret\_phase = FALSE)$ 

#### Arguments

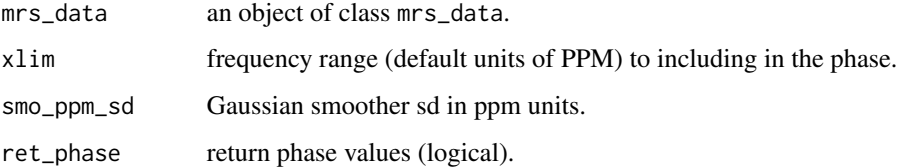

#### Value

MRS data object and phase values (optional).

<span id="page-22-0"></span>

Back extrapolate time-domain data points using an autoregressive model.

#### Usage

```
back_extrap_ar(
  mrs_data,
  extrap_pts,
  pred_pts = NULL,
  method = "burg",
  rem\_add = TRUE,...
)
```
#### Arguments

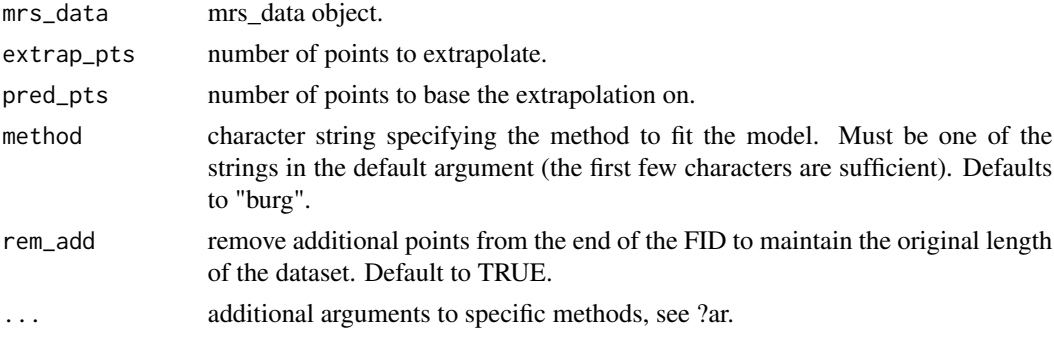

# Value

back extrapolated data.

basis2dyn\_mrs\_data *Convert a basis object to a dynamic mrs\_data object.*

# Description

Convert a basis object to a dynamic mrs\_data object.

#### Usage

basis2dyn\_mrs\_data(basis, amps, tr)

# <span id="page-23-0"></span>Arguments

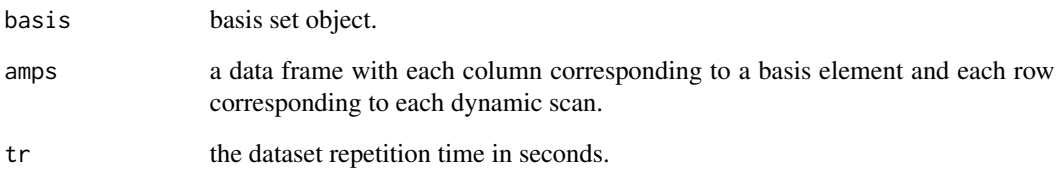

#### Value

a dynamic mrs\_data object.

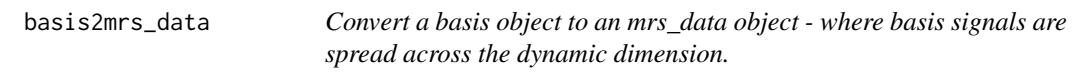

# Description

Convert a basis object to an mrs\_data object - where basis signals are spread across the dynamic dimension.

#### Usage

```
basis2mrs_data(basis, sum_elements = FALSE, amps = NULL, shifts = NULL)
```
# Arguments

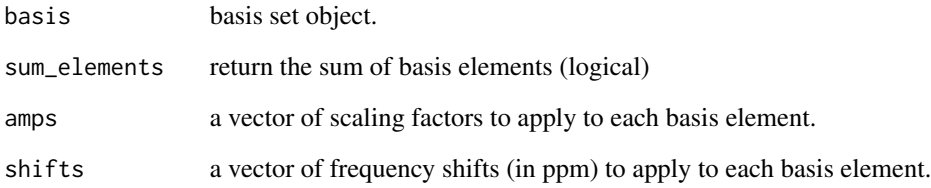

# Value

an mrs\_data object with basis signals spread across the dynamic dimension or summed.

<span id="page-24-0"></span>bbase *Generate a spline basis, slightly adapted from : "Splines, knots, and penalties", Eilers 2010.*

# Description

Generate a spline basis, slightly adapted from : "Splines, knots, and penalties", Eilers 2010.

#### Usage

bbase(N, number, deg = 3)

#### Arguments

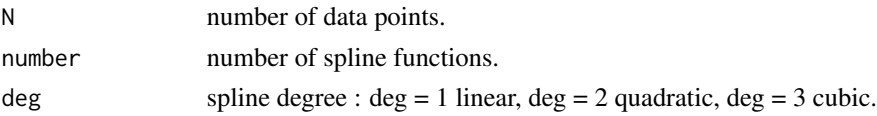

#### Value

spline basis as a matrix.

bc\_als *Baseline correction using the ALS method.*

#### Description

Eilers P. H. C. and Boelens H. F. M. (2005) Baseline correction with asymmetric least squares smoothing. Leiden Univ. Medical Centre Report.

#### Usage

 $bc_als(mrs_data, lambda = 10000, p = 0.001, ret_bc_only = TRUE)$ 

# Arguments

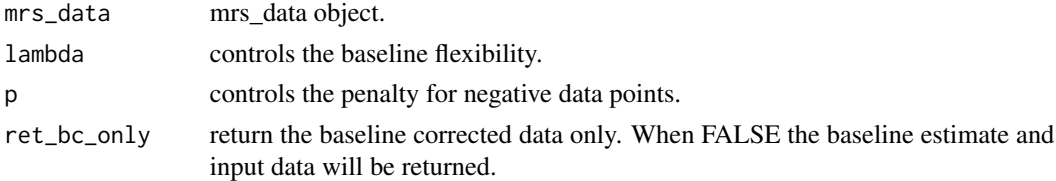

#### Value

baseline corrected data.

<span id="page-25-0"></span>

Remove a constant baseline offset based on a reference spectral region.

#### Usage

bc\_constant(mrs\_data, xlim)

# Arguments

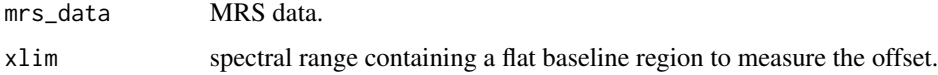

# Value

baseline corrected data.

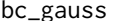

Apply and subtract a Gaussian smoother in the spectral domain.

# Description

Apply and subtract a Gaussian smoother in the spectral domain.

#### Usage

```
bc_gauss(mrs_data, smo_ppm_sd)
```
#### Arguments

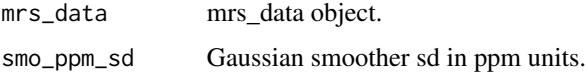

#### Value

smoother subtracted data.

<span id="page-26-0"></span>

Fit and subtract a polynomial to each spectrum in a dataset.

#### Usage

bc\_poly(mrs\_data, p\_deg = 1)

#### Arguments

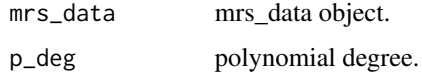

#### Value

polynomial subtracted data.

bc\_spline *Fit and subtract a smoothing spline to each spectrum in a dataset.*

#### Description

Fit and subtract a smoothing spline to each spectrum in a dataset.

#### Usage

 $bc\_spline(mrs\_data, spar = 0.5, nknots = 100)$ 

# Arguments

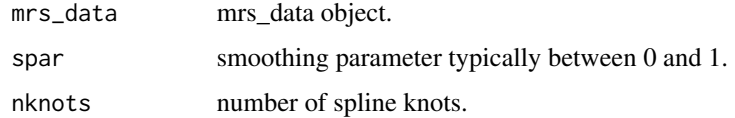

#### Value

smoothing spline subtracted data.

<span id="page-27-0"></span>beta2lw *Covert a beta value in the time-domain to an equivalent linewidth in Hz: x \* exp(-i \* t \* t \* beta).*

#### Description

Covert a beta value in the time-domain to an equivalent linewidth in Hz:  $x * exp(-i * t * t * beta)$ .

#### Usage

beta2lw(beta)

# Arguments

beta beta damping value.

#### Value

linewidth value in Hz.

bin\_spec *Bin equally spaced spectral regions.*

#### Description

Bin equally spaced spectral regions.

#### Usage

bin\_spec(mrs\_data, width =  $0.05$ , unit = "ppm")

#### Arguments

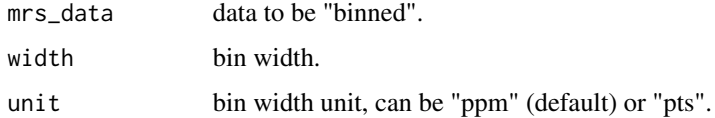

# Value

binned mrs\_data object.

<span id="page-28-0"></span>calc\_coil\_noise\_cor *Calculate the noise correlation between coil elements.*

# Description

Calculate the noise correlation between coil elements.

#### Usage

```
calc_coil_noise_cor(noise_data)
```
# Arguments

noise\_data mrs\_data object with one FID for each coil element.

#### Value

correlation matrix.

calc\_coil\_noise\_sd *Calculate the noise standard deviation for each coil element.*

# **Description**

Calculate the noise standard deviation for each coil element.

#### Usage

calc\_coil\_noise\_sd(noise\_data)

#### Arguments

noise\_data mrs\_data object with one FID for each coil element.

# Value

array of standard deviations.

```
calc_design_efficiency
```
*Calculate the efficiency of a regressor data frame.*

# Description

Calculate the efficiency of a regressor data frame.

## Usage

```
calc_design_efficiency(regressor_df, contrasts)
```
# Arguments

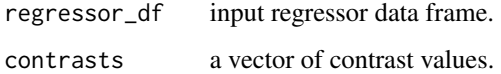

calc\_ed\_from\_lambda *Calculate the effective dimensions of a spline smoother from lambda.*

#### Description

Calculate the effective dimensions of a spline smoother from lambda.

# Usage

```
calc_ed_from_lambda(spline_basis, deriv_mat, lambda)
```
# Arguments

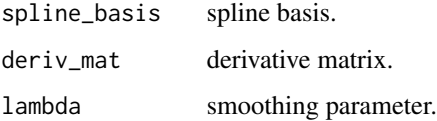

#### Value

the effective dimension value.

<span id="page-30-0"></span>calc\_peak\_info\_vec *Calculate the FWHM of a peak from a vector of intensity values.*

# Description

Calculate the FWHM of a peak from a vector of intensity values.

#### Usage

```
calc_peak_info_vec(data_pts, interp_f)
```
# Arguments

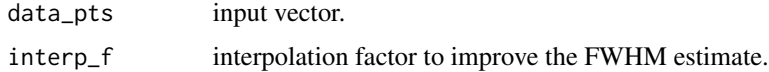

# Value

a vector of: x position of the highest data point, maximum peak value in the y axis, FWHM in the units of data points.

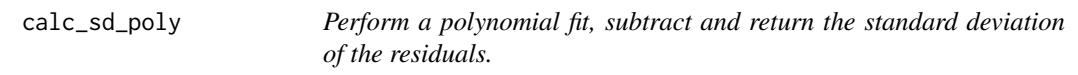

#### Description

Perform a polynomial fit, subtract and return the standard deviation of the residuals.

#### Usage

 $calc\_sd\_poly(y, degree = 1)$ 

#### Arguments

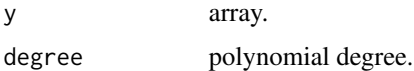

#### Value

standard deviation of the fit residuals.

<span id="page-31-0"></span>

Calculate the sum of squares differences between two mrs\_data objects.

#### Usage

```
calc_spec_diff(mrs_data, ref = NULL, xlim = c(4, 0.5))
```
#### Arguments

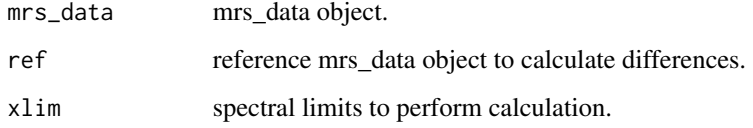

#### Value

an array of the sum of squared difference values.

calc\_spec\_snr *Calculate the spectral SNR.*

#### Description

SNR is defined as the maximum signal value divided by the standard deviation of the noise.

#### Usage

```
calc_spec_snr(
  mrs_data,
  sig_{region} = c(4, 0.5),
  noise\_region = c(-0.5, -2.5),
  p_{\text{order}} = 2,
  interp_f = 4,
  full_output = FALSE
\mathcal{E}
```
#### <span id="page-32-0"></span>check\_lcm 33

#### Arguments

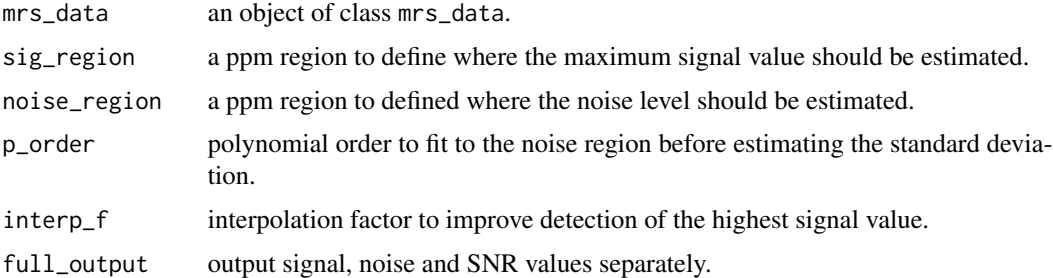

#### Details

The mean noise value is subtracted from the maximum signal value to reduce DC offset bias. A polynomial detrending fit (second order by default) is applied to the noise region before the noise standard deviation is estimated.

#### Value

an array of SNR values.

check\_lcm *Check LCModel can be run*

### Description

Check LCModel can be run

#### Usage

check\_lcm()

check\_tqn *Check the TARQUIN binary can be run*

## Description

Check the TARQUIN binary can be run

#### Usage

check\_tqn()

<span id="page-33-0"></span>

Create a logical circular mask spanning the full extent of an n x n matrix.

#### Usage

circ\_mask(d, n, offset = 1)

#### Arguments

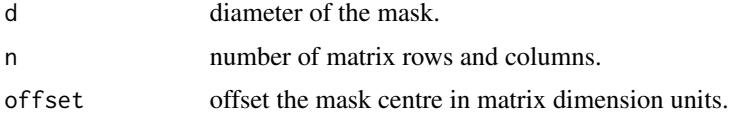

#### Value

logical n x n mask matrix.

coherence\_filter *Zero all coherence orders other than the one supplied as an argument.*

# Description

Zero all coherence orders other than the one supplied as an argument.

#### Usage

```
coherence_filter(sys, rho, order = 0)
```
# Arguments

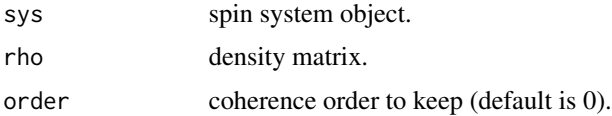

#### Value

density matrix.

<span id="page-34-0"></span>

Collapse MRS data by concatenating spectra along the dynamic dimension.

#### Usage

```
collapse_to_dyns(x, rm_masked = FALSE)
## S3 method for class 'mrs_data'
collapse_to_dyns(x, rm_masked = FALSE)
## S3 method for class 'fit_result'
collapse_to_dyns(x, rm_masked = FALSE)
```
#### Arguments

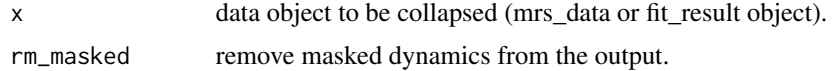

#### Value

collapsed data with spectra or fits concatenated along the dynamic dimension.

comb\_coils *Combine coil data based on the first data point of a reference signal.*

## Description

By default, elements are phased and scaled prior to summation. Where a reference signal is not given, the mean dynamic signal will be used instead.

#### Usage

```
comb_coils(
 metab,
  ref = NULL,noise = NULL,
  scale = TRUE,scale_method = "sig_noise_sq",
  sum_coils = TRUE,
  noise\_region = c(-0.5, -2.5),
```

```
average_ref_dyns = TRUE,
  ref\_pt\_index = 1,
  ret_metab_only = FALSE
\mathcal{L}
```
### Arguments

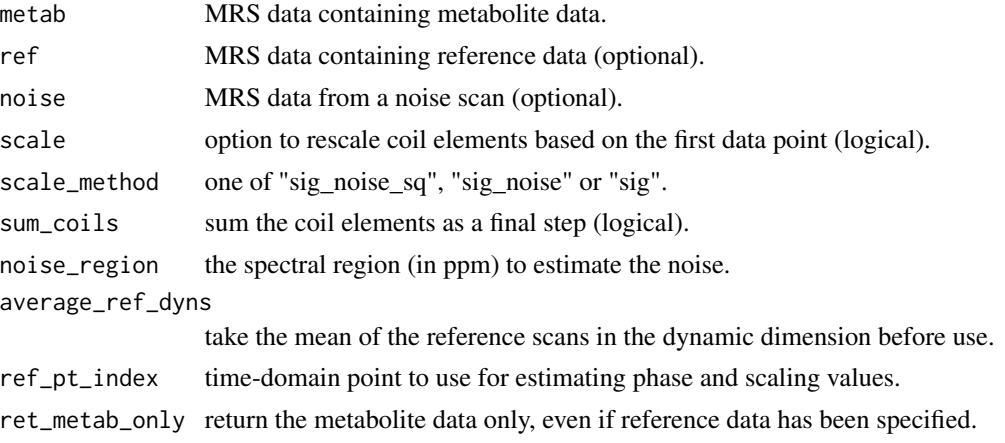

# Value

MRS data.

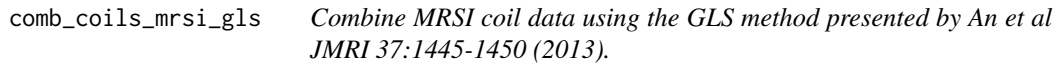

# Description

Combine MRSI coil data using the GLS method presented by An et al JMRI 37:1445-1450 (2013).

#### Usage

```
comb_coils_mrsi_gls(metab, noise_pts = 30, noise_mrs = NULL)
```
# Arguments

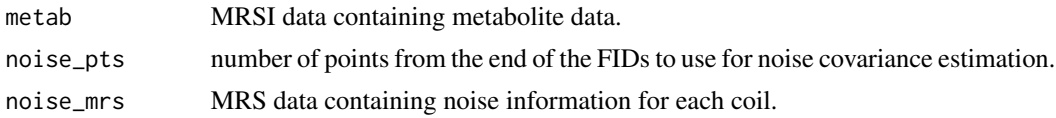

#### Value

coil combined MRSI data.

<span id="page-35-0"></span>
comb\_coils\_svs\_gls *Combine SVS coil data using the GLS method presented by An et al JMRI 37:1445-1450 (2013).*

### Description

Combine SVS coil data using the GLS method presented by An et al JMRI 37:1445-1450 (2013).

#### Usage

```
comb_coils_svs_gls(
 metab,
 ref = NULL,noise_pts = 256,
 noise_mrs = NULL,
 use_mean_sens = TRUE
)
```
#### Arguments

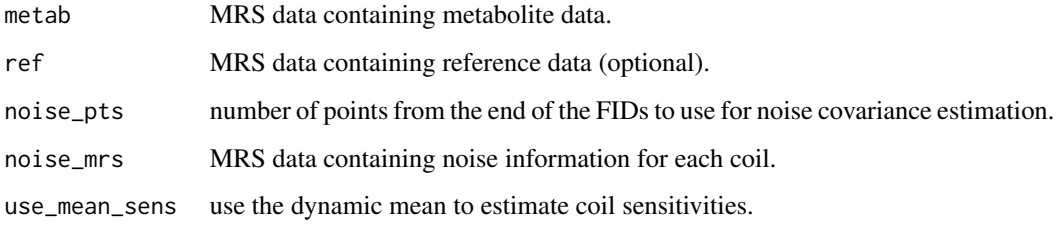

#### Value

coil combined MRS data.

comb\_fit\_list\_fit\_tables

*Combine all fitting data points from a list of fits into a single data frame.*

## Description

Combine all fitting data points from a list of fits into a single data frame.

### Usage

```
comb_fit_list_fit_tables(
  fit_list,
  add_extra = TRUE,
  harmonise_ppm = TRUE,
  inc_basis_sigs = FALSE,
  inc_indices = TRUE,
  add_res_id = TRUE
)
```
#### Arguments

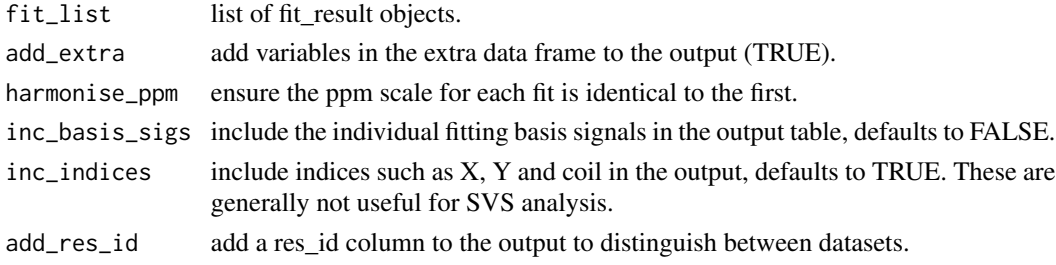

#### Value

a data frame containing the fit data points.

```
comb_fit_list_result_tables
```
*Combine the fit result tables from a list of fit results.*

# Description

Combine the fit result tables from a list of fit results.

## Usage

```
comb_fit_list_result_tables(fit_list, add_extra = TRUE, add_res_id = TRUE)
```
#### Arguments

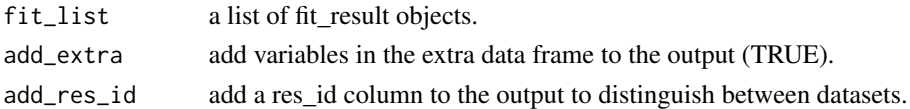

### Value

a data frame combine all fit result tables with an additional id column to differentiate between data sets. Any variables in the extra data frame may be optionally added to the result.

comb\_fit\_tables *Combine all fitting data points into a single data frame.*

### Description

Combine all fitting data points into a single data frame.

#### Usage

```
comb_fit_tables(fit_res, inc_basis_sigs = FALSE, inc_indices = TRUE)
```
### Arguments

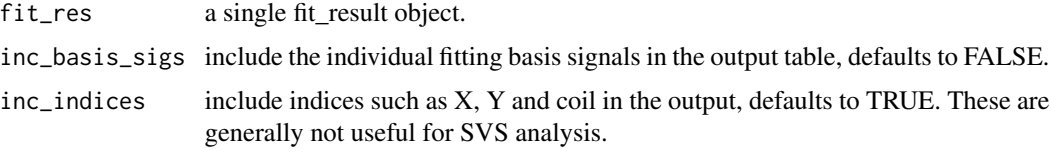

## Value

a data frame containing the fit data points.

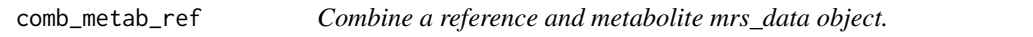

### Description

Combine a reference and metabolite mrs\_data object.

### Usage

```
comb_metab_ref(metab, ref)
```
### Arguments

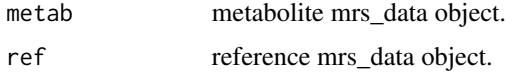

#### Value

combined metabolite and reference mrs\_data object.

Apply Conj operator to an MRS dataset.

### Usage

## S3 method for class 'mrs\_data' Conj(z)

# Arguments

z MRS data.

## Value

MRS data following Conj operator.

conv\_mrs *Convolve two MRS data objects.*

### Description

Convolve two MRS data objects.

### Usage

```
conv_mrs(mrs_data, conv)
```
### Arguments

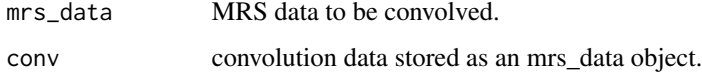

# Value

convolved data.

Crop basis\_set object based on a frequency range.

#### Usage

```
crop\_basis(basis, xlim = c(4, 0.2), scale = "ppm")
```
### Arguments

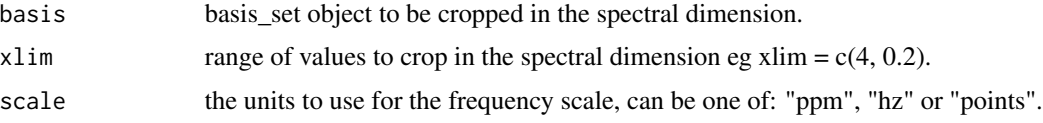

#### Value

cropped mrs\_data object.

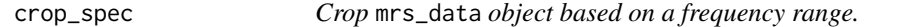

# Description

Crop mrs\_data object based on a frequency range.

### Usage

```
crop\_spec(mrs\_data, xlim = c(4, 0.2), scale = "ppm")
```
## Arguments

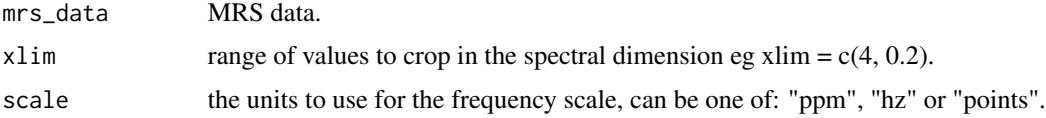

# Value

cropped mrs\_data object.

Crop mrs\_data object data points in the time-domain.

### Usage

```
crop_td_pts(mrs_data, start = NULL, end = NULL)
```
### Arguments

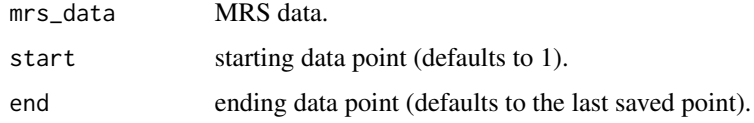

#### Value

cropped mrs\_data object.

crop\_td\_pts\_end *Crop* mrs\_data *object data points at the end of the FID.*

# Description

Crop mrs\_data object data points at the end of the FID.

### Usage

```
crop_td_pts_end(mrs_data, pts)
```
### Arguments

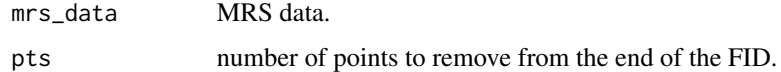

#### Value

cropped mrs\_data object.

crop\_td\_pts\_pot *Crop* mrs\_data *object data points in the time-domain rounding down to the next smallest power of two (pot). Data that already has a pot length will not be changed.*

## Description

Crop mrs\_data object data points in the time-domain rounding down to the next smallest power of two (pot). Data that already has a pot length will not be changed.

#### Usage

crop\_td\_pts\_pot(mrs\_data)

#### Arguments

mrs\_data MRS data.

#### Value

cropped mrs\_data object.

# crop\_xy *Crop an MRSI dataset in the x-y direction*

### Description

Crop an MRSI dataset in the x-y direction

#### Usage

crop\_xy(mrs\_data, x\_dim, y\_dim)

### Arguments

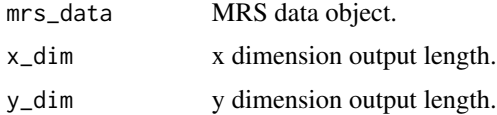

### Value

selected subset of MRS data.

crossprod\_3d *Compute the vector cross product between vectors x and y. Adapted from http://stackoverflow.com/questions/15162741/what-isrs-crossproduct-function*

### Description

Compute the vector cross product between vectors x and y. Adapted from http://stackoverflow.com/questions/15162741/whatis-rs-crossproduct-function

#### Usage

crossprod\_3d(x, y)

### Arguments

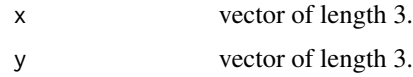

#### Value

vector cross product of x and y.

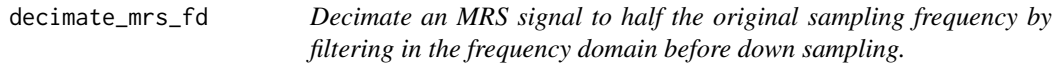

# Description

Decimate an MRS signal to half the original sampling frequency by filtering in the frequency domain before down sampling.

#### Usage

decimate\_mrs\_fd(mrs\_data)

### Arguments

mrs\_data MRS data object.

#### Value

decimated data at half the original sampling frequency.

decimate\_mrs\_td *Decimate an MRS signal by filtering in the time domain before downsampling.*

### Description

Decimate an MRS signal by filtering in the time domain before downsampling.

#### Usage

```
decimate_mrs_td(mrs_data, q = 2, n = 4, ftype = "iir")
```
### Arguments

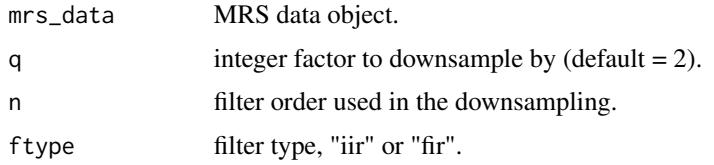

## Value

decimated data.

deconv\_mrs *Deconvolve two MRS data objects.*

## Description

Deconvolve two MRS data objects.

#### Usage

deconv\_mrs(mrs\_data\_a, mrs\_data\_b)

## Arguments

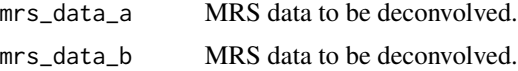

## Value

deconvolved data.

def\_acq\_paras *Return (and optionally modify using the input arguments) a list of the default acquisition parameters.*

# Description

Return (and optionally modify using the input arguments) a list of the default acquisition parameters.

#### Usage

```
def_acq_paras(
 ft = getOption("spant.def_ft"),
 fs = getOption("spant.def_fs"),
 N = getOption("spant.def_N"),
 ref = getOption("spant.def_ref"),
 nuc = getOption("spant.def_nuc")
)
```
## Arguments

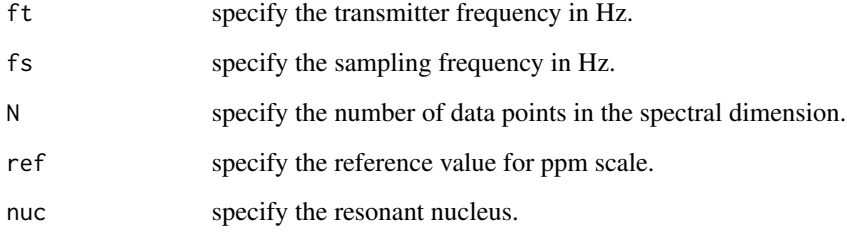

## Value

A list containing the following elements:

- ft transmitter frequency in Hz.
- fs sampling frequency in Hz.
- N number of data points in the spectral dimension.
- ref reference value for ppm scale.
- nuc resonant nucleus.

Return the default sampling frequency in Hz.

#### Usage

def\_fs()

# Value

sampling frequency in Hz.

def\_ft *Return the default transmitter frequency in Hz.*

#### Description

Return the default transmitter frequency in Hz.

#### Usage

def\_ft()

# Value

transmitter frequency in Hz.

def\_N *Return the default number of data points in the spectral dimension.*

#### Description

Return the default number of data points in the spectral dimension.

#### Usage

def\_N()

#### Value

number of data points in the spectral dimension.

Return the default nucleus.

#### Usage

def\_nuc()

### Value

number of data points in the spectral dimension.

def\_ref *Return the default reference value for ppm scale.*

#### Description

Return the default reference value for ppm scale.

#### Usage

def\_ref()

#### Value

reference value for ppm scale.

dicom\_reader *A very simple DICOM reader.*

#### Description

Note this reader is very basic and does not use a DICOM dictionary or try to convert the data to the correct datatype. For a more robust and sophisticated reader use the oro.dicom package.

#### Usage

```
dicom_reader(
  input,
  tags = list(sop_class\_uid = "0008,0016"),endian = "little",
  debug = FALSE
)
```
#### diff\_mrs 49

## Arguments

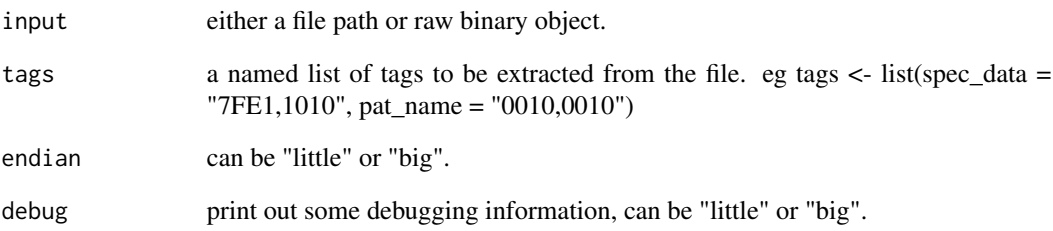

### Value

a list with the same structure as the input, but with tag codes replaced with the corresponding data in a raw format.

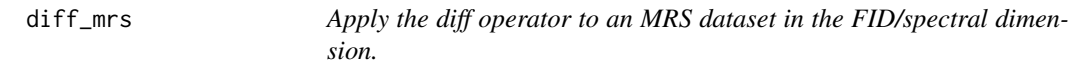

# Description

Apply the diff operator to an MRS dataset in the FID/spectral dimension.

### Usage

```
diff_mrs(mrs_data, ...)
```
# Arguments

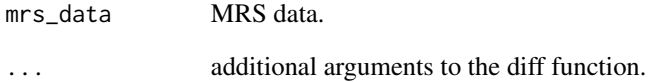

# Value

MRS data following diff operator.

downsample\_mrs\_fd *Downsample an MRS signal by a factor of 2 using an FFT "brickwall" filter.*

#### Description

Downsample an MRS signal by a factor of 2 using an FFT "brick-wall" filter.

#### Usage

downsample\_mrs\_fd(mrs\_data)

### Arguments

mrs\_data MRS data object.

#### Value

downsampled data.

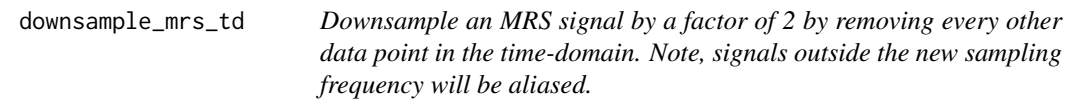

### Description

Downsample an MRS signal by a factor of 2 by removing every other data point in the time-domain. Note, signals outside the new sampling frequency will be aliased.

#### Usage

```
downsample_mrs_td(mrs_data)
```
### Arguments

mrs\_data MRS data object.

#### Value

downsampled data.

Return a time scale vector of acquisition times for a dynamic MRS scan. The first temporal scan is assigned a value of 0.

#### Usage

```
dyn_acq_times(mrs_data = NULL, tr = NULL, Ndyns = NULL, Ntrans = NULL)
```
#### Arguments

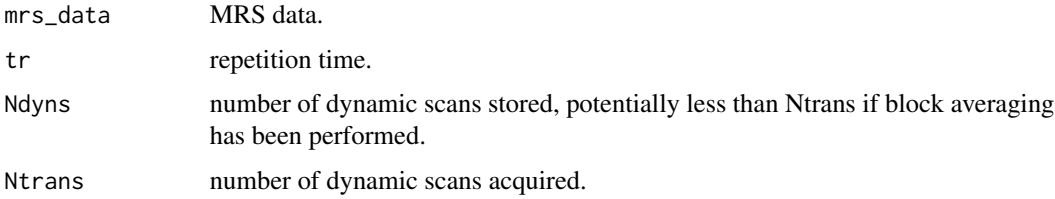

#### Value

time scale vector in units of seconds.

ecc *Eddy current correction.*

### Description

Apply eddy current correction using the Klose method.

#### Usage

ecc(metab, ref, rev = FALSE)

#### Arguments

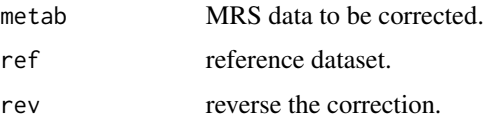

## Details

In vivo proton spectroscopy in presence of eddy currents. Klose U. Magn Reson Med. 1990 Apr;14(1):26-30.

#### Value

corrected data in the time domain.

elliptical\_mask *Create an elliptical mask stored as a matrix of logical values.*

### Description

Create an elliptical mask stored as a matrix of logical values.

#### Usage

```
elliptical_mask(xN, yN, x0, y0, xr, yr, angle)
```
### Arguments

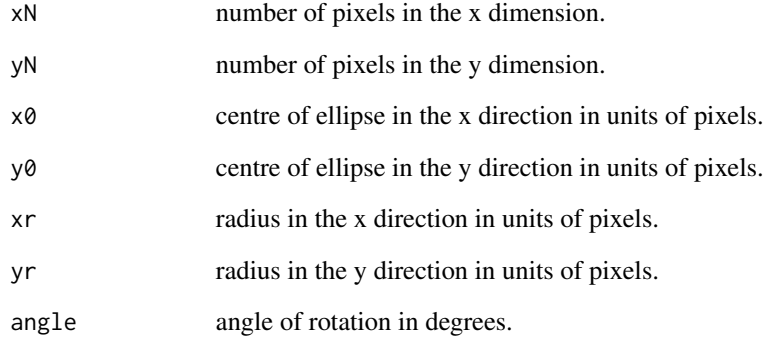

## Value

logical mask matrix with dimensions fov\_yN x fov\_xN.

Estimate the standard deviation of the noise from a segment of an mrs\_data object.

#### Usage

```
est\_noise\_sd(mrs\_data, n = 100, offset = 100, p\_order = 2)
```
### Arguments

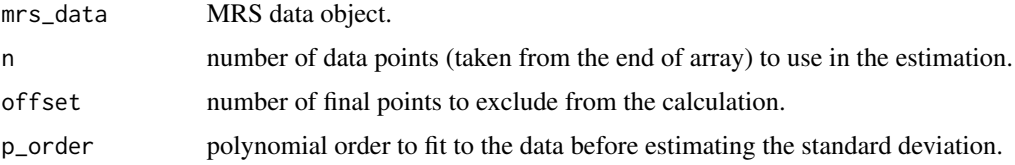

## Value

standard deviation array.

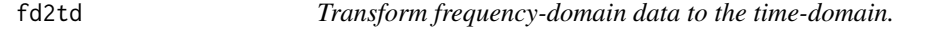

# Description

Transform frequency-domain data to the time-domain.

#### Usage

fd2td(mrs\_data)

#### Arguments

mrs\_data MRS data in frequency-domain representation.

#### Value

MRS data in time-domain representation.

Frequency-domain convolution based filter.

### Usage

 $fd_{conv_{i}} = 11t(mrs_{data}, K = 25, ext = 1)$ 

# Arguments

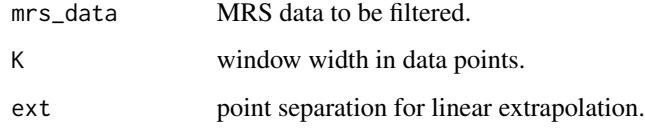

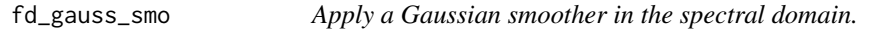

### Description

Apply a Gaussian smoother in the spectral domain.

### Usage

```
fd_gauss_smo(mrs_data, smo_ppm_sd)
```
## Arguments

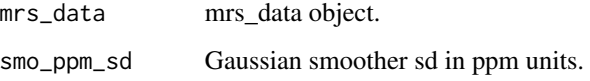

#### Value

spectrally smoothed data.

Search for MRS data files in a BIDS filesystem structure.

### Usage

```
find_bids_mrs(path, output_full_path = FALSE)
```
#### Arguments

path path to the directory containing the BIDS structure. output\_full\_path output the full normalised data paths.

#### Value

data frame containing full paths and information on each MRS file.

find\_mrs\_files *Find valid MRS data files recursively from a directory path.*

## Description

Find valid MRS data files recursively from a directory path.

#### Usage

find\_mrs\_files(dir)

#### Arguments

dir a directory path.

#### Value

a vector of valid MRS data files.

Extract the fit amplitudes from an object of class fit\_result.

### Usage

```
fit_amps(
  x,
  inc_index = FALSE,
  sort_names = FALSE,
  append_common_1h_comb = TRUE
\lambda
```
## Arguments

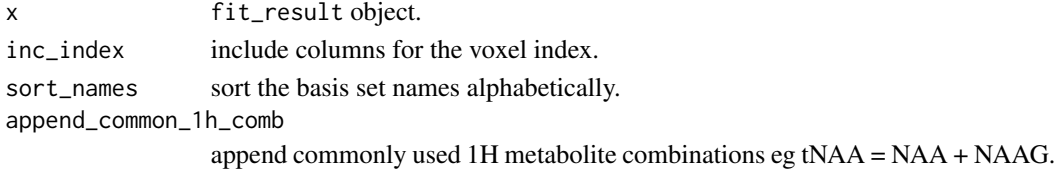

#### Value

a dataframe of amplitudes.

fit\_diags *Calculate diagnostic information for object of class* fit\_result*.*

### Description

Calculate diagnostic information for object of class fit\_result.

#### Usage

fit\_diags(x, amps = NULL)

### Arguments

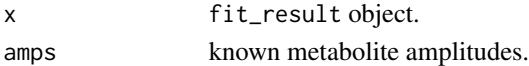

### Value

a dataframe of diagnostic information.

Note that TARQUIN and LCModel require these packages to be installed, and the functions set\_tqn\_cmd and set\_lcm\_cmd (respectively) need to be used to specify the location of these software packages.

#### Usage

```
fit_mrs(
 metab,
 basis = NULL,method = "ABFIT",
 w_ref = NULL,
  opts = NULL,parallel = FALSE,
  time = TRUE,
  progress = "text",
  extra = NULL
\mathcal{L}
```
## Arguments

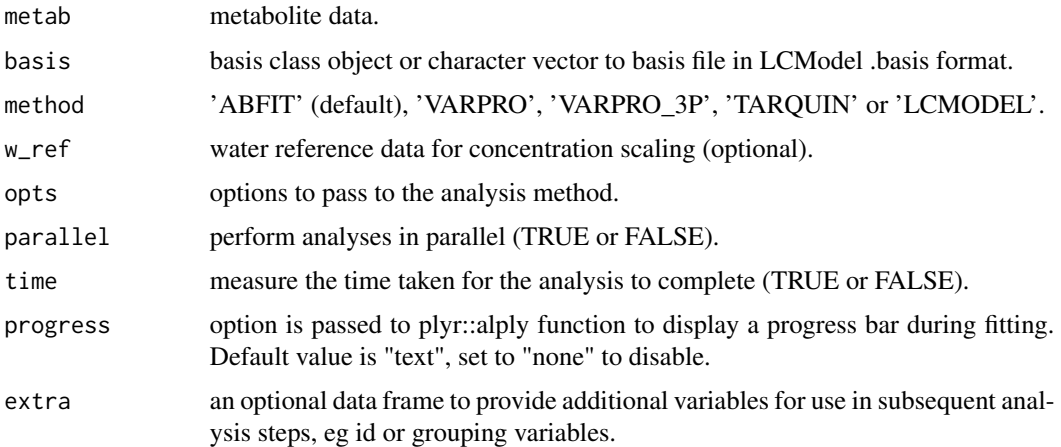

#### Details

Fitting approaches described in the following references: ABfit Wilson, M. Adaptive baseline fitting for 1H MR spectroscopy analysis. Magn Reson Med 2012;85:13-29.

VARPRO van der Veen JW, de Beer R, Luyten PR, van Ormondt D. Accurate quantification of in vivo 31P NMR signals using the variable projection method and prior knowledge. Magn Reson Med 1988;6:92-98.

TARQUIN Wilson, M., Reynolds, G., Kauppinen, R. A., Arvanitis, T. N. & Peet, A. C. A constrained least-squares approach to the automated quantitation of in vivo 1H magnetic resonance spectroscopy data. Magn Reson Med 2011;65:1-12.

LCModel Provencher SW. Estimation of metabolite concentrations from localized in vivo proton NMR spectra. Magn Reson Med 1993;30:672-679.

#### Value

MRS analysis object.

#### Examples

```
fname <- system.file("extdata", "philips_spar_sdat_WS.SDAT", package =
"spant")
svs <- read_mrs(fname)
## Not run:
basis <- sim_basis_1h_brain_press(svs)
fit_result <- fit_mrs(svs, basis)
```
## End(Not run)

fit\_res2csv *Write fit results table to a csv file.*

## Description

Write fit results table to a csv file.

#### Usage

```
fit_res2csv(fit_res, fname, unscaled = FALSE)
```
#### Arguments

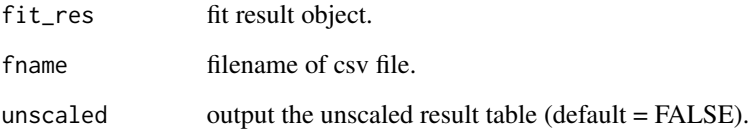

fit\_t1\_ti\_array *Fit a T1 recovery curve, from multiple TIs, to a set of amplitudes.*

## Description

Fit a T1 recovery curve, from multiple TIs, to a set of amplitudes.

#### Usage

```
fit_t1_ti_array(
  ti_vec,
  amp_vec,
  lower = 0,
  upper = 10,
  output_fit_res = 0.01,
  ret_full = TRUE
\mathcal{E}
```
## Arguments

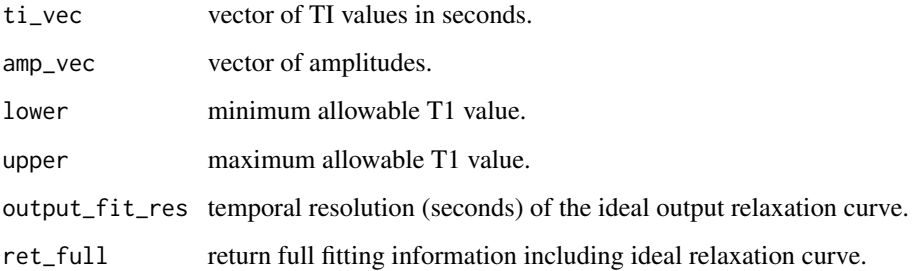

## Value

a list containing relaxation parameters and an ideal curve for fit evaluation.

fit\_t1\_tr\_array *Fit a T1 recovery curve, from multiple TRs, to a set of amplitudes.*

# Description

Fit a T1 recovery curve, from multiple TRs, to a set of amplitudes.

# Usage

```
fit_t1_tr_array(
  tr_vec,
  amp_vec,
  lower = 0,
  upper = 10,
 output_fit_res = 0.01,
  ret_full = TRUE
)
```
### Arguments

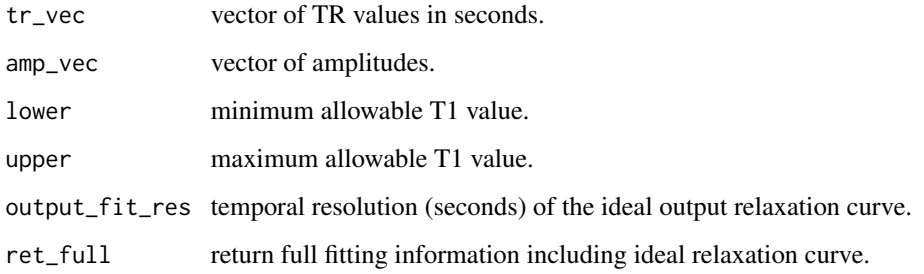

### Value

a list containing relaxation parameters and an ideal curve for fit evaluation.

fit\_t2\_te\_array *Fit a T2 relaxation curve, from multiple TEs, to a set of amplitudes.*

### Description

Fit a T2 relaxation curve, from multiple TEs, to a set of amplitudes.

### Usage

```
fit_t2_te_array(
  te_vec,
  amp_vec,
  lower = 0,
  upper = 10,
  output_fit_res = 0.01,
  ret_full = TRUE
\mathcal{L}
```
#### $f_{\text{P}}$  phase 61

## Arguments

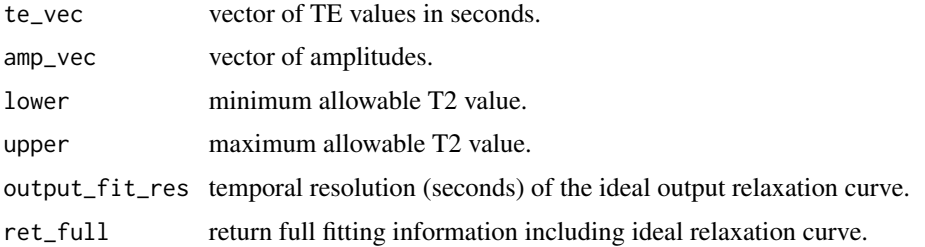

## Value

a list containing relaxation parameters and an ideal curve for fit evaluation.

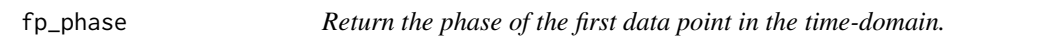

# Description

Return the phase of the first data point in the time-domain.

#### Usage

fp\_phase(mrs\_data)

# Arguments

mrs\_data MRS data.

### Value

phase values in degrees.

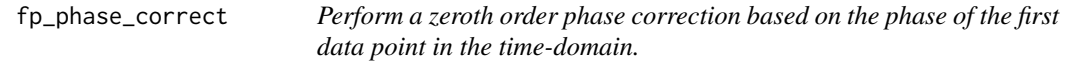

# Description

Perform a zeroth order phase correction based on the phase of the first data point in the time-domain.

### Usage

fp\_phase\_correct(mrs\_data, ret\_phase = FALSE)

## Arguments

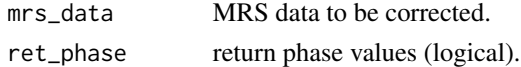

## Value

corrected data or a list with corrected data and optional phase values.

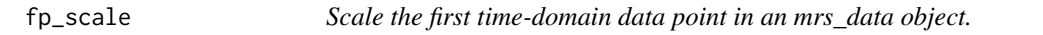

## Description

Scale the first time-domain data point in an mrs\_data object.

## Usage

 $fp\_scale(mrs\_data, scale = 0.5)$ 

### Arguments

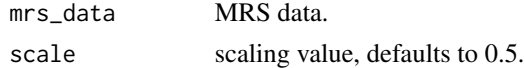

#### Value

scaled mrs\_data object.

fs *Return the sampling frequency in Hz of an MRS dataset.*

# Description

Return the sampling frequency in Hz of an MRS dataset.

#### Usage

fs(mrs\_data)

### Arguments

mrs\_data MRS data.

### Value

sampling frequency in Hz.

Apply the Fourier transform over the dynamic dimension.

### Usage

```
ft_dyns(mrs_data, ft_shift = FALSE, ret_mod = FALSE, fd = TRUE)
```
### Arguments

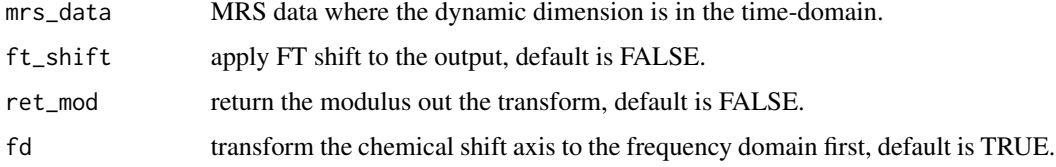

#### Value

transformed MRS data.

ft\_shift *Perform a fft and ffshift on a vector.*

## Description

Perform a fft and ffshift on a vector.

### Usage

ft\_shift(vec\_in)

### Arguments

vec\_in vector input.

#### Value

output vector.

Perform a fft and fftshift on a matrix with each column replaced by its shifted fft.

#### Usage

ft\_shift\_mat(mat\_in)

### Arguments

mat\_in matrix input.

#### Value

output matrix.

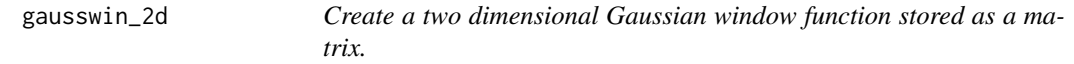

## Description

Create a two dimensional Gaussian window function stored as a matrix.

## Usage

gausswin\_2d(xN, yN, x0, y0, xw, yw)

# Arguments

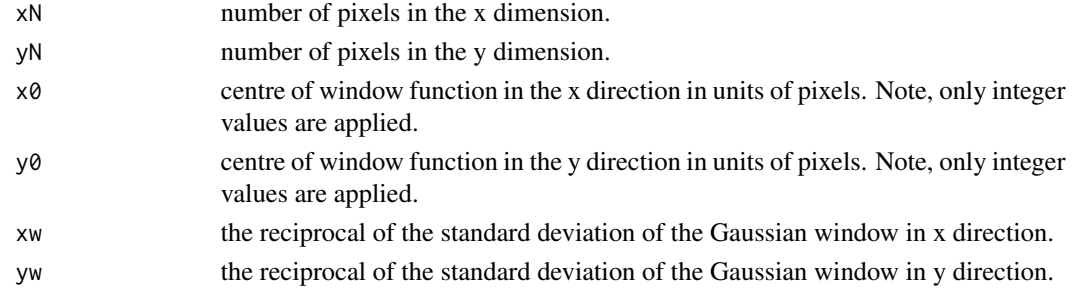

#### Value

matrix with dimensions fov\_yN x fov\_xN.

gen\_baseline\_reg *Generate baseline regressor.*

### Description

Generate baseline regressor.

#### Usage

```
gen_baseline_reg(mrs_data = NULL, tr = NULL, Ndyns = NULL, Ntrans = NULL)
```
#### Arguments

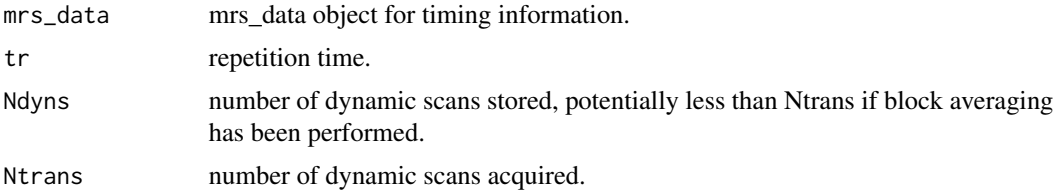

## Value

a single baseline regressor with value of 1.

gen\_bold\_reg *Generate BOLD regressors.*

#### Description

Generate BOLD regressors.

### Usage

```
gen_bold_reg(
 onset,
 duration = NULL,
 trial_type = NULL,
 mrs_data = NULL,
 tr = NULL,Ndyns = NULL,
 Ntrans = NULL,
 match_tr = TRUE,dt = 0.1,
 normalise = FALSE
)
```
# Arguments

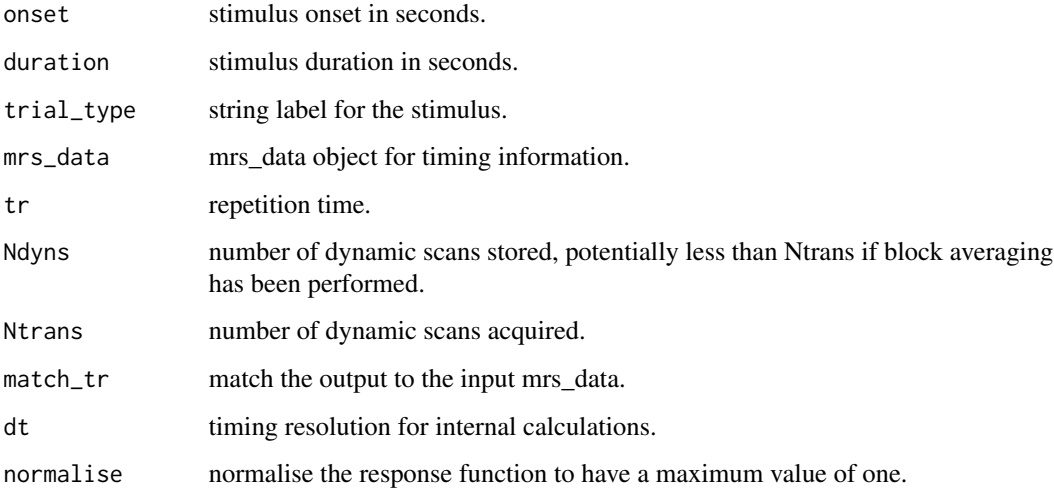

## Value

BOLD regressor data frame.

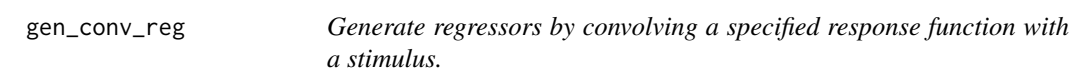

# Description

Generate regressors by convolving a specified response function with a stimulus.

## Usage

```
gen_conv_reg(
  onset,
  duration = NULL,
  trial_type = NULL,
  mrs_data = NULL,
  tr = NULL,Ndyns = NULL,
  Ntrans = NULL,
  resp_fn,
  match_tr = TRUE,normalise = FALSE
\mathcal{L}
```
#### gen\_F 67

# Arguments

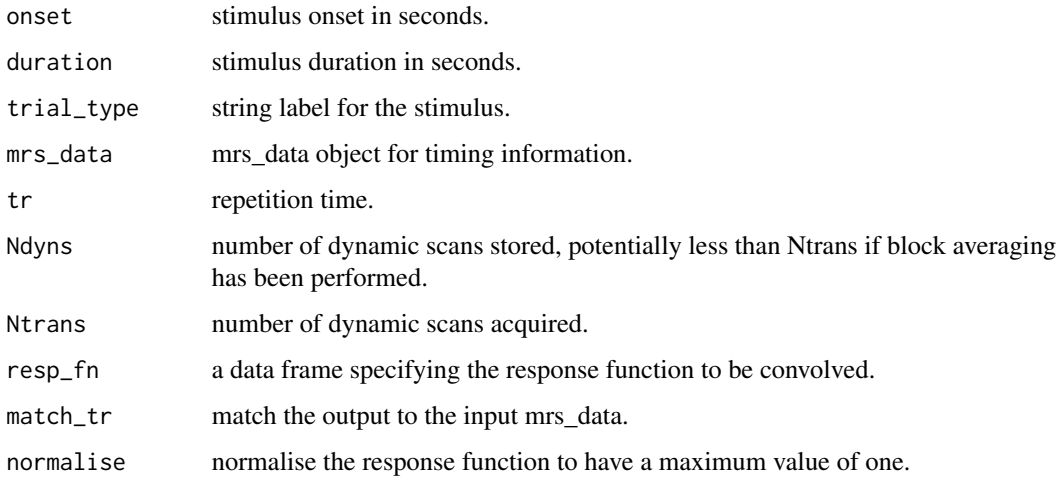

#### Value

BOLD regressor data frame.

# gen\_F *Generate the F product operator.*

# Description

Generate the F product operator.

# Usage

gen\_F(sys, op, detect = NULL)

# Arguments

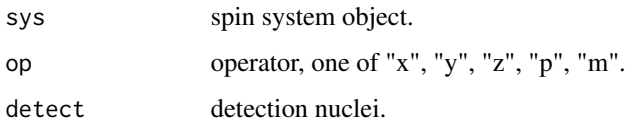

# Value

F product operator matrix.

Generate the Fxy product operator with a specified phase.

### Usage

```
gen_F_xy(sys, phase, detect = NULL)
```
# Arguments

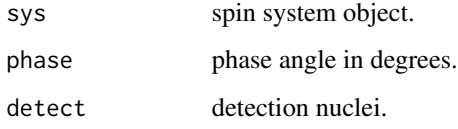

## Value

product operator matrix.

gen\_group\_reg *Expand a regressor matrix for a group analysis.*

# Description

Expand a regressor matrix for a group analysis.

# Usage

```
gen_group_reg(regressor_df, n)
```
# Arguments

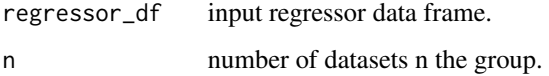

Generate the I product operator for a single spin.

### Usage

gen\_I(n, spin\_num, op)

# Arguments

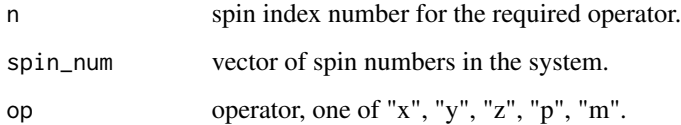

## Value

I product operator matrix.

gen\_impulse\_reg *Generate impulse regressors.*

# Description

Generate impulse regressors.

### Usage

```
gen_impulse_reg(
  onset,
  trial_type = NULL,
  mrs_data = NULL,
  tr = NULL,Ndyns = NULL,
  Ntrans = NULL
\mathcal{L}
```
# Arguments

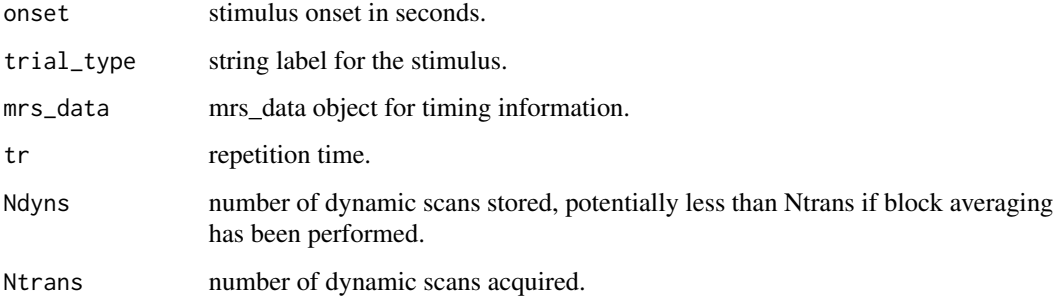

### Value

impulse regressors data frame.

gen\_poly\_reg *Generate polynomial regressors.*

# Description

Generate polynomial regressors.

# Usage

```
gen_poly_reg(degree, mrs_data = NULL, tr = NULL, Ndyns = NULL, Ntrans = NULL)
```
# Arguments

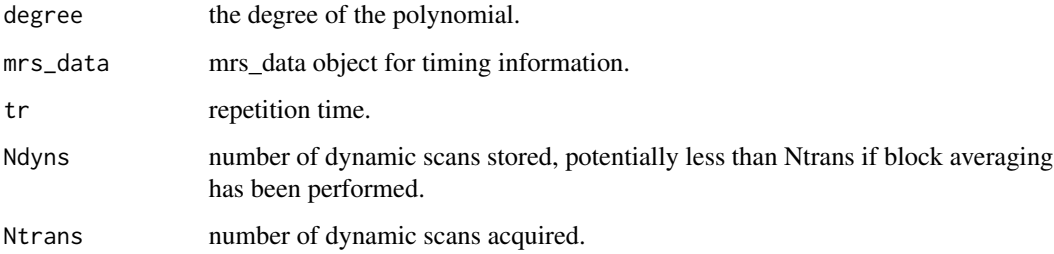

## Value

polynomial regressors.

Generate trapezoidal regressors.

### Usage

```
gen_trap_reg(
 onset,
 duration,
  trial_type = NULL,
 mrs_data = NULL,
 tr = NULL,Ndyns = NULL,
 Ntrans = NULL,
 rise_t = 0,
  fall_t = 0,
  exp_fall = FALSE,
 exp_fall_power = 1,
  smo_sigma = NULL,
 match_tr = TRUE,dt = 0.01,normalise = FALSE
)
```
# Arguments

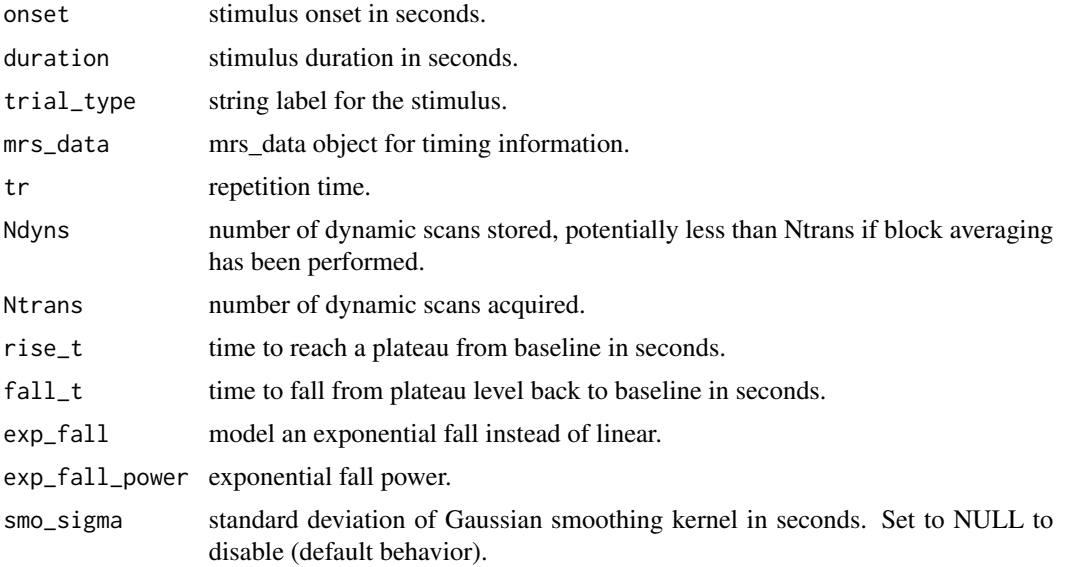

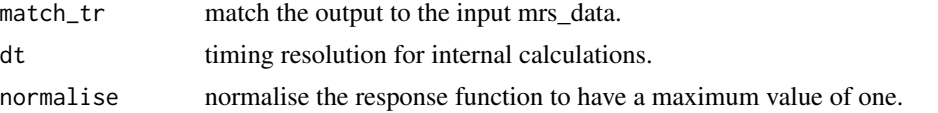

#### Value

trapezoidal regressor data frame.

get\_1h\_braino\_basis\_names

*Return a character vector of molecules included in the GE BRAINO phantom.*

#### Description

Return a character vector of molecules included in the GE BRAINO phantom.

#### Usage

```
get_1h_braino_basis_names()
```
#### Value

a character vector of molecule names.

```
get_1h_brain_basis_names
```
*Return a character vector of common 1H molecules found in healthy human brain.*

#### Description

Note, this is a basic set and it may be appropriate to also include Asc, Gly and PEth for high quality MRS data.

#### Usage

```
get_1h_brain_basis_names(add = NULL, remove = NULL, inc_lip_mm = TRUE)
```
#### Arguments

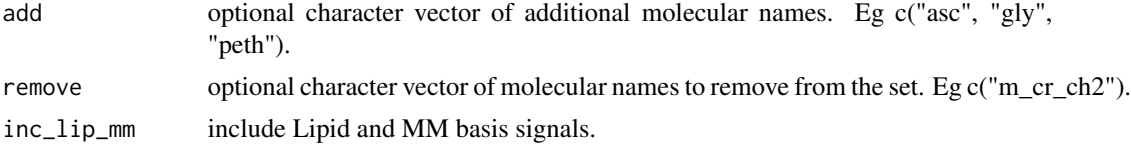
a character vector of molecule names.

```
get_1h_brain_basis_paras
```
*Return a list of* mol\_parameter *objects suitable for 1H brain MRS analyses.*

### Description

Return a list of mol\_parameter objects suitable for 1H brain MRS analyses.

### Usage

```
get_1h_brain_basis_paras(ft, metab_lw = NULL, lcm_compat = FALSE)
```
#### Arguments

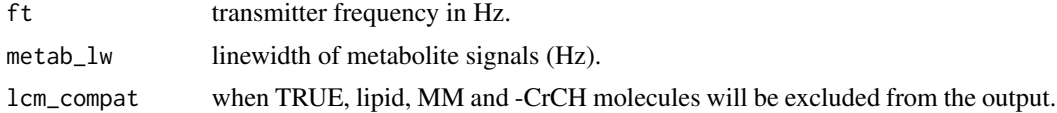

#### Value

list of mol\_parameter objects.

get\_1h\_brain\_basis\_paras\_v1

*Return a list of* mol\_parameter *objects suitable for 1H brain MRS analyses.*

#### Description

Return a list of mol\_parameter objects suitable for 1H brain MRS analyses.

#### Usage

```
get_1h_brain_basis_paras_v1(ft, metab_lw = NULL, lcm_compat = FALSE)
```
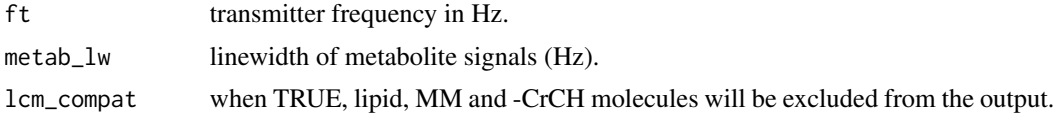

list of mol\_parameter objects.

```
get_1h_brain_basis_paras_v2
```
*Return a list of* mol\_parameter *objects suitable for 1H brain MRS analyses.*

### Description

Return a list of mol\_parameter objects suitable for 1H brain MRS analyses.

### Usage

```
get_1h_brain_basis_paras_v2(ft, metab_lw = NULL, lcm_compat = FALSE)
```
#### Arguments

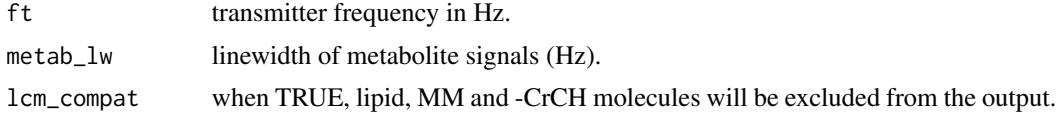

#### Value

list of mol\_parameter objects.

get\_1h\_brain\_basis\_paras\_v3

*Return a list of* mol\_parameter *objects suitable for 1H brain MRS analyses.*

#### Description

Return a list of mol\_parameter objects suitable for 1H brain MRS analyses.

#### Usage

```
get_1h_brain_basis_paras_v3(ft, metab_lw = NULL, lcm_compat = FALSE)
```
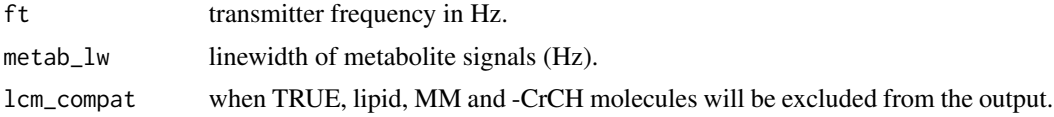

list of mol\_parameter objects.

```
get_1h_spectre_basis_names
```
*Return a character vector of molecules included in the Gold Star Phantoms SPECTRE phantom.*

### Description

Return a character vector of molecules included in the Gold Star Phantoms SPECTRE phantom.

### Usage

```
get_1h_spectre_basis_names()
```
### Value

a character vector of molecule names.

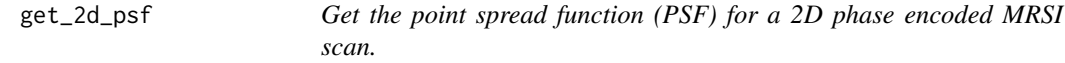

## Description

Get the point spread function (PSF) for a 2D phase encoded MRSI scan.

### Usage

```
get_2d_psf(
  FOV = 160,
 mat_size = 16,
  sampling = "circ",
 hamming = FALSE,
  ensure_odd = TRUE
)
```
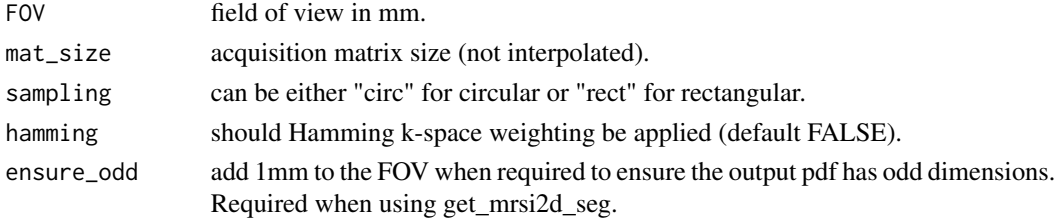

A matrix of the PSF with 1mm resolution.

get\_acq\_paras *Return acquisition parameters from a MRS data object.*

## Description

Return acquisition parameters from a MRS data object.

## Usage

get\_acq\_paras(mrs\_data)

#### Arguments

mrs\_data MRS data.

#### Value

list of acquisition parameters.

get\_basis\_subset *Return a subset of the input basis.*

## Description

Return a subset of the input basis.

### Usage

```
get_basis_subset(basis, names, invert = FALSE)
```
# Arguments

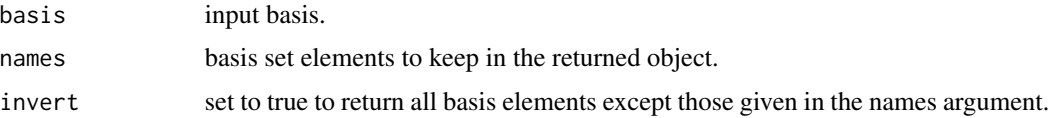

### Value

a subset of the input basis.

Extract a subset of dynamic scans.

### Usage

get\_dyns(mrs\_data, subset)

### Arguments

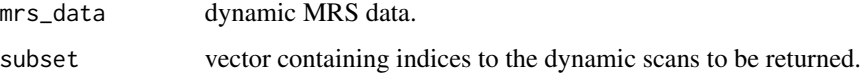

# Value

MRS data containing the subset of requested dynamics.

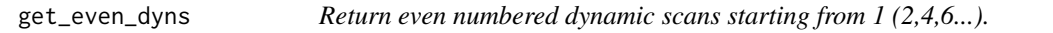

# Description

Return even numbered dynamic scans starting from 1 (2,4,6...).

### Usage

```
get_even_dyns(mrs_data)
```
## Arguments

mrs\_data dynamic MRS data.

### Value

dynamic MRS data containing even numbered scans.

Return the first half of a dynamic series.

# Usage

get\_fh\_dyns(mrs\_data)

# Arguments

mrs\_data dynamic MRS data.

### Value

first half of the dynamic series.

get\_fit\_map *Get a data array from a fit result.*

## Description

Get a data array from a fit result.

## Usage

get\_fit\_map(fit\_res, name)

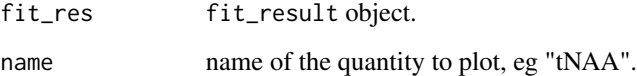

Return the first time-domain data point.

## Usage

get\_fp(mrs\_data)

# Arguments

mrs\_data MRS data.

## Value

first time-domain data point.

get\_guassian\_pulse *Generate a gaussian pulse shape.*

## Description

Generate a gaussian pulse shape.

## Usage

```
get_guassian_pulse(angle, n, trunc = 1)
```
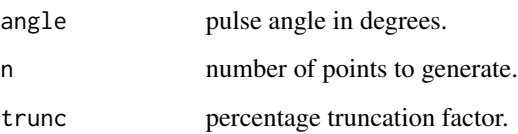

Return the first scans of a dynamic series.

### Usage

get\_head\_dyns(mrs\_data, n = 1)

## Arguments

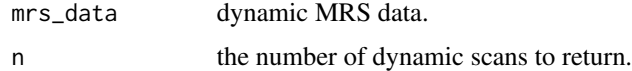

### Value

first scans of a dynamic series.

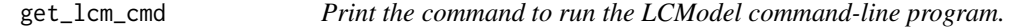

# Description

Print the command to run the LCModel command-line program.

## Usage

get\_lcm\_cmd()

get\_metab *Extract the metabolite component from an mrs\_data object.*

## Description

Extract the metabolite component from an mrs\_data object.

## Usage

get\_metab(mrs\_data)

## get\_mol\_names 81

## Arguments

mrs\_data MRS data.

# Value

metabolite component.

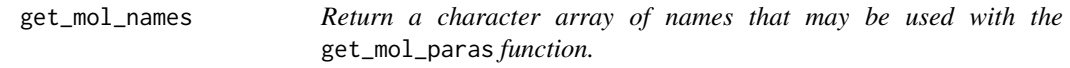

# Description

Return a character array of names that may be used with the get\_mol\_paras function.

## Usage

get\_mol\_names()

## Value

a character array of names.

get\_mol\_paras *Get a* mol\_parameters *object for a named molecule.*

## Description

Get a mol\_parameters object for a named molecule.

#### Usage

get\_mol\_paras(name, ...)

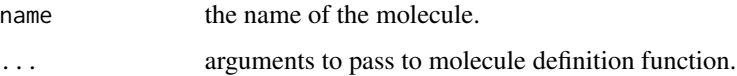

Localisation is assumed to be perfect in the z direction and determined by the ker input in the x-y direction.

# Usage

get\_mrsi2d\_seg(mrs\_data, mri\_seg, ker)

## Arguments

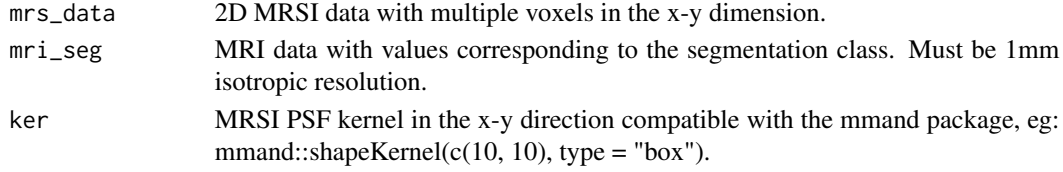

#### Value

a data frame of partial volume estimates and individual segmentation maps.

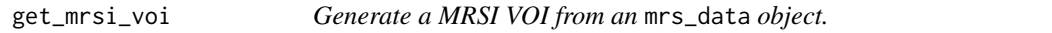

## Description

Generate a MRSI VOI from an mrs\_data object.

## Usage

```
get_mrsi_voi(mrs_data, target_mri = NULL, map = NULL, ker = mmand::boxKernel())
```
## Arguments

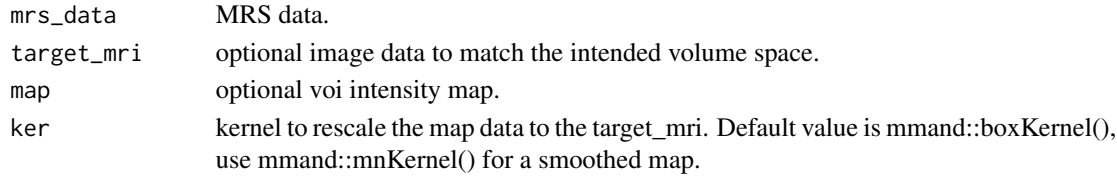

# Value

volume data as a nifti object.

Generate a MRSI voxel from an mrs\_data object.

## Usage

get\_mrsi\_voxel(mrs\_data, target\_mri, x\_pos, y\_pos, z\_pos)

## Arguments

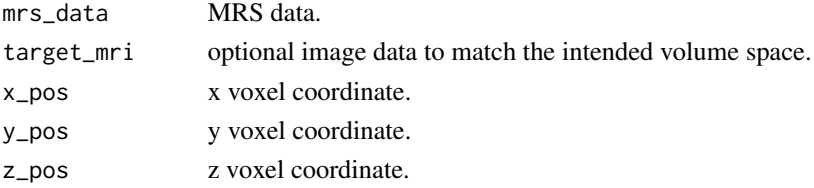

#### Value

volume data as a nifti object.

get\_mrsi\_voxel\_xy\_psf *Generate a MRSI voxel PSF from an* mrs\_data *object.*

## Description

Generate a MRSI voxel PSF from an mrs\_data object.

## Usage

```
get_mrsi_voxel_xy_psf(mrs_data, target_mri, x_pos, y_pos, z_pos)
```
# Arguments

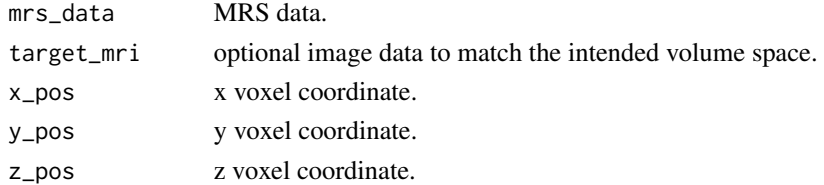

## Value

volume data as a nifti object.

Generate an affine for nifti generation.

## Usage

```
get_mrs_affine(mrs_data, x_pos = 1, y_pos = 1, z_pos = 1)
```
## Arguments

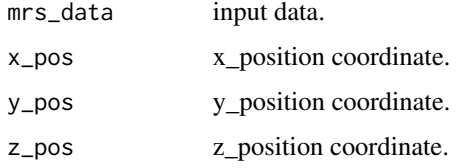

#### Value

affine matrix.

get\_odd\_dyns *Return odd numbered dynamic scans starting from 1 (1,3,5...).*

## Description

Return odd numbered dynamic scans starting from 1 (1,3,5...).

## Usage

get\_odd\_dyns(mrs\_data)

## Arguments

mrs\_data dynamic MRS data.

#### Value

dynamic MRS data containing odd numbered scans.

Extract the reference component from an mrs\_data object.

## Usage

get\_ref(mrs\_data)

# Arguments

mrs\_data MRS data.

# Value

reference component.

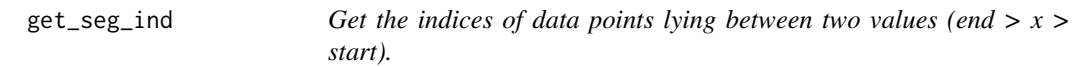

# Description

Get the indices of data points lying between two values (end  $> x > start$ ).

## Usage

```
get_seg_ind(scale, start, end)
```
## Arguments

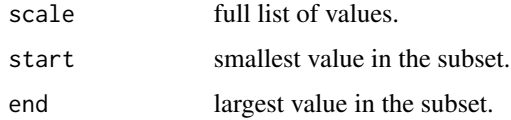

### Value

set of indices.

Return the second half of a dynamic series.

### Usage

```
get_sh_dyns(mrs_data)
```
## Arguments

mrs\_data dynamic MRS data.

### Value

second half of the dynamic series.

get\_slice *Return a single slice from a larger MRSI dataset.*

# Description

Return a single slice from a larger MRSI dataset.

### Usage

get\_slice(mrs\_data, z\_pos)

## Arguments

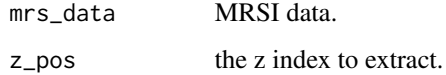

#### Value

MRS data.

Return the spin number for a given nucleus.

## Usage

get\_spin\_num(nucleus)

## Arguments

nucleus nucleus name, eg "1H".

### Value

spin number.

get\_subset *Extract a subset of MRS data.*

## Description

Extract a subset of MRS data.

## Usage

```
get_subset(
 mrs_data,
 x_set = NULL,
 y_set = NULL,
  z_set = NULL,
 dyn_set = NULL,
 coil_set = NULL,
 fd_set = NULL,td\_set = NULL\mathcal{L}
```
# Arguments

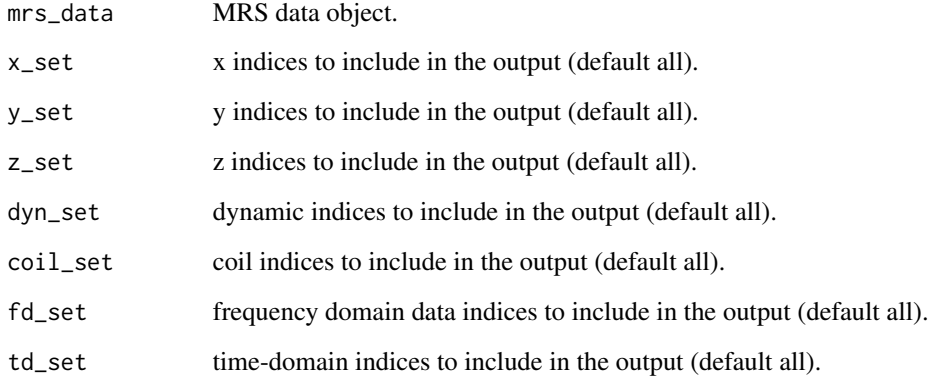

## Value

selected subset of MRS data.

get\_svs\_voi *Generate a SVS acquisition volume from an* mrs\_data *object.*

# Description

Generate a SVS acquisition volume from an mrs\_data object.

# Usage

get\_svs\_voi(mrs\_data, target\_mri)

# Arguments

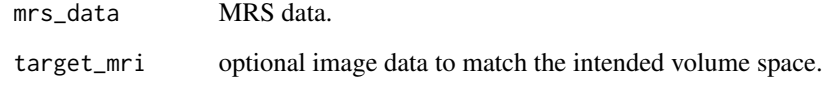

## Value

volume data as a nifti object.

Return the last scans of a dynamic series.

### Usage

get\_tail\_dyns(mrs\_data, n = 1)

## Arguments

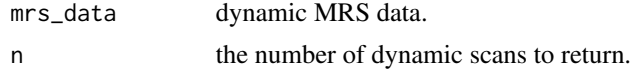

## Value

last scans of a dynamic series.

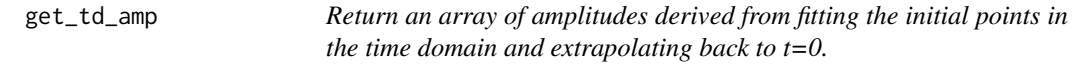

# Description

Return an array of amplitudes derived from fitting the initial points in the time domain and extrapolating back to t=0.

#### Usage

```
get_td_amp(mrs_data, nstart = 10, nend = 50, method = "poly")
```
## Arguments

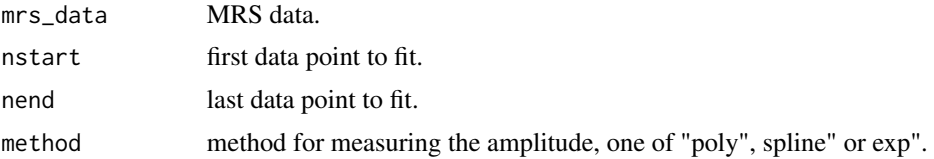

### Value

array of amplitudes.

Print the command to run the TARQUIN command-line program.

## Usage

get\_tqn\_cmd()

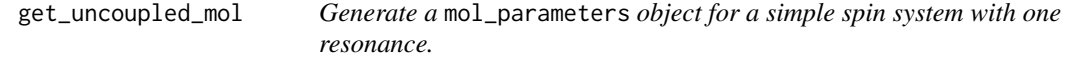

## Description

Generate a mol\_parameters object for a simple spin system with one resonance.

# Usage

```
get_uncoupled_mol(
  name,
  chem_shift,
  nucleus,
  scale_factor,
  lw,
  lg,
  full_name = NULL
\mathcal{L}
```
## Arguments

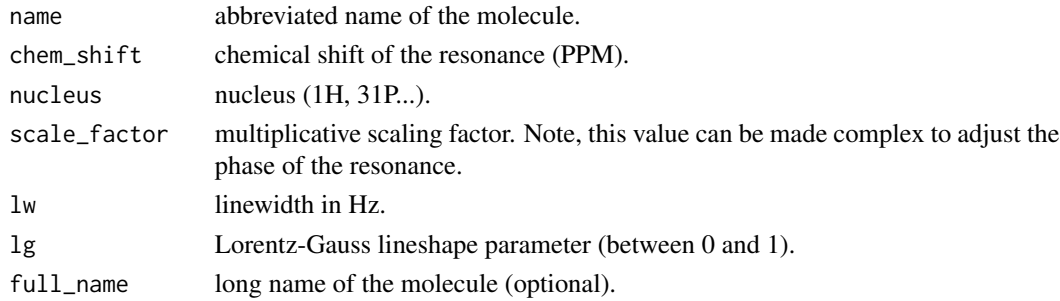

## Value

mol\_parameters object.

Calculate the centre of gravity for an image containing 0 and 1's.

#### Usage

get\_voi\_cog(voi)

## Arguments

voi nifti object.

## Value

triplet of x,y,z coordinates.

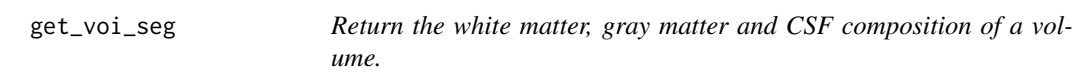

## Description

Return the white matter, gray matter and CSF composition of a volume.

## Usage

```
get_voi_seg(voi, mri_seg)
```
## Arguments

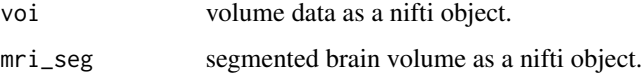

### Value

a vector of partial volumes expressed as percentages.

Return the white matter, gray matter and CSF composition of a volume.

# Usage

get\_voi\_seg\_psf(psf, mri\_seg)

# Arguments

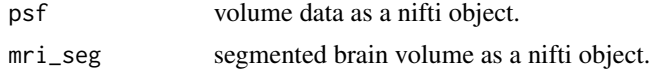

## Value

a vector of partial volumes expressed as percentages.

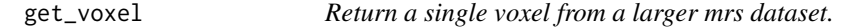

## Description

Return a single voxel from a larger mrs dataset.

## Usage

```
get_voxel(mrs_data, x_pos = 1, y_pos = 1, z_pos = 1, dyn = 1, coil = 1)
```
## Arguments

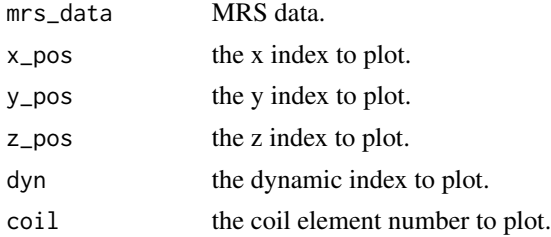

## Value

MRS data.

Perform a GLM analysis of dynamic MRS data in the spectral domain.

### Usage

```
glm_spec(mrs_data, regressor_df, full_output = FALSE)
```
## Arguments

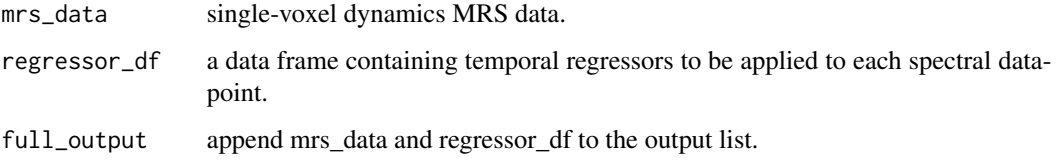

## Value

list of statistical results.

glm\_spec\_fmrs\_fl *Perform first-level spectral GLM analysis of an fMRS dataset.*

## Description

Perform first-level spectral GLM analysis of an fMRS dataset.

## Usage

```
glm_spec_fmrs_fl(
  regressor_df,
  analysis_dir = "spant_analysis",
  exclude_labels = NULL,
  labels = NULL,
  xlim = c(4, 0.2),
  vline = c(1.35, 1.28, 2.35, 2.29),
  return_results = FALSE
\mathcal{E}
```
## Arguments

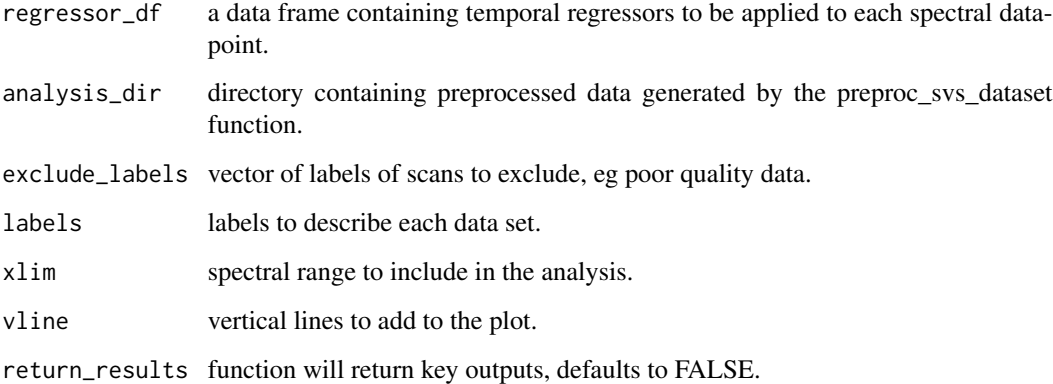

glm\_spec\_fmrs\_group *Perform group-level spectral GLM analysis of an fMRS dataset.*

# Description

Perform group-level spectral GLM analysis of an fMRS dataset.

## Usage

```
glm_spec_fmrs_group(
 regressor_df,
 analysis_dir = "spant_analysis",
 exclude_labels = NULL,
 labels = NULL
)
```
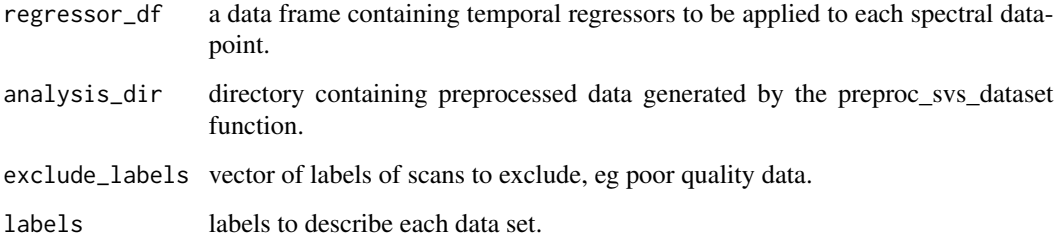

glm\_spec\_group\_linhyp *Test a group-level spectral GLM linear hypothesis.*

## Description

Test a group-level spectral GLM linear hypothesis.

# Usage

```
glm_spec_group_linhyp(hmat, analysis_dir = "spant_analysis")
```
# Arguments

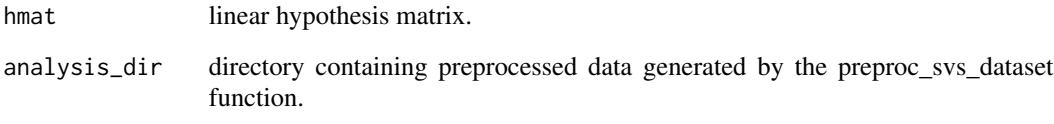

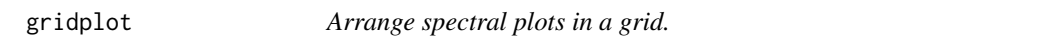

# Description

Arrange spectral plots in a grid.

## Usage

 $gridplot(x, ...)$ 

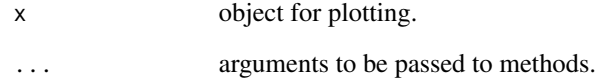

gridplot.mrs\_data *Arrange spectral plots in a grid.*

## Description

Arrange spectral plots in a grid.

## Usage

```
## S3 method for class 'mrs_data'
gridplot(
 x,
 rows = NA,
 cols = NA,
 mar = c(0, 0, 0, 0),
 oma = c(3.5, 1, 1, 1),bty = "o",restore_def_par = TRUE,
  ...
)
```
#### Arguments

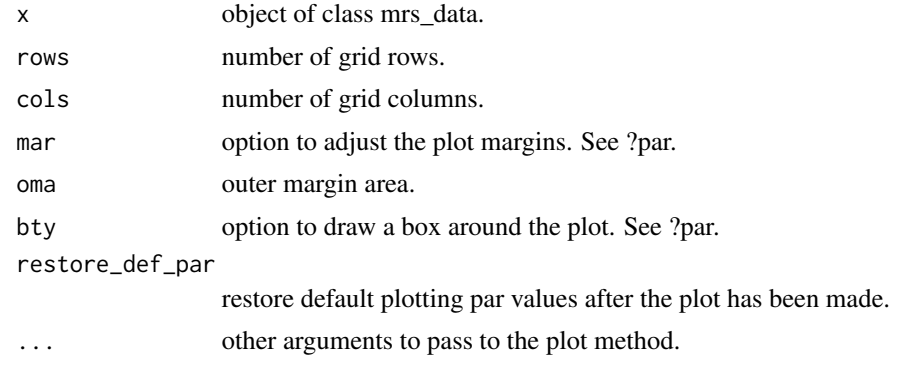

grid\_shift\_xy *Grid shift MRSI data in the x/y dimension.*

## Description

Grid shift MRSI data in the x/y dimension.

## Usage

grid\_shift\_xy(mrs\_data, x\_shift, y\_shift)

#### hsvd 97

# Arguments

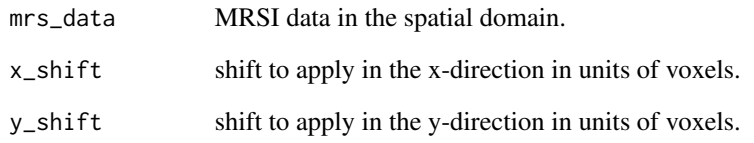

### Value

shifted data.

## hsvd *HSVD of an mrs\_data object.*

# Description

HSVD method as described in: Barkhuijsen H, de Beer R, van Ormondt D. Improved algorithm for noniterative and timedomain model fitting to exponentially damped magnetic resonance signals. J Magn Reson 1987;73:553-557.

## Usage

hsvd(mrs\_data, comps = 40, irlba = TRUE, max\_damp = 10)

## Arguments

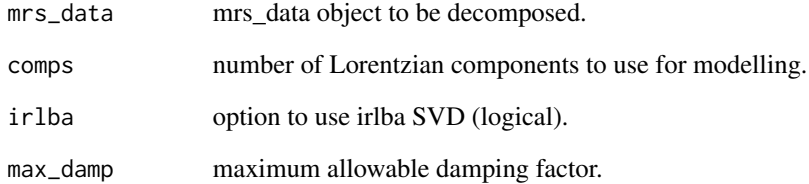

## Value

basis matrix and signal table.

HSVD based signal filter described in: Barkhuijsen H, de Beer R, van Ormondt D. Improved algorithm for noniterative and timedomain model fitting to exponentially damped magnetic resonance signals. J Magn Reson 1987;73:553-557.

### Usage

```
hsvd_filt(
 mrs_data,
 xlim = c(-30, 30),comps = 40,
  irlba = TRUE,
  max\_damp = 10,
  scale = "hz",return_model = FALSE
)
```
# Arguments

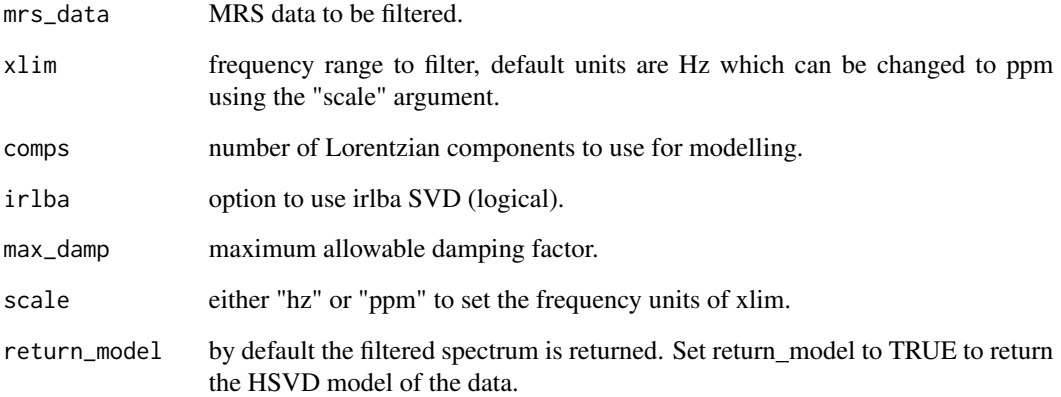

## Value

filtered data or model depending on the return\_model argument.

HSVD method as described in: Barkhuijsen H, de Beer R, van Ormondt D. Improved algorithm for noniterative and timedomain model fitting to exponentially damped magnetic resonance signals. J Magn Reson 1987;73:553-557.

## Usage

hsvd\_vec(y, fs, comps = 40, irlba = TRUE, max\_damp = 0)

# Arguments

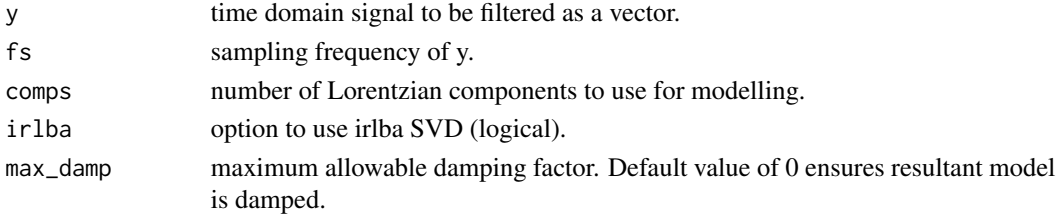

#### Value

basis matrix and signal table.

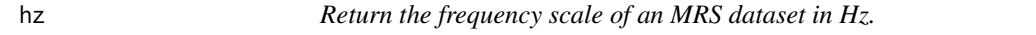

## Description

Return the frequency scale of an MRS dataset in Hz.

### Usage

 $hz(mrs_data, fs = NULL, N = NULL)$ 

## Arguments

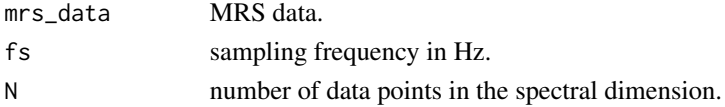

## Value

frequency scale.

Perform an iffshift and ifft on a vector.

## Usage

ift\_shift(vec\_in)

# Arguments

vec\_in vector input.

#### Value

output vector.

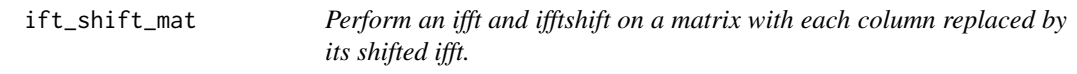

# Description

Perform an ifft and ifftshift on a matrix with each column replaced by its shifted ifft.

# Usage

ift\_shift\_mat(mat\_in)

# Arguments

mat\_in matrix input.

## Value

output matrix.

Apply Im operator to an MRS dataset.

#### Usage

## S3 method for class 'mrs\_data'  $Im(z)$ 

### Arguments

z MRS data.

## Value

MRS data following Im operator.

image.mrs\_data *Image plot method for objects of class mrs\_data.*

#### Description

Image plot method for objects of class mrs\_data.

## Usage

```
## S3 method for class 'mrs_data'
image(
  x,
 xlim = NULL,mode = "re",
 col = NULL,plot_dim = NULL,
  x_pos = NULL,
 y_pos = NULL,
  z_{pos} = NULL,
 dyn = 1,
 \text{coil} = 1,
  restore_def_par = TRUE,
 y_ticks = NULL,
 hline = NULL,
 hline_lty = 2,
 hline_col = "white",
```

```
vline = NULL,
  vline_lty = 2,
  vline_col = "white",
  legend = FALSE,
 ...
)
```
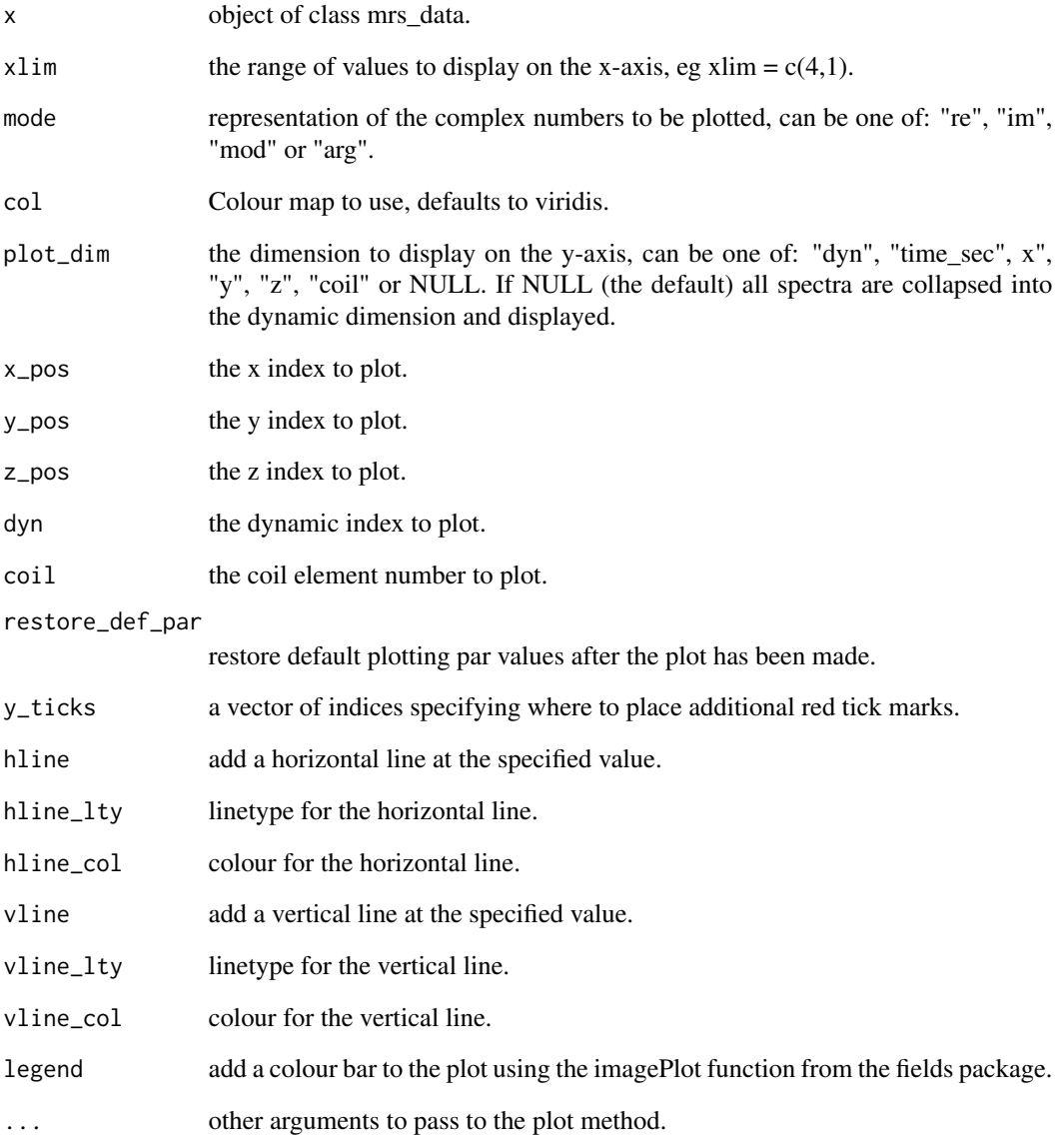

Transform 2D MRSI data to k-space in the x-y direction.

## Usage

```
img2kspace_xy(mrs_data)
```
# Arguments

mrs\_data 2D MRSI data.

### Value

k-space data.

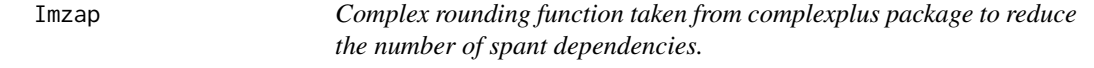

# Description

Complex rounding function taken from complexplus package to reduce the number of spant dependencies.

## Usage

 $Imzap(x, tol = 1e-06)$ 

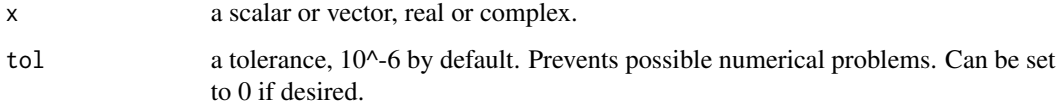

Interleave the first and second half of a dynamic series.

# Usage

```
interleave_dyns(mrs_data)
```
# Arguments

mrs\_data dynamic MRS data.

# Value

interleaved data.

int\_spec *Integrate a spectral region.*

## Description

See spec\_op function for a more complete set of spectral operations.

# Usage

```
int_spec(mrs_data, xlim = NULL, freq_scale = "ppm", mode = "re")
```
# Arguments

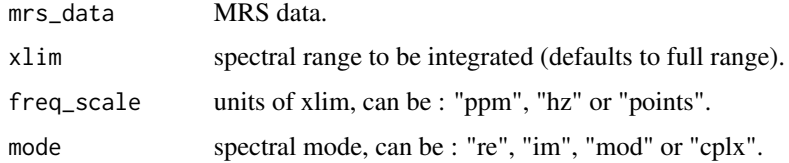

#### Value

an array of integral values.

Invert even numbered dynamic scans starting from 1 (2,4,6...).

#### Usage

```
inv_even_dyns(mrs_data)
```
## Arguments

mrs\_data dynamic MRS data.

### Value

dynamic MRS data with inverted even numbered scans.

inv\_odd\_dyns *Invert odd numbered dynamic scans starting from 1 (1,3,5...).*

## Description

Invert odd numbered dynamic scans starting from 1 (1,3,5...).

### Usage

```
inv_odd_dyns(mrs_data)
```
#### Arguments

mrs\_data dynamic MRS data.

### Value

dynamic MRS data with inverted odd numbered scans.

Check if an object is defined, which is the same as being not NULL.

## Usage

is.def(x)

## Arguments

x object to test for being NULL.

#### Value

logical value.

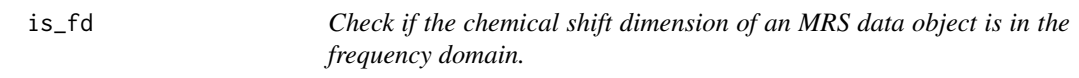

# Description

Check if the chemical shift dimension of an MRS data object is in the frequency domain.

# Usage

is\_fd(mrs\_data)

# Arguments

mrs\_data MRS data.

## Value

logical value.

kspace2img\_xy *Transform 2D MRSI data from k-space to image space in the x-y direction.*

### Description

Transform 2D MRSI data from k-space to image space in the x-y direction.

#### Usage

kspace2img\_xy(mrs\_data)

### Arguments

mrs\_data 2D MRSI data.

#### Value

MRSI data in image space.

l2\_reg *Perform l2 regularisation artefact suppression.*

### Description

Perform l2 regularisation artefact suppression using the method proposed by Bilgic et al. JMRI 40(1):181-91 2014.

#### Usage

```
l2_reg(
  mrs_data,
  thresh = 0.05,
  b = 1e-11,
  A = NA,
  xlim = NA,
  thresh_xlim = NULL,
  A_append = NULL,
  ret_norms = FALSE
\mathcal{L}
```
# Arguments

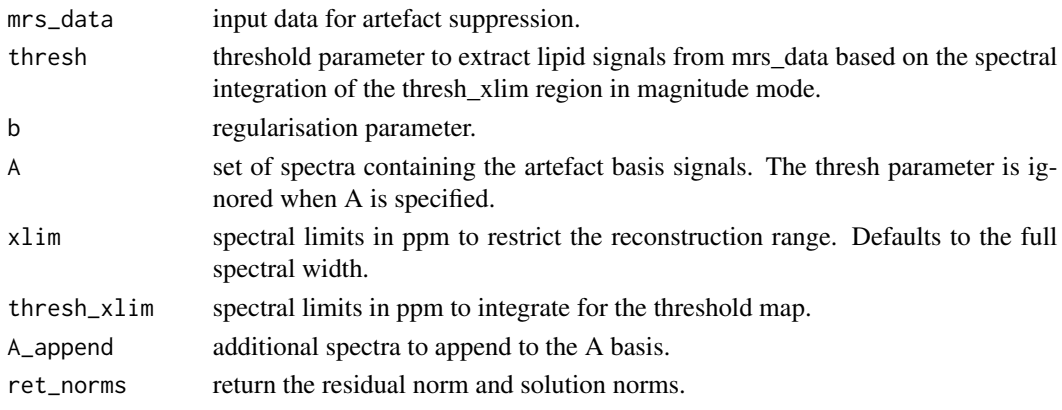

# Value

l2 reconstructed mrs\_data object.

lb *Apply line-broadening (apodisation) to MRS data or basis object.*

# Description

Apply line-broadening (apodisation) to MRS data or basis object.

## Usage

```
lb(x, lb, lg = 1)## S3 method for class 'list'
lb(x, lb, lg = 1)## S3 method for class 'mrs_data'
lb(x, lb, lg = 1)## S3 method for class 'basis_set'
lb(x, lb, lg = 1)
```
## Arguments

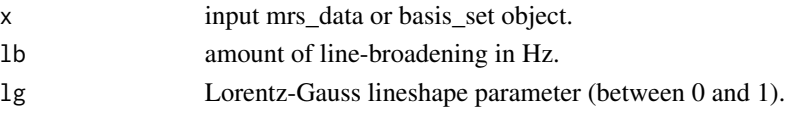

## Value

line-broadened data.
Correct linear frequency drift.

### Usage

```
lofdc(
 mrs_data,
 max_hz_s = 0.1,
 tr = NULL,ret_corr_only = TRUE,
 outlier_thresh = 3,
 xlim = c(4, 0.5),
 order = 1\mathcal{L}
```
### Arguments

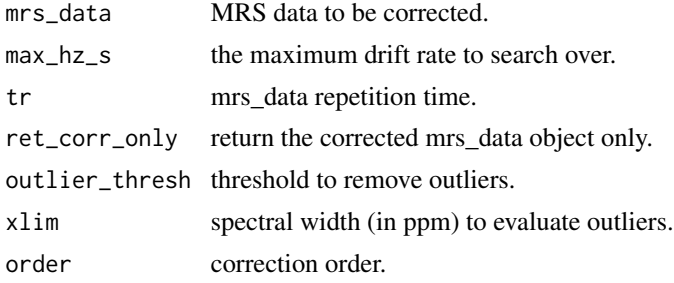

### Value

drift corrected mrs\_data object.

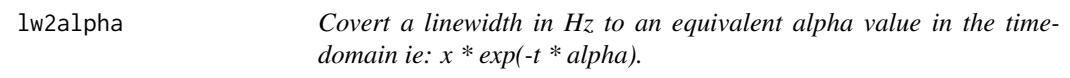

### Description

Covert a linewidth in Hz to an equivalent alpha value in the time-domain ie: x \* exp(-t \* alpha).

### Usage

lw2alpha(lw)

#### Arguments

lw linewidth in Hz.

### Value

beta damping value.

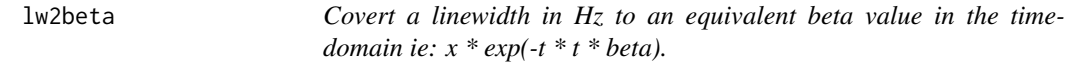

### Description

Covert a linewidth in Hz to an equivalent beta value in the time-domain ie:  $x * exp(-t * t * beta)$ .

### Usage

lw2beta(lw)

### Arguments

lw linewidth in Hz.

#### Value

beta damping value.

make\_basis\_from\_raw *Make a basis-set object from a directory containing LCModel formatted RAW files.*

### Description

Make a basis-set object from a directory containing LCModel formatted RAW files.

### Usage

```
make_basis_from_raw(dir_path, ft, fs, ref)
```
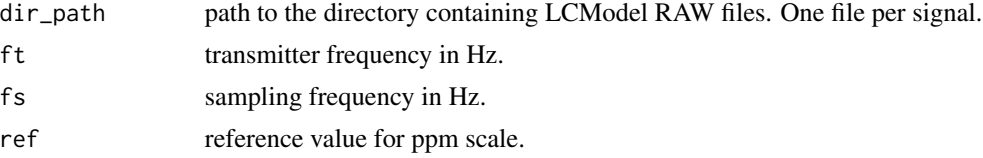

### mask\_dyns 111

### Value

a basis-set object.

mask\_dyns *Mask an MRS dataset in the dynamic dimension.*

### Description

Mask an MRS dataset in the dynamic dimension.

### Usage

mask\_dyns(mrs\_data, mask)

## Arguments

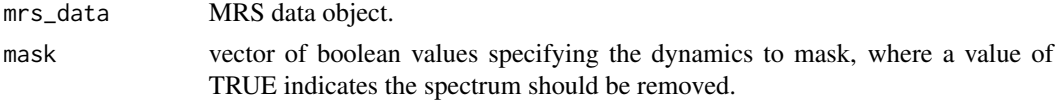

### Value

masked dataset.

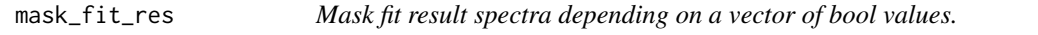

## Description

Mask fit result spectra depending on a vector of bool values.

### Usage

```
mask_fit_res(fit_result, mask_vec, amps_only = FALSE)
```
### Arguments

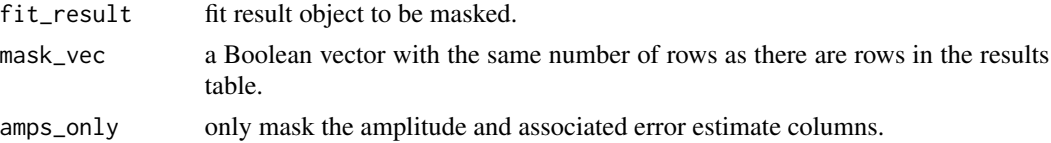

### Value

a masked fit result object.

Mask an MRSI dataset in the x-y direction

### Usage

mask\_xy(mrs\_data, x\_dim, y\_dim)

### Arguments

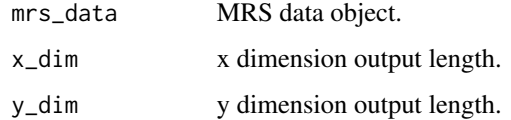

#### Value

masked MRS data.

mask\_xy\_corners *Mask the four corners of an MRSI dataset in the x-y plane.*

## Description

Mask the four corners of an MRSI dataset in the x-y plane.

### Usage

```
mask_xy_corners(mrs_data)
```
### Arguments

mrs\_data MRS data object.

### Value

masked MRS data.

mask\_xy\_ellipse *Mask the voxels outside an elliptical region spanning the MRSI dataset in the x-y plane.*

#### Description

Mask the voxels outside an elliptical region spanning the MRSI dataset in the x-y plane.

### Usage

mask\_xy\_ellipse(mrs\_data)

### Arguments

mrs\_data MRS data object.

### Value

masked MRS data.

mask\_xy\_mat *Mask a 2D MRSI dataset in the x-y dimension.*

### Description

Mask a 2D MRSI dataset in the x-y dimension.

#### Usage

mask\_xy\_mat(mrs\_data, mask, value = NA)

### Arguments

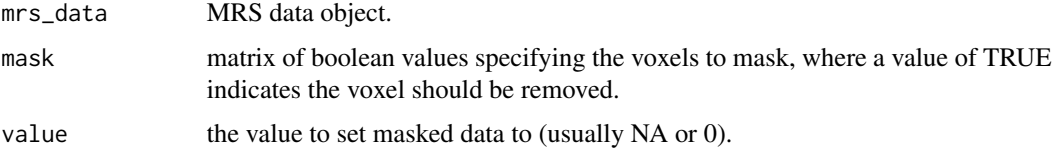

### Value

masked dataset.

114 material material control of the state of the material material material material material material material material material material material material material material material material material material material m

#### Description

Convert a matrix (with spectral points in the column dimension and dynamics in the row dimensions) into a mrs\_data object.

## Usage

```
mat2mrs_data(
 mat,
 mrs_data = NULL,
 fs = NULL,ft = NULL,ref = NULL,
 nuc = NULL,fd = FALSE)
```
### Arguments

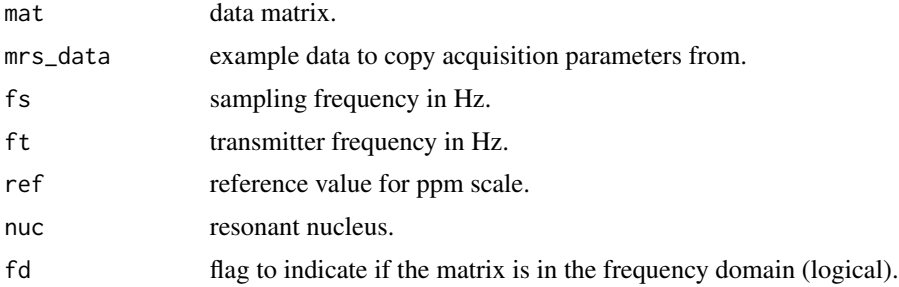

### Value

mrs\_data object.

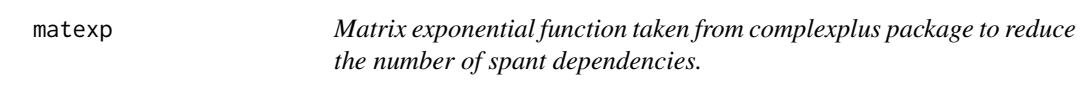

### Description

Matrix exponential function taken from complexplus package to reduce the number of spant dependencies.

#### max\_mrs 115

#### Usage

matexp(x)

### Arguments

x a square complex matrix.

#### Value

the matrix exponential of x.

max\_mrs *Apply the max operator to an MRS dataset.*

## Description

Apply the max operator to an MRS dataset.

#### Usage

max\_mrs(mrs\_data)

#### Arguments

mrs\_data MRS data.

### Value

MRS data following max operator.

max\_mrs\_interp *Apply the max operator to an interpolated MRS dataset.*

## Description

Apply the max operator to an interpolated MRS dataset.

#### Usage

max\_mrs\_interp(mrs\_data, interp\_f = 4)

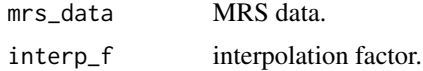

### Value

Array of maximum values (real only).

mean.list *Calculate the mean spectrum from an mrs\_data object.*

#### Description

Calculate the mean spectrum from an mrs\_data object.

#### Usage

## S3 method for class 'list'  $mean(x, \ldots)$ 

## Arguments

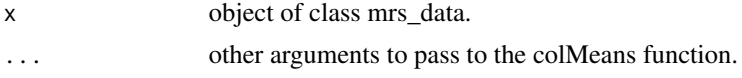

### Value

mean mrs\_data object.

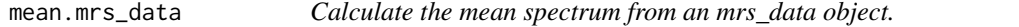

## Description

Calculate the mean spectrum from an mrs\_data object.

#### Usage

```
## S3 method for class 'mrs_data'
mean(x, \ldots)
```
### Arguments

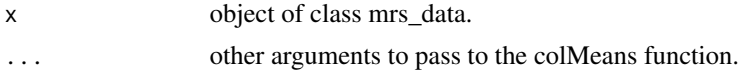

#### Value

mean mrs\_data object.

Calculate the mean dynamic data.

### Usage

mean\_dyns(mrs\_data, subset = NULL)

## Arguments

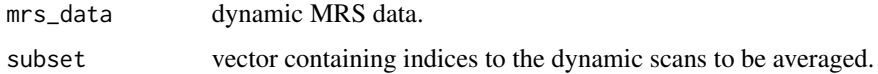

#### Value

mean dynamic data.

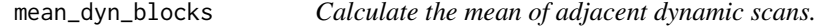

## Description

Calculate the mean of adjacent dynamic scans.

## Usage

```
mean_dyn_blocks(mrs_data, block_size)
```
### Arguments

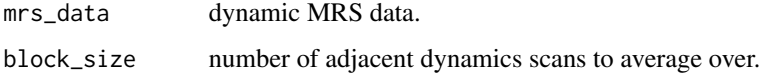

#### Value

dynamic data averaged in blocks.

Calculate the pairwise means across a dynamic data set.

#### Usage

```
mean_dyn_pairs(mrs_data)
```
#### Arguments

mrs\_data dynamic MRS data.

#### Value

mean dynamic data of adjacent dynamic pairs.

mean\_mrs\_list *Return the mean of a list of mrs\_data objects.*

## Description

Return the mean of a list of mrs\_data objects.

### Usage

```
mean_mrs_list(mrs_list)
```
### Arguments

mrs\_list list of mrs\_data objects.

#### Value

mean mrs\_data object.

mean\_vec\_blocks *Calculate the mean of adjacent blocks in a vector.*

### Description

Calculate the mean of adjacent blocks in a vector.

#### Usage

```
mean_vec_blocks(x, block_size)
```
## Arguments

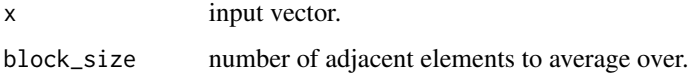

## Value

vector data averaged in blocks.

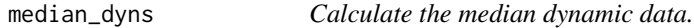

## Description

Calculate the median dynamic data.

#### Usage

```
median_dyns(mrs_data)
```
## Arguments

mrs\_data dynamic MRS data.

#### Value

median dynamic data.

Apply Mod operator to an MRS dataset.

### Usage

## S3 method for class 'mrs\_data' Mod(z)

### Arguments

z MRS data.

### Value

MRS data following Mod operator.

mod\_td *Apply the Modulus operator to the time-domain MRS signal.*

### Description

Apply the Modulus operator to the time-domain MRS signal.

### Usage

mod\_td(mrs\_data)

#### Arguments

mrs\_data MRS data input.

### Value

time-domain modulus of input.

mrs\_data2basis *Convert an mrs\_data object to basis object - where basis signals are spread across the dynamic dimension in the MRS data.*

#### Description

Convert an mrs\_data object to basis object - where basis signals are spread across the dynamic dimension in the MRS data.

### Usage

mrs\_data2basis(mrs\_data, names)

### Arguments

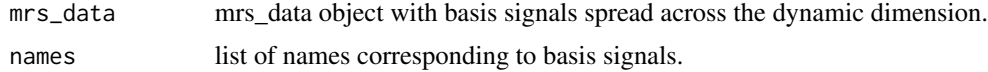

#### Value

basis set object.

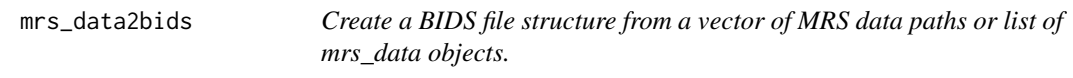

### Description

Create a BIDS file structure from a vector of MRS data paths or list of mrs\_data objects.

#### Usage

```
mrs_data2bids(
 mrs_data,
 output_dir,
  suffix = NULL,sub = NULL,ses = NULL,task = NULL,acq = NULL,nuc = NULL,voi = NULL,rec = NULL,
  run = NULL,echo = NULL,
```

```
inv = NULL,skip_existing = TRUE
\mathcal{L}
```
## Arguments

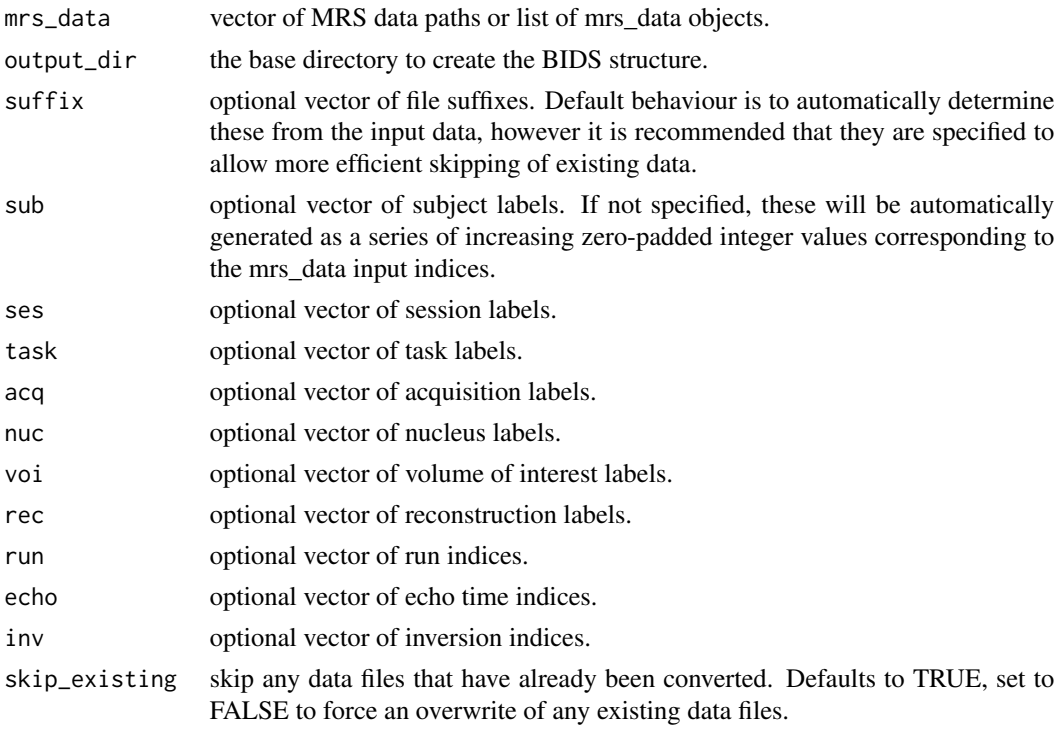

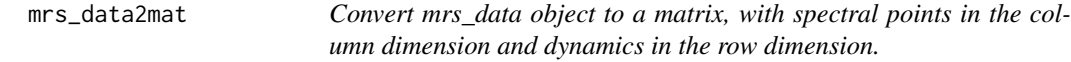

## Description

Convert mrs\_data object to a matrix, with spectral points in the column dimension and dynamics in the row dimension.

### Usage

```
mrs_data2mat(mrs_data, collapse = TRUE)
```
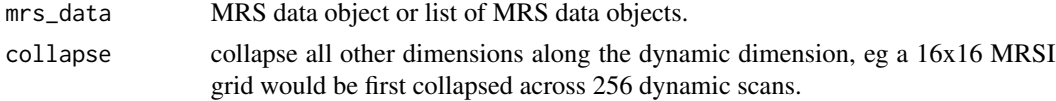

### Value

MRS data matrix.

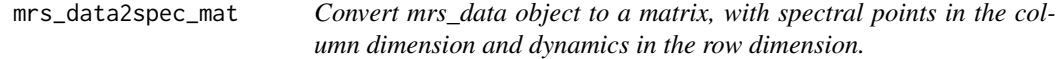

## Description

Convert mrs\_data object to a matrix, with spectral points in the column dimension and dynamics in the row dimension.

### Usage

mrs\_data2spec\_mat(mrs\_data, collapse = TRUE)

### Arguments

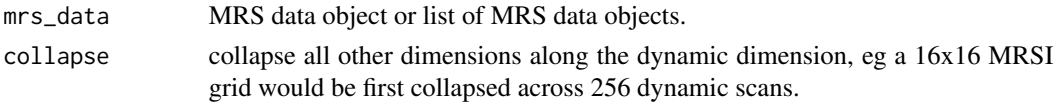

### Value

MRS data matrix.

mrs\_data2vec *Convert mrs\_data object to a vector.*

## Description

Convert mrs\_data object to a vector.

### Usage

```
mrs_data2vec(mrs_data, dyn = 1, x_pos = 1, y_pos = 1, z_pos = 1, coil = 1)
```
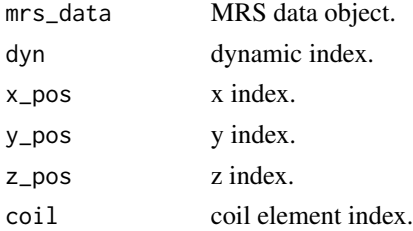

## Value

MRS data vector.

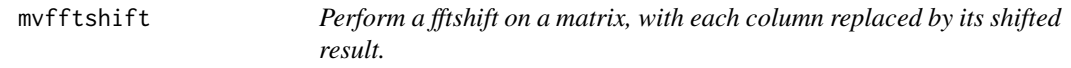

### Description

Perform a fftshift on a matrix, with each column replaced by its shifted result.

## Usage

mvfftshift(x)

### Arguments

x matrix input.

#### Value

output matrix.

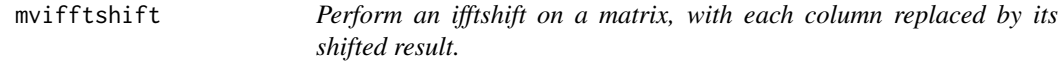

## Description

Perform an ifftshift on a matrix, with each column replaced by its shifted result.

## Usage

mvifftshift(x)

### Arguments

x matrix input.

### Value

output matrix.

Print fit coordinates from a single index.

#### Usage

n2coord(n, fit\_res)

### Arguments

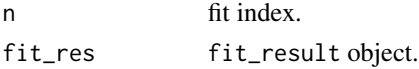

Ncoils *Return the total number of coil elements in an MRS dataset.*

### Description

Return the total number of coil elements in an MRS dataset.

#### Usage

Ncoils(mrs\_data)

#### Arguments

mrs\_data MRS data.

Ndyns *Return the total number of dynamic scans in an MRS dataset.*

### Description

Return the total number of dynamic scans in an MRS dataset.

### Usage

Ndyns(mrs\_data)

#### Arguments

mrs\_data MRS data.

nifti\_flip\_lr *Flip the x data dimension order of a nifti image. This corresponds to flipping MRI data in the left-right direction, assuming the data in save in neurological format (can check with fslorient program).*

### Description

Flip the x data dimension order of a nifti image. This corresponds to flipping MRI data in the leftright direction, assuming the data in save in neurological format (can check with fslorient program).

#### Usage

nifti\_flip\_lr(x)

#### Arguments

x nifti object to be processed.

### Value

nifti object with reversed x data direction.

Npts *Return the number of data points in an MRS dataset.*

#### Description

Return the number of data points in an MRS dataset.

#### Usage

Npts(mrs\_data)

#### Arguments

mrs\_data MRS data.

#### Value

number of data points.

Return the total number of spectra in an MRS dataset.

#### Usage

Nspec(mrs\_data)

#### Arguments

mrs\_data MRS data.

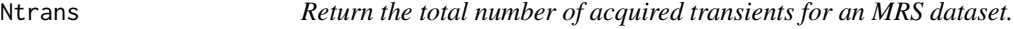

## Description

Return the total number of acquired transients for an MRS dataset.

#### Usage

Ntrans(mrs\_data)

### Arguments

mrs\_data MRS data.

Nx *Return the total number of x locations in an MRS dataset.*

## Description

Return the total number of x locations in an MRS dataset.

## Usage

Nx(mrs\_data)

#### Arguments

mrs\_data MRS data.

Return the total number of y locations in an MRS dataset.

### Usage

Ny(mrs\_data)

#### Arguments

mrs\_data MRS data.

Nz *Return the total number of z locations in an MRS dataset.*

#### Description

Return the total number of z locations in an MRS dataset.

#### Usage

Nz(mrs\_data)

### Arguments

mrs\_data MRS data.

one\_page\_pdf *Export a one-page pdf of a single fit result*

### Description

Export a one-page pdf of a single fit result

### Usage

one\_page\_pdf(fit\_res, pdf\_out\_path, title = NULL)

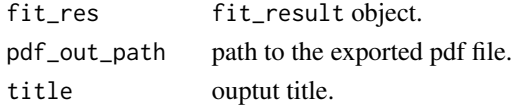

Display an orthographic projection plot of a nifti object.

### Usage

```
ortho3(
 underlay,
 overlay = NULL,
 xyz = NULL,zlim = NULL,
 zlim_ol = NULL,
 alpha = 0.7,
 col_ol = viridisLite::viridis(64),
 orient_lab = TRUE,
 rescale = 1,
 crosshairs = TRUE,
 ch_lwd = 1,
 colourbar = TRUE,
 bg = "black",
 mar = c(0, 0, 0, 0),
 smallplot = c(0.63, 0.65, 0.07, 0.42)
\mathcal{L}
```
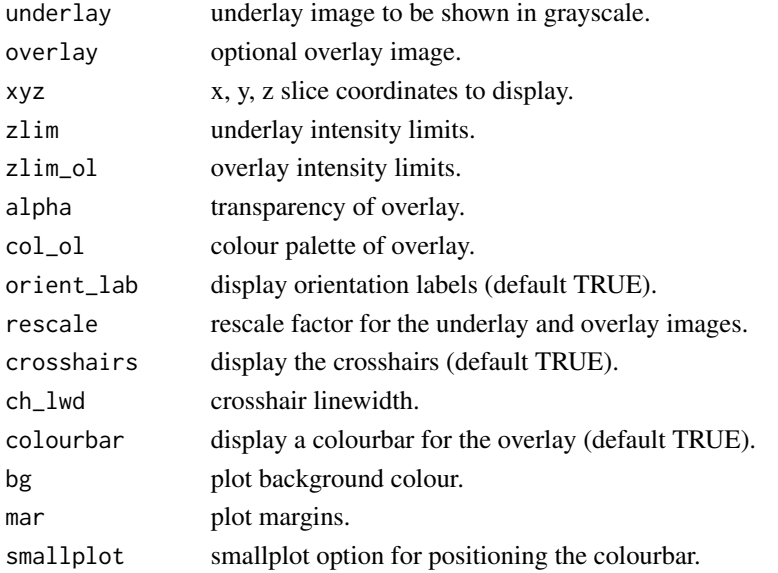

Display an interactive orthographic projection plot of a nifti object.

### Usage

```
ortho3_inter(
  underlay,
  overlay = NULL,
  xyz = NULL,zlim = NULL,
  zlim_ol = NULL,
  alpha = 0.7,
  ...
\mathcal{L}
```
### Arguments

| underlay   | underlay image to be shown in grayscale.           |
|------------|----------------------------------------------------|
| overlay    | optional overlay image.                            |
| <b>XYZ</b> | x, y, z slice coordinates to display.              |
| zlim       | underlay intensity limits.                         |
| zlim_ol    | overlay intensity limits.                          |
| alpha      | transparency of overlay.                           |
|            | other options to be passed to the orthor function. |
|            |                                                    |

peak\_info *Search for the highest peak in a spectral region and return the frequency, height and FWHM.*

### Description

Search for the highest peak in a spectral region and return the frequency, height and FWHM.

#### Usage

```
peak_info(
  mrs_data,
  xlim = c(4, 0.5),
  interp_f = 4,
  scale = "ppm",
  mode = "real"
\mathcal{E}
```
### pg\_extrap\_xy 131

#### Arguments

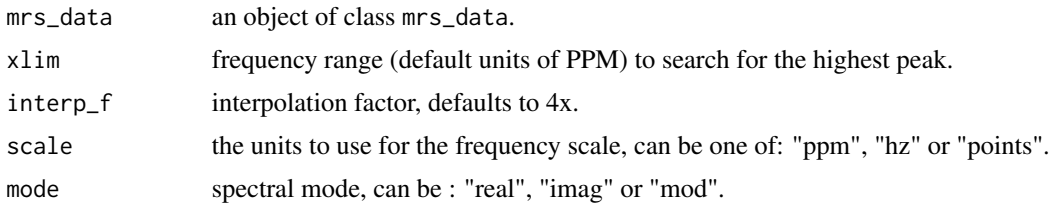

### Value

list of arrays containing the highest peak frequency, height and FWHM in units of PPM and Hz.

pg\_extrap\_xy *Papoulis-Gerchberg (PG) algorithm method for k-space extrapolation.*

## Description

PG method as described in: Haupt CI, Schuff N, Weiner MW, Maudsley AA. Removal of lipid artifacts in 1H spectroscopic imaging by data extrapolation. Magn Reson Med. 1996 May;35(5):678- 87. Extrapolation is performed to expand k-space coverage by a factor of 2, with the aim to reduce Gibbs ringing.

#### Usage

```
pg_extrap_xy(
 mrs_data,
  img_mask = NULL,
 kspace_mask = NULL,
  intensity_thresh = 0.15,
  iters = 50\lambda
```
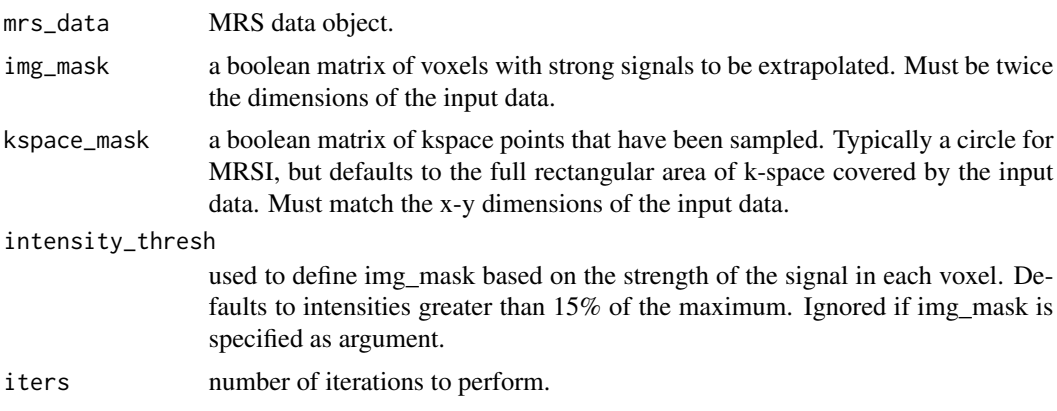

### Value

extrapolated mrs\_data object.

### phase *Apply phasing parameters to MRS data.*

#### Description

Apply phasing parameters to MRS data.

#### Usage

```
phase(mrs_data, zero_order, first_order = 0)
```
### Arguments

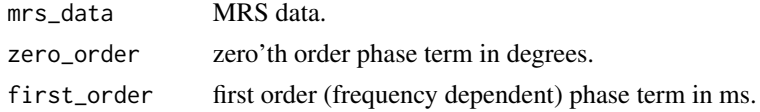

#### Value

MRS data with applied phase parameters.

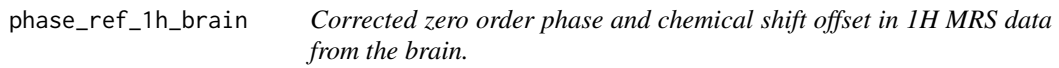

#### Description

Corrected zero order phase and chemical shift offset in 1H MRS data from the brain.

#### Usage

```
phase_ref_1h_brain(mrs_data, mean_ref = FALSE, ret_corr_only = TRUE)
```
#### Arguments

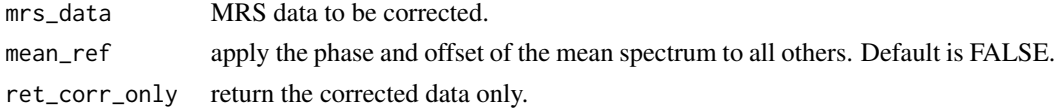

### Value

corrected MRS data.

Plot the fitting results of an object of class fit\_result.

### Usage

```
## S3 method for class 'fit_result'
plot(
  x,
 dyn = 1,
 x_{-}pos = 1,
 y_{p}os = 1,
  z_{\text{pos}} = 1,
 \text{coil} = 1,
 xlim = NULL,
 data_only = FALSE,
  label = NULL,plot_sigs = NULL,
 n = NULL,sub_b1 = FALSE,mar = NULL,restore_def_par = TRUE,
 ylim = NULL,
 y_scale = FALSE,
  show_grid = TRUE,
  grid_nx = NULL,grid_ny = NA,
  invert_fit = FALSE,
  ...
)
```
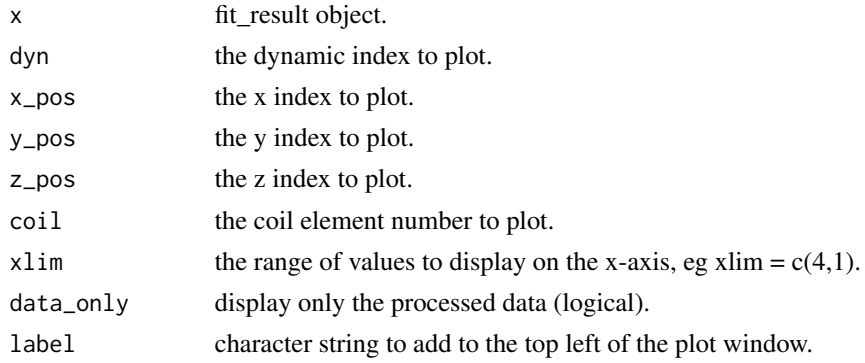

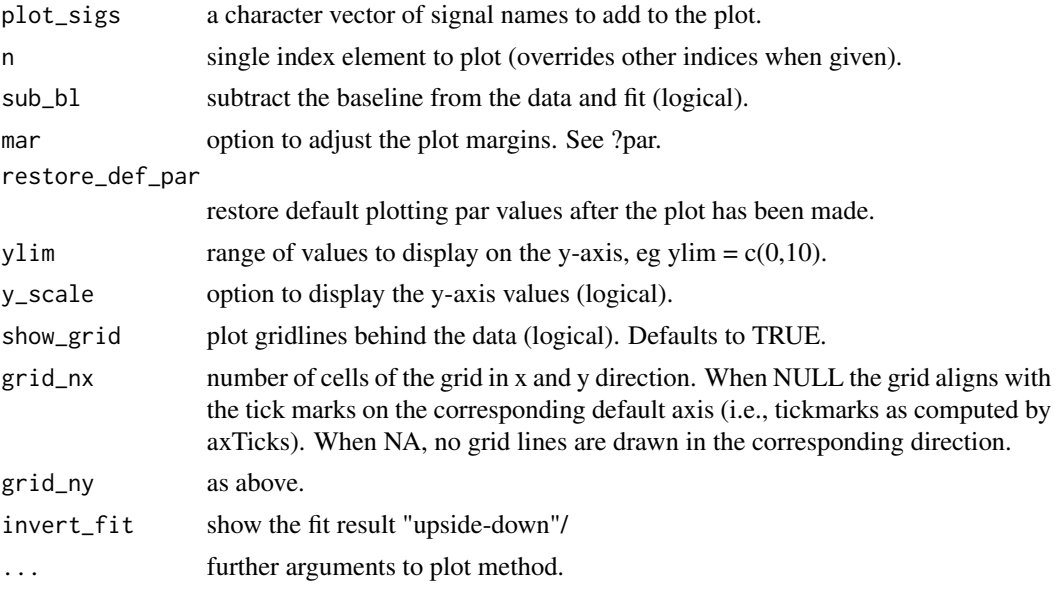

plot.mrs\_data *Plotting method for objects of class mrs\_data.*

## Description

Plotting method for objects of class mrs\_data.

#### Usage

```
## S3 method for class 'mrs_data'
plot(
 x,
 dyn = 1,
 x_{-}pos = 1,
 y_{p}os = 1,
 z_{-}pos = 1,
 \text{coil} = 1,
 fd = TRUE,x_units = NULL,
 xlim = NULL,
 y_scale = FALSE,
 x_ax = TRUE,mode = "re",lwd = NULL,bty = NULL,1subel = "",
  restore_def_par = TRUE,
 mar = NULL,
```
## plot.mrs\_data 135

```
xaxis_lab = NULL,
yaxis_lab = NULL,
xat = NULL,xlabs = TRUE,
yat = NULL,
ylabs = TRUE,
show_grid = TRUE,
grid_nx = NULL,
grid_ny = NA,
col = NULL,alpha = NULL,
bl_lty = NULL,hline = NULL,
hline_lty = 2,
hline_col = "red",
vline = NULL,
vline_lty = 2,
vline_col = "red",
...
```

```
\mathcal{L}
```
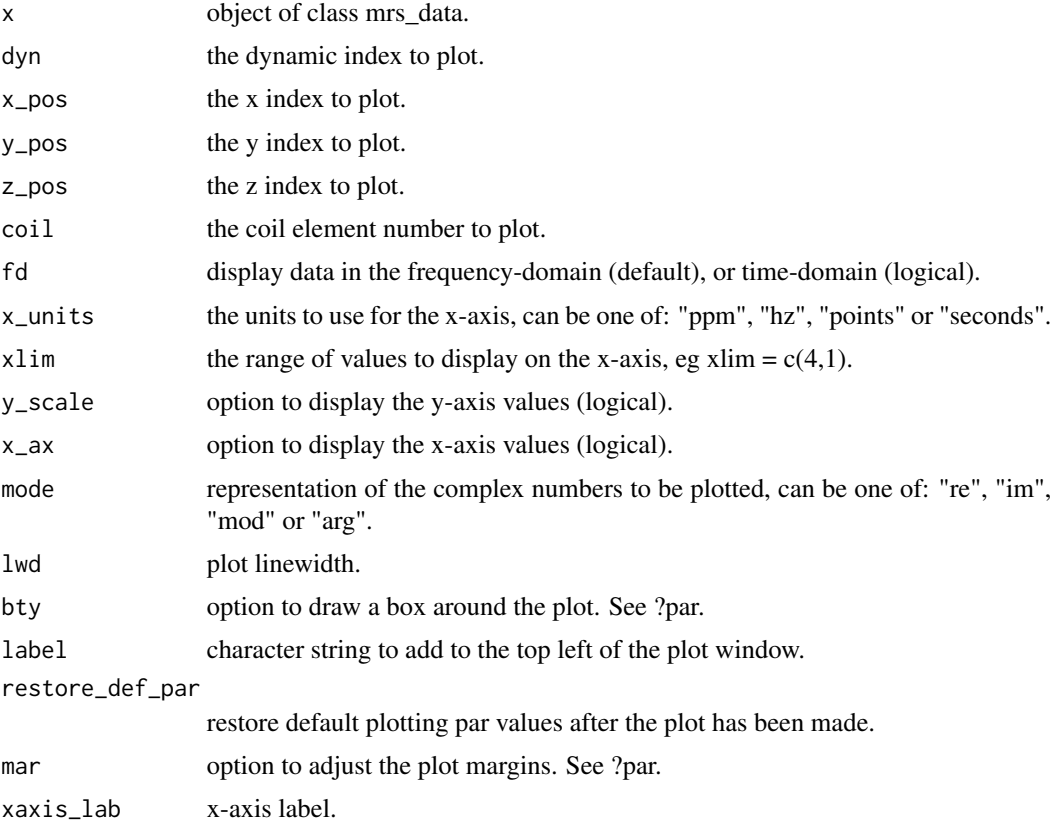

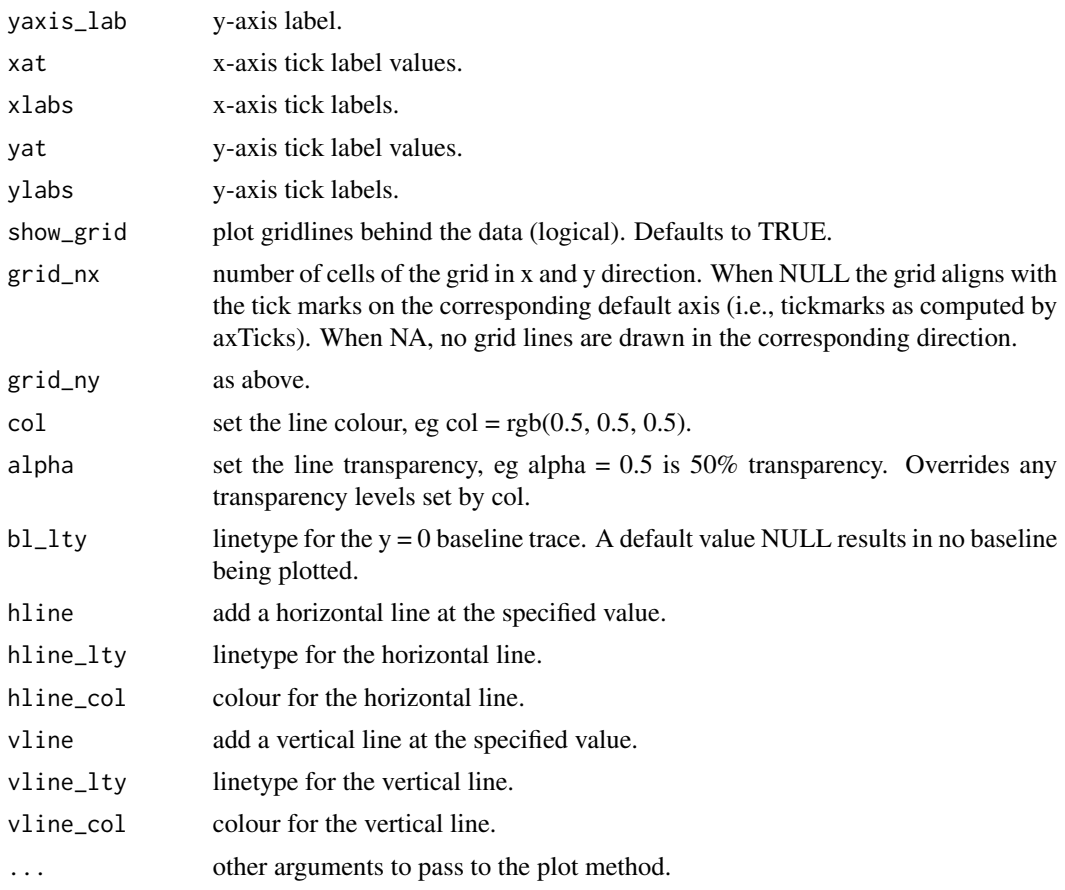

plot\_bc *Convenience function to plot a baseline estimate with the original data.*

# Description

Convenience function to plot a baseline estimate with the original data.

## Usage

```
plot_bc(orig_data, bc_data, ...)
```
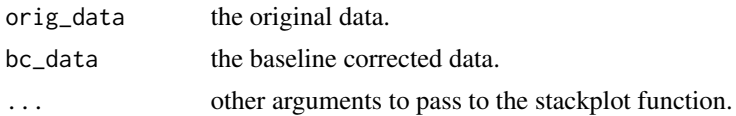

Plot regressors as an image.

### Usage

plot\_reg(regressor\_df)

### Arguments

regressor\_df input regressor data frame.

plot\_slice\_fit *Plot a 2D slice from an MRSI fit result object.*

## Description

Plot a 2D slice from an MRSI fit result object.

#### Usage

```
plot_slice_fit(
  fit_res,
  map,
  map_denom = NULL,
  slice = 1,
  zlim = NULL,
  \text{interp} = 1)
```
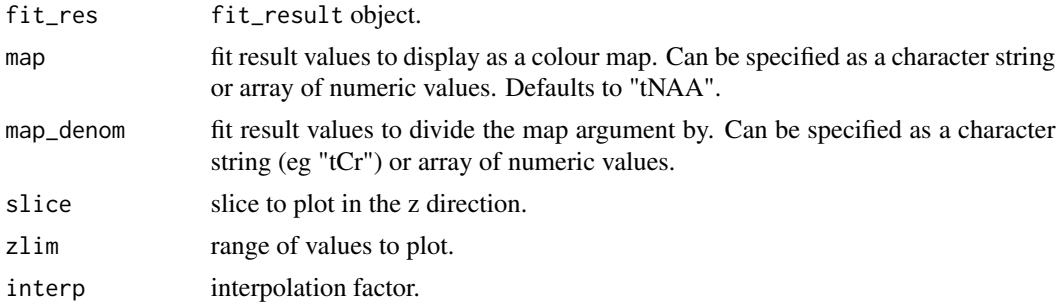

plot\_slice\_fit\_inter *Plot a 2D slice from an MRSI fit result object.*

## Description

Plot a 2D slice from an MRSI fit result object.

### Usage

```
plot_slice_fit_inter(
  fit_res,
 map = NULL,map_denom = NULL,
  slice = 1,
  zlim = NULL,
  \text{interp} = 1,
  xlim = NULL
)
```
### Arguments

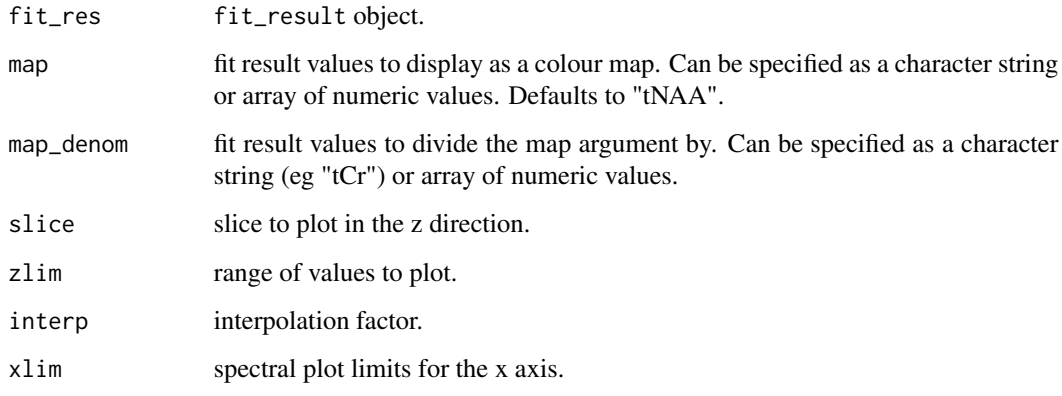

plot\_slice\_map *Plot a slice from a 7 dimensional array.*

## Description

Plot a slice from a 7 dimensional array.

plot\_slice\_map\_inter 139

### Usage

```
plot_slice_map(
  data,
  zlim = NULL,
  mask_map = NULL,
  mask_cutoff = 20,
  \text{interp} = 1,
  slice = 1,
  dyn = 1,
  \text{coil} = 1,
  ref = 1,
  denom = NULL,
  horizontal = FALSE
)
```
### Arguments

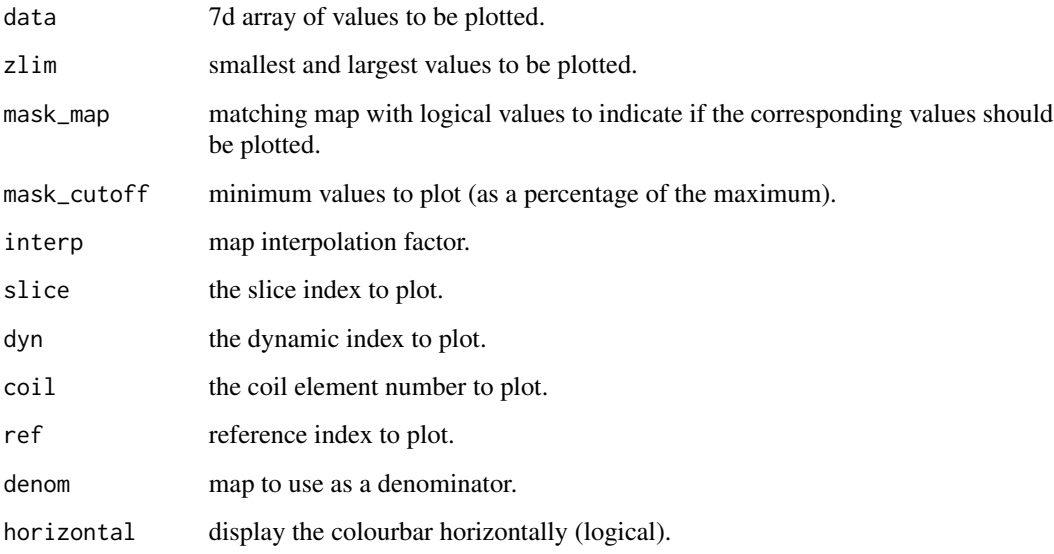

plot\_slice\_map\_inter *Plot an interactive slice map from a data array where voxels can be selected to display a corresponding spectrum.*

## Description

Plot an interactive slice map from a data array where voxels can be selected to display a corresponding spectrum.

## Usage

```
plot_slice_map_inter(
  mrs_data,
  map = NULL,xlim = NULL,
  slice = 1,
  zlim = NULL,
  mask_map = NULL,
  denom = NULL,
  mask_cutoff = 20,
  interp = 1,
  mode = "re",y_scale = FALSE,
  ylim = NULL,
  \text{coil} = 1,
  fd = TRUE\mathcal{L}
```
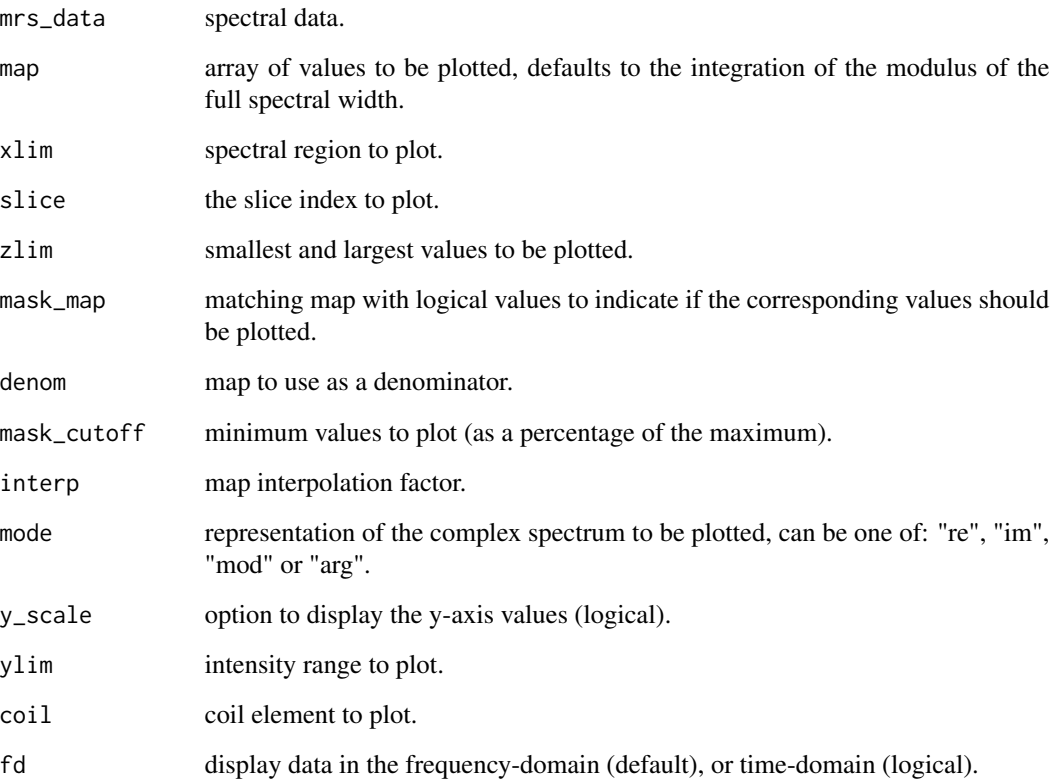

Plot the spectral standard deviation.

## Usage

```
plot_spec_sd(mrs_data, xlim = NULL, scale_sd = 1.96, ...)
```
## Arguments

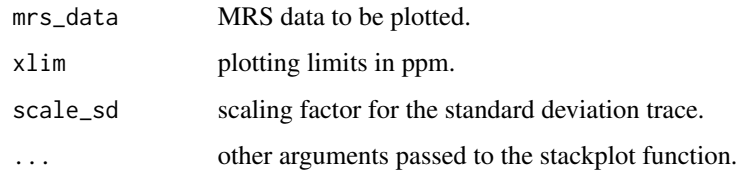

plot\_voi\_overlay *Plot a volume as an image overlay.*

### Description

Plot a volume as an image overlay.

## Usage

```
plot_voi_overlay(mri, voi, export_path = NULL, zlim = NULL, ...)
```
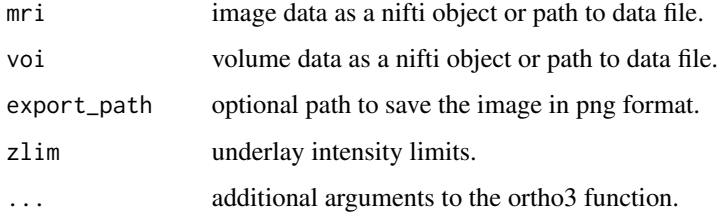

plot\_voi\_overlay\_seg *Plot a volume as an overlay on a segmented brain volume.*

### Description

Plot a volume as an overlay on a segmented brain volume.

### Usage

```
plot_voi_overlay_seg(mri_seg, voi, export_path = NULL, ...)
```
### Arguments

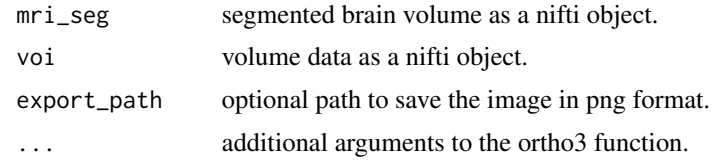

ppm *Return the ppm scale of an MRS dataset or fit result.*

### Description

Return the ppm scale of an MRS dataset or fit result.

#### Usage

```
ppm(x, ft = NULL, ref = NULL, fs = NULL, N = NULL)## S3 method for class 'mrs_data'
ppm(x, ft = NULL, ref = NULL, fs = NULL, N = NULL)## S3 method for class 'fit_result'
ppm(x, ft = NULL, ref = NULL, fs = NULL, N = NULL)
```
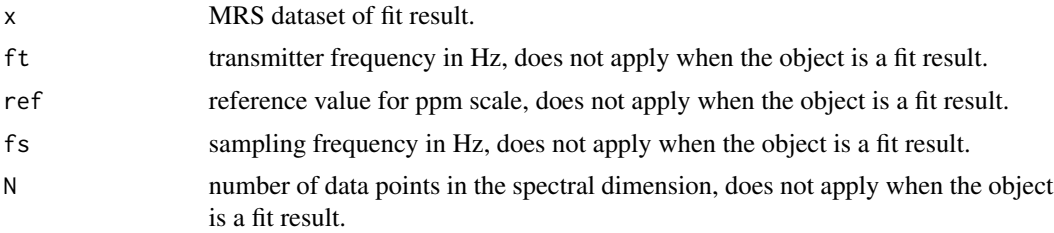

#### precomp and the state of the state of the state of the state of the state of the state of the state of the state of the state of the state of the state of the state of the state of the state of the state of the state of th

### Value

ppm scale.

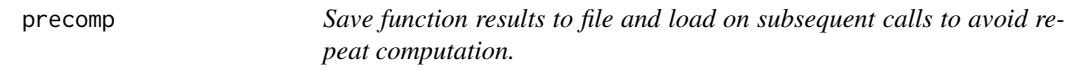

## Description

Save function results to file and load on subsequent calls to avoid repeat computation.

### Usage

precomp(file, fun, ...)

## Arguments

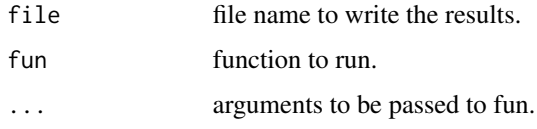

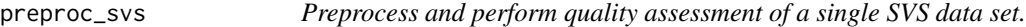

## Description

Preprocess and perform quality assessment of a single SVS data set.

### Usage

```
preproc_svs(path, label = NULL, output_dir = NULL, ref_inds = NULL)
```
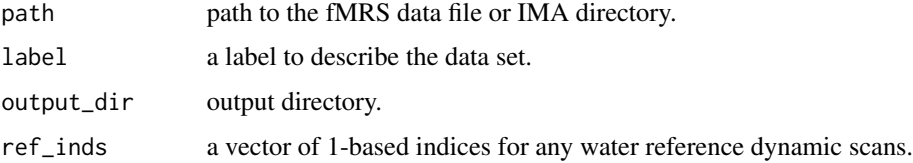

preproc\_svs\_dataset *Preprocess and perform quality assessment of one or more SVS data sets.*

### Description

Preprocess and perform quality assessment of one or more SVS data sets.

#### Usage

```
preproc_svs_dataset(
  paths,
  labels = NULL,
  output_dir = "spant_analysis",
  exclude_labels = NULL,
 overwrite = FALSE,
  ref_inds = NULL,
  return_results = FALSE
)
```
#### Arguments

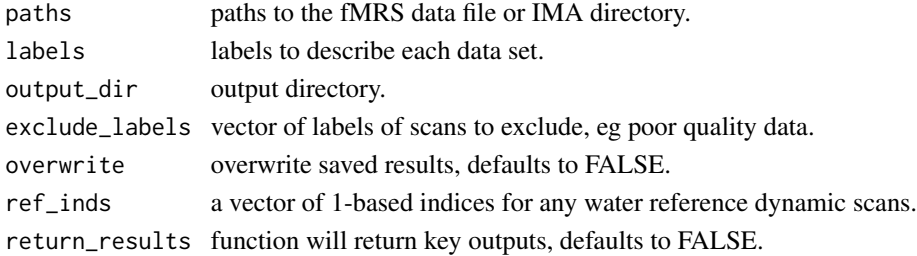

print.fit\_result *Print a summary of an object of class* fit\_result*.*

#### Description

Print a summary of an object of class fit\_result.

#### Usage

## S3 method for class 'fit\_result'  $print(x, \ldots)$ 

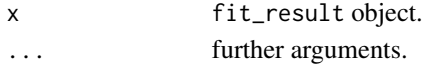
print.mrs\_data *Print a summary of mrs\_data parameters.*

# Description

Print a summary of mrs\_data parameters.

#### Usage

## S3 method for class 'mrs\_data'  $print(x, full = FALSE, ...)$ 

# Arguments

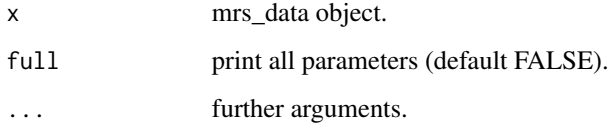

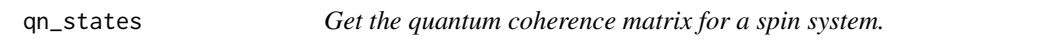

# Description

Get the quantum coherence matrix for a spin system.

#### Usage

qn\_states(sys)

#### Arguments

sys spin system object.

# Value

quantum coherence number matrix.

Robust Alignment to a Target Spectrum (RATS).

#### Usage

```
rats(
 mrs_data,
 ref = NULL,
 xlim = c(4, 0.5),
 max\_shift = 20,p\_deg = 2,
  sp_N = 2,
 sp\_deg = 3,
 max_t = 0.2,
 basis_type = "poly",
  rescale_output = TRUE,
 phase_corr = TRUE,
  ret_corr_only = TRUE,
  zero_freq_shift_t0 = FALSE,
  remove_freq_outliers = FALSE,
  freq_outlier_thresh = 3,
  remove_phase_outliers = FALSE,
 phase_outlier_thresh = 3,
  remove_amp_outliers = FALSE,
  amp_outlier_thresh = 3
\mathcal{L}
```
#### Arguments

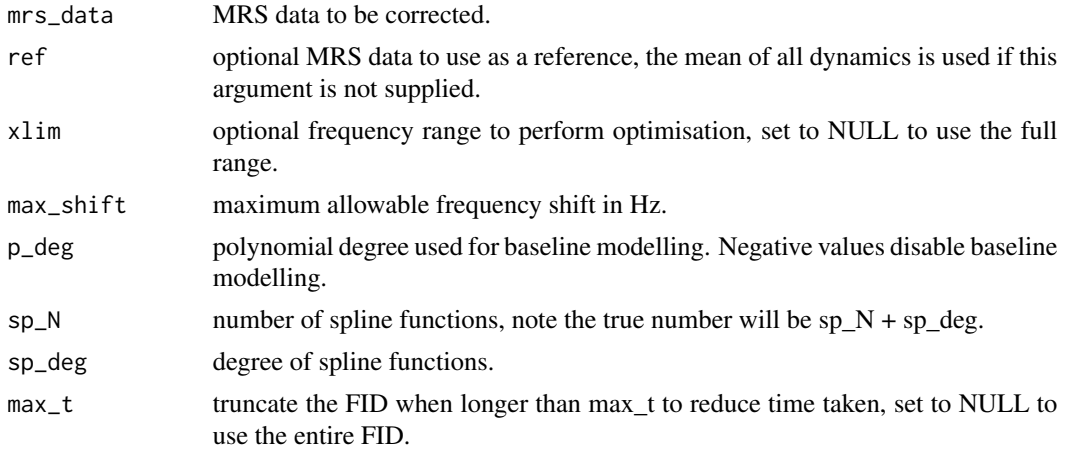

# Re.mrs\_data 147

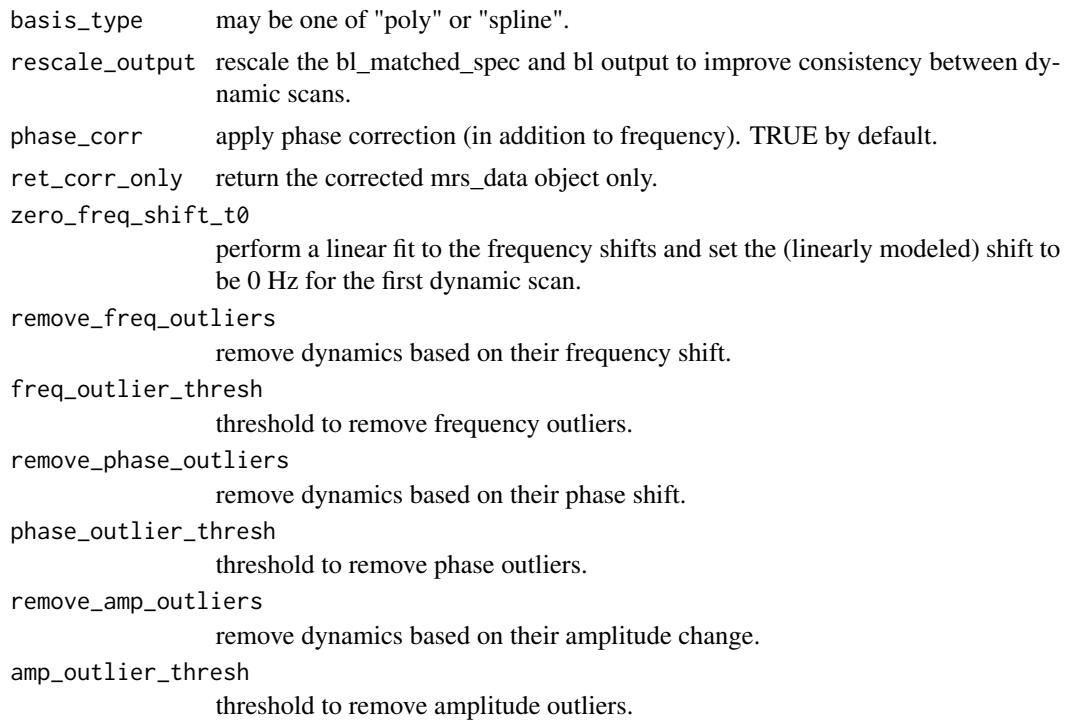

#### Value

a list containing the corrected data; phase and shift values in units of degrees and Hz respectively.

Re.mrs\_data *Apply Re operator to an MRS dataset.*

# Description

Apply Re operator to an MRS dataset.

# Usage

## S3 method for class 'mrs\_data' Re(z)

#### Arguments

z MRS data.

# Value

MRS data following Re operator.

Read a basis file in LCModel .basis format.

#### Usage

```
read_basis(basis_file, ref = def_ref(), sort_basis = TRUE)
```
#### Arguments

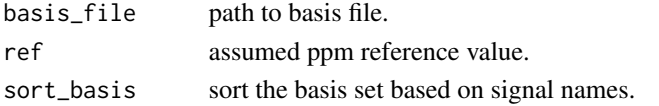

#### Value

basis object.

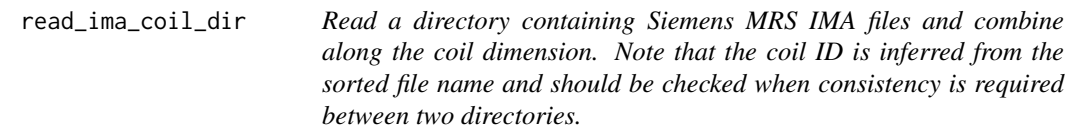

# Description

Read a directory containing Siemens MRS IMA files and combine along the coil dimension. Note that the coil ID is inferred from the sorted file name and should be checked when consistency is required between two directories.

#### Usage

```
read_ima_coil_dir(dir, extra = NULL, verbose = FALSE)
```
#### Arguments

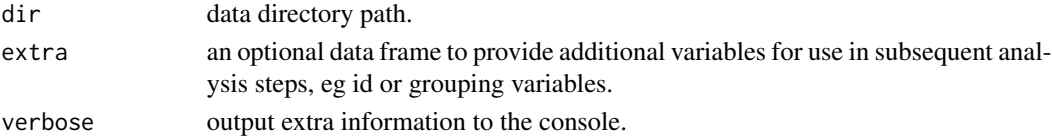

#### Value

mrs\_data object.

*sorted file name and should be checked when consistency is required.*

#### Description

Read a directory containing Siemens MRS IMA files and combine along the dynamic dimension. Note that the coil ID is inferred from the sorted file name and should be checked when consistency is required.

#### Usage

```
read_ima_dyn_dir(dir, extra = NULL, verbose = FALSE)
```
#### Arguments

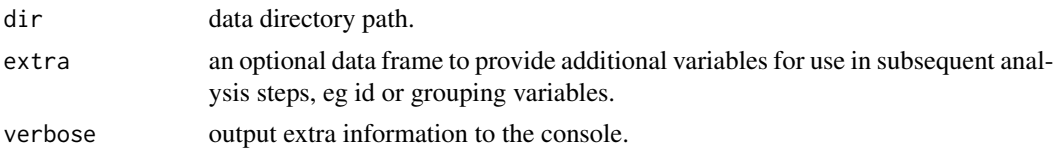

#### Value

mrs\_data object.

read\_lcm\_coord *Read an LCModel formatted coord file containing fit information.*

#### Description

Read an LCModel formatted coord file containing fit information.

#### Usage

```
read_lcm_coord(coord_f)
```
#### Arguments

coord\_f path to the coord file.

#### Value

list containing a table of fit point and results structure containing signal amplitudes, errors and fitting diagnostics.

Read MRS data from a file.

### Usage

```
read_mrs(
 fname,
 format = NULL,ft = NULL,fs = NULL,ref = NULL,
 n_ref_scans = NULL,
 full\_fid = FALSE,omit_svs_ref_scans = TRUE,
 verbose = FALSE,
 extra = NULL,
 fid_filt_dist = NULL
)
```
# Arguments

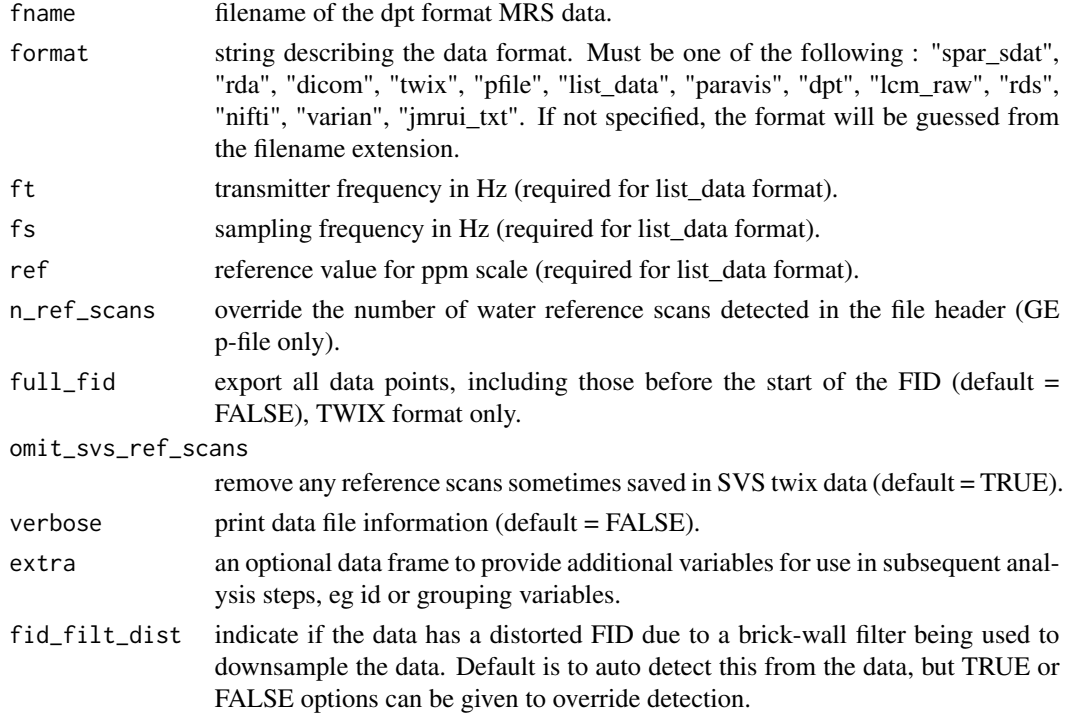

#### read\_mrs\_tqn 151

# Value

MRS data object.

#### Examples

```
fname <- system.file("extdata", "philips_spar_sdat_WS.SDAT", package = "spant")
mrs_data <- read_mrs(fname)
print(mrs_data)
```
read\_mrs\_tqn *Read MRS data using the TARQUIN software package.*

#### Description

Read MRS data using the TARQUIN software package.

#### Usage

```
read_mrs_tqn(fname, fname_ref = NA, format, id = NA, group = NA)
```
#### Arguments

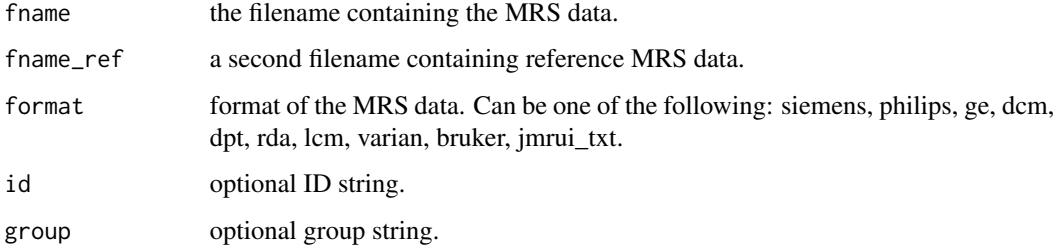

#### Value

MRS data object.

# Examples

```
fname <- system.file("extdata","philips_spar_sdat_WS.SDAT",package="spant")
## Not run:
mrs_data <- read_mrs_tqn(fname, format="philips")
## End(Not run)
```
read\_pulse\_ascii *Read an ASCII formatted pulse file.*

#### Description

Read an ASCII formatted pulse file.

#### Usage

read\_pulse\_ascii(fname, deg2rad = TRUE)

# Arguments

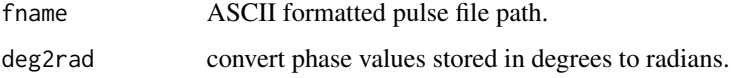

#### Value

pulse waveform and header.

read\_pulse\_bruker *Read a Bruker formatted pulse file*

# Description

Read a Bruker formatted pulse file

#### Usage

```
read_pulse_bruker(fname)
```
### Arguments

fname Bruker formatted pulse file path.

#### Value

pulse waveform and header.

read\_pulse\_pta *Read a .pta formatted pulse file compatible with Siemens PulseTool.*

#### Description

Read a .pta formatted pulse file compatible with Siemens PulseTool.

#### Usage

```
read_pulse_pta(fname)
```
#### Arguments

fname pta formatted pulse file path.

#### Value

pulse waveform and header.

read\_siemens\_txt\_hdr *Read the text format header found in Siemens IMA and TWIX data files.*

# Description

Read the text format header found in Siemens IMA and TWIX data files.

## Usage

read\_siemens\_txt\_hdr(input, version = "vd", verbose = FALSE, offset = 0)

#### Arguments

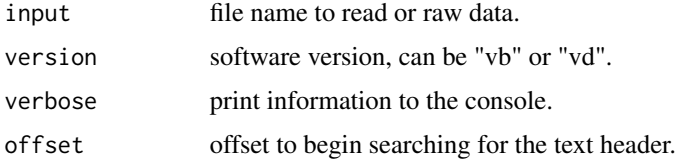

#### Value

a list of parameter values

Reader for csv fit results generated by TARQUIN.

# Usage

read\_tqn\_fit(fit\_f)

#### Arguments

fit\_f TARQUIN fit file.

#### Value

A data frame of the fit data points.

#### Examples

```
## Not run:
fit <- read_tqn_fit(system.file("extdata","fit.csv",package="spant"))
## End(Not run)
```
read\_tqn\_result *Reader for csv results generated by TARQUIN.*

#### Description

Reader for csv results generated by TARQUIN.

#### Usage

```
read_tqn_result(result_f, remove_rcs = TRUE)
```
#### Arguments

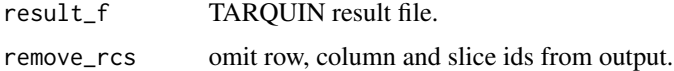

#### Value

list of amplitudes, crlbs and diagnostics.

#### recon\_imag 155

# Examples

```
## Not run:
result <- read_tqn_result(system.file("extdata","result.csv",package="spant"))
## End(Not run)
```
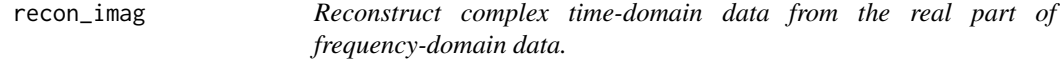

#### Description

Reconstruct complex time-domain data from the real part of frequency-domain data.

#### Usage

```
recon_imag(mrs_data)
```
#### Arguments

mrs\_data MRS data.

#### Value

reconstructed MRS data.

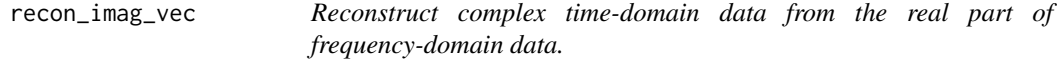

#### Description

Reconstruct complex time-domain data from the real part of frequency-domain data.

#### Usage

recon\_imag\_vec(data)

#### Arguments

data data points in the frequency domain.

#### Value

reconstructed signal.

recon\_twix\_2d\_mrsi *Reconstruct 2D MRSI data from a twix file loaded with read\_mrs.*

#### Description

Reconstruct 2D MRSI data from a twix file loaded with read\_mrs.

#### Usage

```
recon_twix_2d_mrsi(twix_mrs)
```
#### Arguments

twix\_mrs raw dynamic data.

#### Value

reconstructed data.

rectangular\_mask *Create a rectangular mask stored as a matrix of logical values.*

# Description

Create a rectangular mask stored as a matrix of logical values.

#### Usage

rectangular\_mask(xN, yN, x0, y0, xw, yw, angle)

#### Arguments

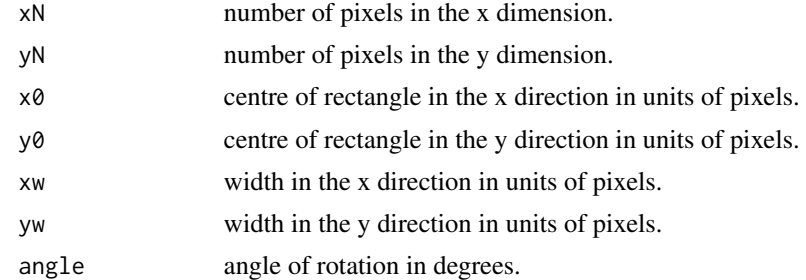

# Value

logical mask matrix with dimensions fov\_yN x fov\_xN.

Repeat an array over a given dimension.

#### Usage

```
rep_array_dim(x, rep_dim, n)
```
#### Arguments

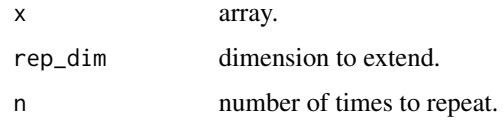

### Value

extended array.

rep\_dyn *Replicate a scan in the dynamic dimension.*

# Description

Replicate a scan in the dynamic dimension.

#### Usage

```
rep_dyn(mrs_data, times)
```
#### Arguments

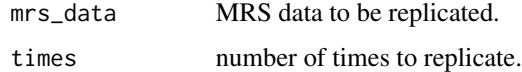

#### Value

replicated data object.

Replicate a scan over a given dimension.

### Usage

```
rep_mrs(
  mrs_data,
  x_rep = 1,
  y_{-}rep = 1,
  z_{\text{rep}} = 1,
  dyn_{rep} = 1,coil_{rep} = 1,
  warn = TRUE
)
```
# Arguments

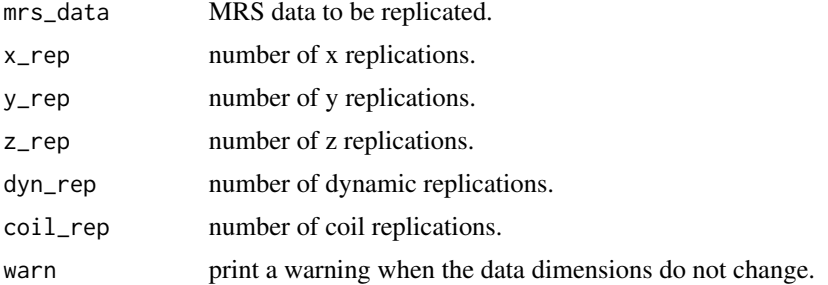

# Value

replicated data object.

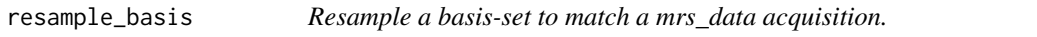

#### Description

Resample a basis-set to match a mrs\_data acquisition.

#### Usage

```
resample_basis(basis, mrs_data, ref_freq_match = TRUE)
```
#### resample\_img 159

### Arguments

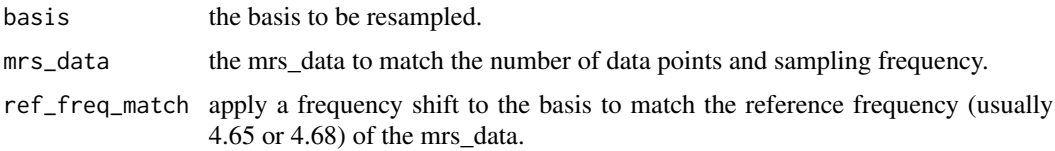

# Value

resampled basis set object.

resample\_img *Resample an image to match a target image space.*

# Description

Resample an image to match a target image space.

#### Usage

```
resample_img(source, target, interp = 3L)
```
### Arguments

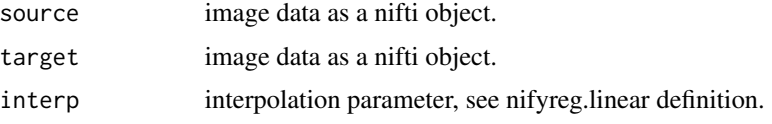

# Value

resampled image data as a nifti object.

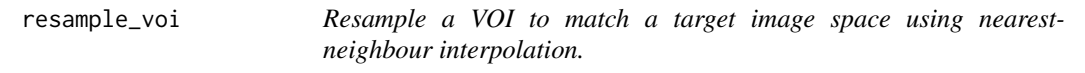

# Description

Resample a VOI to match a target image space using nearest-neighbour interpolation.

# Usage

resample\_voi(voi, mri)

#### Arguments

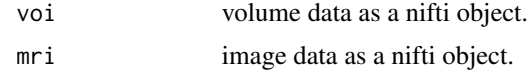

#### Value

volume data as a nifti object.

reslice\_to\_mrs *Reslice a nifti object to match the orientation of mrs data.*

#### Description

Reslice a nifti object to match the orientation of mrs data.

# Usage

reslice\_to\_mrs(mri, mrs, interp = 3L)

#### Arguments

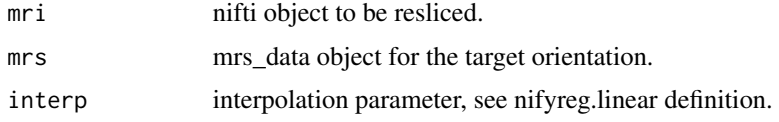

#### Value

resliced imaging data.

reson\_table2mrs\_data *Generate mrs\_data from a table of single Lorentzian resonances.*

#### Description

Generate mrs\_data from a table of single Lorentzian resonances.

#### Usage

```
reson_table2mrs_data(
  reson_table,
  acq_paras = def_acq_paras(),
 back\_extrap\_pts = 0)
```
#### re\_weighting 161

# Arguments

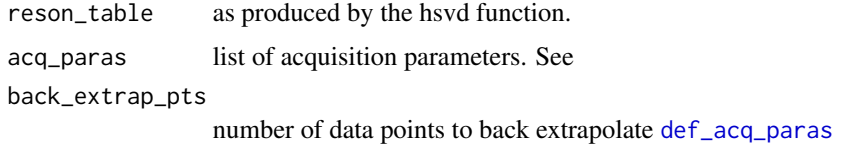

# Value

mrs\_data object.

re\_weighting *Apply a weighting to the FID to enhance spectral resolution.*

# Description

Apply a weighting to the FID to enhance spectral resolution.

# Usage

re\_weighting(mrs\_data, re, alpha)

# Arguments

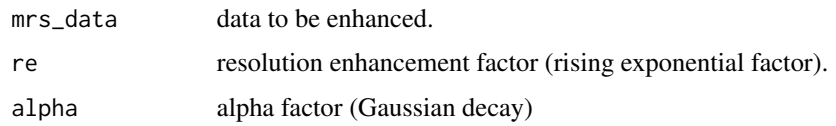

# Value

resolution enhanced mrs\_data.

rm\_dyns *Remove a subset of dynamic scans.*

#### Description

Remove a subset of dynamic scans.

#### Usage

rm\_dyns(mrs\_data, subset)

#### Arguments

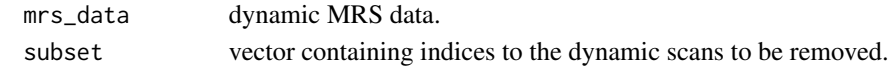

#### Value

MRS data without the specified dynamic scans.

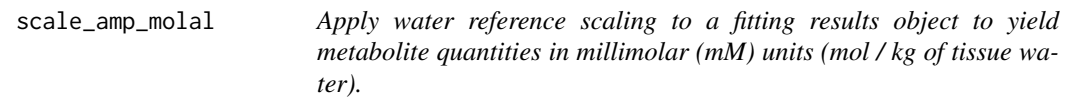

#### Description

Note, this function assumes the volume contains a homogeneous voxel, eg pure WM, GM or CSF. Also note that in the case of a homogeneous voxel the relative densities of MR-visible water (eg GM=0.78, WM=0.65, and CSF=0.97) cancel out and don't need to be considered. Use scale\_amp\_molal\_pvc for volumes containing multiple compartments. Details of this method can be found in "Use of tissue water as a concentration reference for proton spectroscopic imaging" by Gasparovic et al MRM 2006 55(6):1219-26.

#### Usage

```
scale_amp_molal(
  fit_result,
  ref_data,
  te,
  tr,
  water_t1,
 water_t2,
 metab_t1,
  metab_t2,
  ...
\mathcal{L}
```
# Arguments

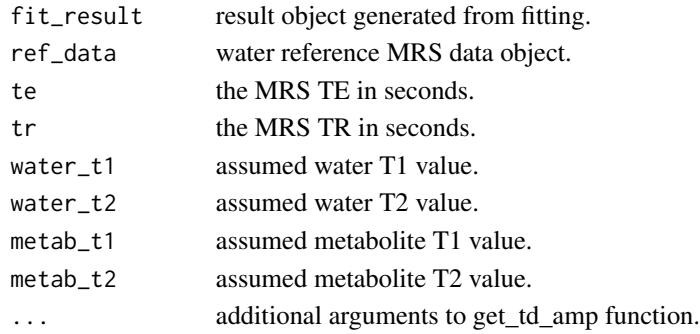

# Value

A fit\_result object with a rescaled results table.

scale\_amp\_molal\_pvc *Apply water reference scaling to a fitting results object to yield metabolite quantities in millimolar (mM) units (mol / kg of tissue water).*

#### Description

Details of this method can be found in "Use of tissue water as a concentration reference for proton spectroscopic imaging" by Gasparovic et al MRM 2006 55(6):1219-26. 1.5 Tesla relaxation assumptions are taken from this paper. For 3 Tesla data, relaxation assumptions are taken from "NMR relaxation times in the human brain at 3.0 Tesla" by Wansapura et al J Magn Reson Imaging 1999 9(4):531-8.

#### Usage

```
scale_amp_molal_pvc(fit_result, ref_data, p_vols, te, tr, ...)
```
#### Arguments

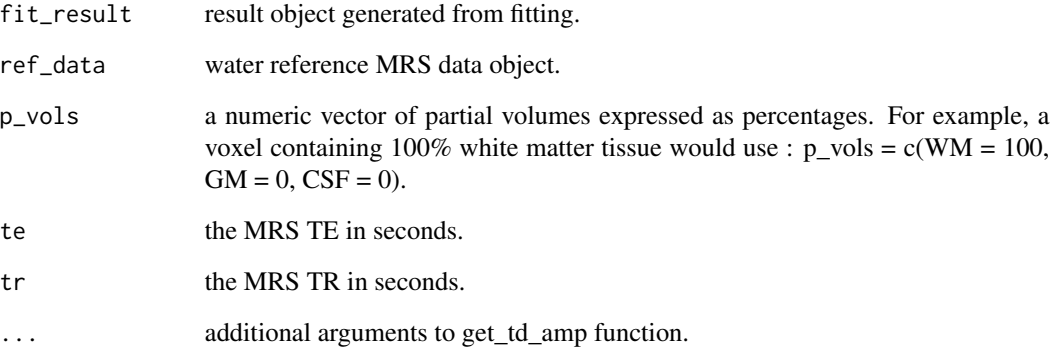

#### Value

A fit\_result object with a rescaled results table.

scale\_amp\_molar *Apply water reference scaling to a fitting results object to yield metabolite quantities in millimolar (mM) units (mol / Litre of tissue).*

#### Description

See the LCModel manual (section 10.2) on water-scaling for details on the assumptions and relevant references. Use this type of concentration scaling to compare fit results with LCModel and TARQUIN defaults. Otherwise scale\_amp\_molal\_pvc is generally the preferred method.

#### Usage

```
scale\_amp\_molar(fit\_result, ref\_data, w_att = 0.7, w\_conc = 35880, ...)
```
#### Arguments

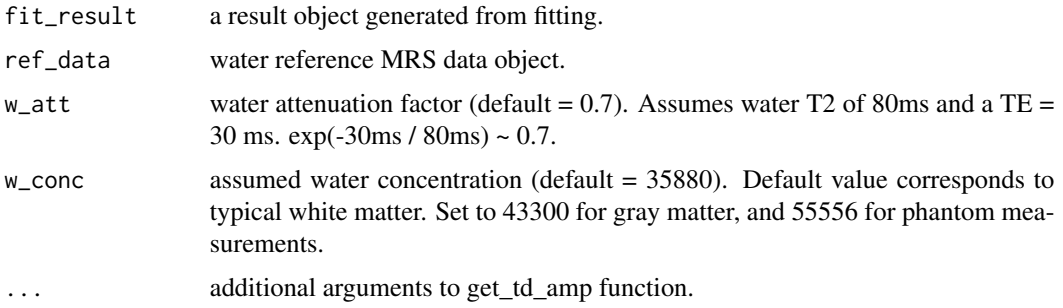

#### Value

a fit\_result object with a rescaled results table.

scale\_amp\_molar2molal\_pvc

*Convert default LCM/TARQUIN concentration scaling to molal units with partial volume correction.*

#### Description

Convert default LCM/TARQUIN concentration scaling to molal units with partial volume correction.

#### Usage

```
scale_amp_molar2molal_pvc(fit_result, p_vols, te, tr)
```
#### scale\_amp\_ratio 165

# Arguments

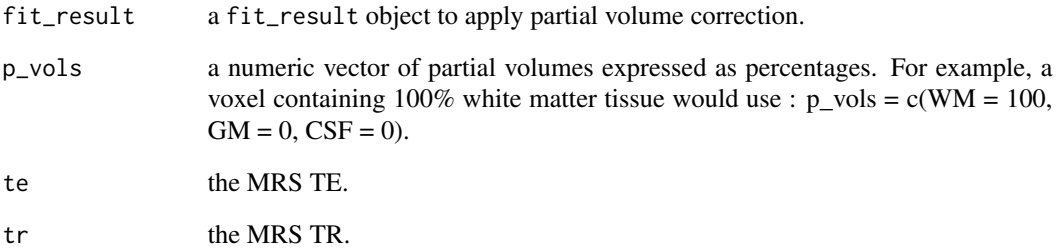

#### Value

a fit\_result object with a rescaled results table.

scale\_amp\_ratio *Scale fitted amplitudes to a ratio of signal amplitude.*

# Description

Scale fitted amplitudes to a ratio of signal amplitude.

#### Usage

scale\_amp\_ratio(fit\_result, name, use\_mean\_value = FALSE)

# Arguments

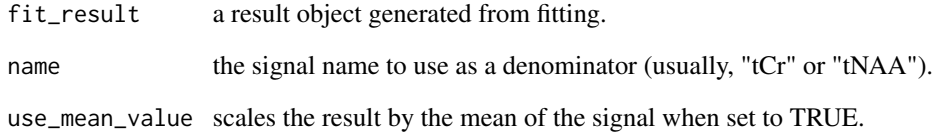

#### Value

a fit\_result object with a rescaled results table.

scale\_amp\_ratio\_value *Scale fitted amplitudes to a ratio of signal amplitude.*

#### Description

Scale fitted amplitudes to a ratio of signal amplitude.

#### Usage

```
scale_amp_ratio_value(fit_result, value)
```
# Arguments

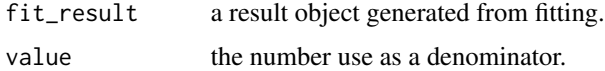

#### Value

a fit\_result object with a rescaled results table.

scale\_amp\_water\_ratio *Scale metabolite amplitudes as a ratio to the unsuppressed water amplitude.*

# Description

Scale metabolite amplitudes as a ratio to the unsuppressed water amplitude.

#### Usage

```
scale_amp_water_ratio(fit_result, ref_data, ...)
```
# Arguments

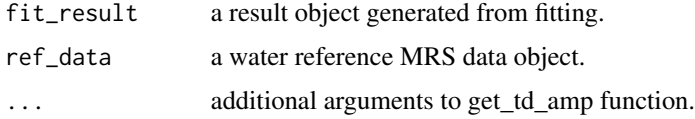

#### Value

a fit\_result object with a rescaled results table.

scale\_basis\_amp *Scale a basis object by a scalar.*

#### Description

Scale a basis object by a scalar.

#### Usage

scale\_basis\_amp(basis, amp)

#### Arguments

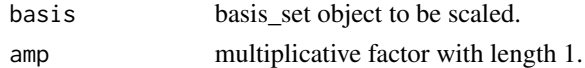

#### Value

basis\_set object multiplied by the amplitude scale factor.

```
scale_basis_from_singlet
```
*Scale a basis-set to be consistent with spant assumptions for water scaling.*

#### Description

For correct water scaling, spant assumes the time-domain amplitude  $(t = 0)$  for a single proton is 0.5. Internally simulated basis-sets will be correctly scaled, however imported basis-sets should be assumed to be un-scaled and this function should be used. Note that the singlet specified should only contain one resonance, and that any additional signals (eg TSP or residual water) will result in incorrect scaling. Therefore, only simulated basis sets are appropriate for use with this function.

#### Usage

```
scale_basis_from_singlet(basis, name, protons)
```
#### Arguments

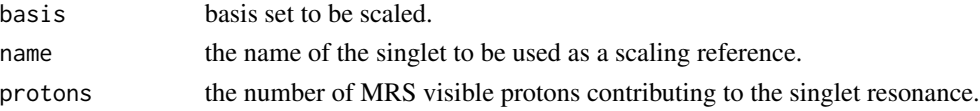

#### Value

a scaled basis.

Scale an mrs\_data object by a scalar or vector or amplitudes.

#### Usage

```
scale_mrs_amp(mrs_data, amp)
```
#### Arguments

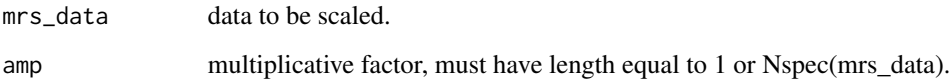

#### Value

mrs\_data object multiplied by the amplitude scale factor.

scale\_spec *Scale mrs\_data to a spectral region.*

#### Description

Scale mrs\_data to a spectral region.

#### Usage

```
scale_spec(
 mrs_data,
 xlim = NULL,
  operator = "sum",freq_scale = "ppm",
 mode = "re",mean_dyns = NULL,
  ret_scale_factor = FALSE
\mathcal{E}
```
# Arguments

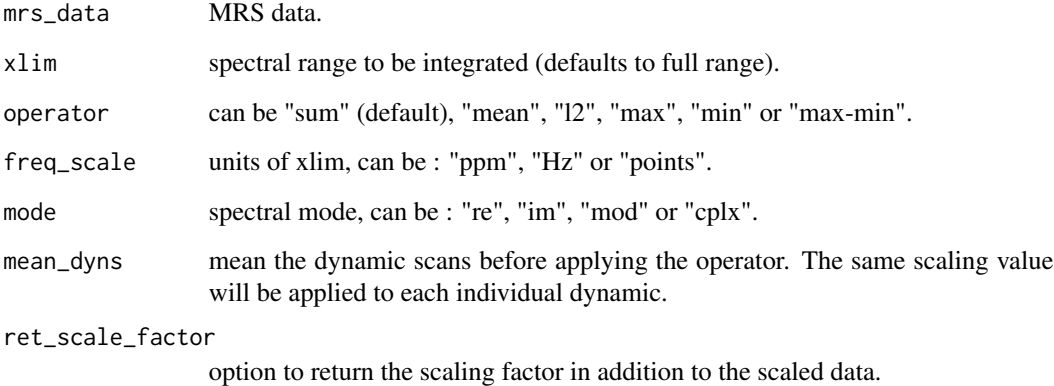

### Value

normalised data.

sd *Calculate the standard deviation spectrum from an mrs\_data object.*

# Description

Calculate the standard deviation spectrum from an mrs\_data object.

# Usage

sd(x, na.rm)

# Arguments

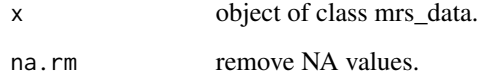

# Value

sd mrs\_data object.

Calculate the standard deviation spectrum from an mrs\_data object.

#### Usage

## S3 method for class 'mrs\_data'  $sd(x, na.rm = FALSE)$ 

# Arguments

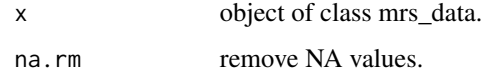

#### Value

sd mrs\_data object.

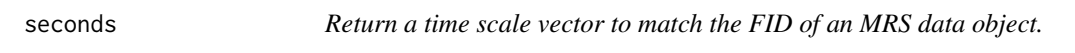

# Description

Return a time scale vector to match the FID of an MRS data object.

#### Usage

```
seconds(mrs_data)
```
#### Arguments

mrs\_data MRS data.

# Value

time scale vector in units of seconds.

CPMG style sequence with ideal pulses.

#### Usage

```
seq_cpmg_ideal(spin_params, ft, ref, TE = 0.03, echoes = 4)
```
# Arguments

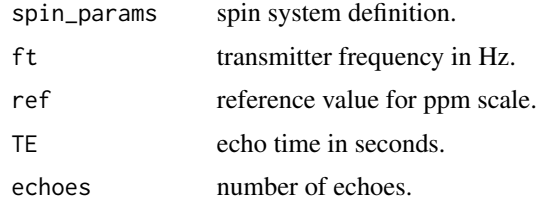

# Value

list of resonance amplitudes and frequencies.

seq\_mega\_press\_ideal *MEGA-PRESS sequence with ideal localisation pulses and Gaussian shaped editing pulse.*

#### Description

MEGA-PRESS sequence with ideal localisation pulses and Gaussian shaped editing pulse.

#### Usage

```
seq_mega_press_ideal(
  spin_params,
  ft,
  ref,
  ed_freq = 1.89,
 TE1 = 0.015,
 TE2 = 0.053,
 BW = 110,steps = 50
\mathcal{E}
```
# Arguments

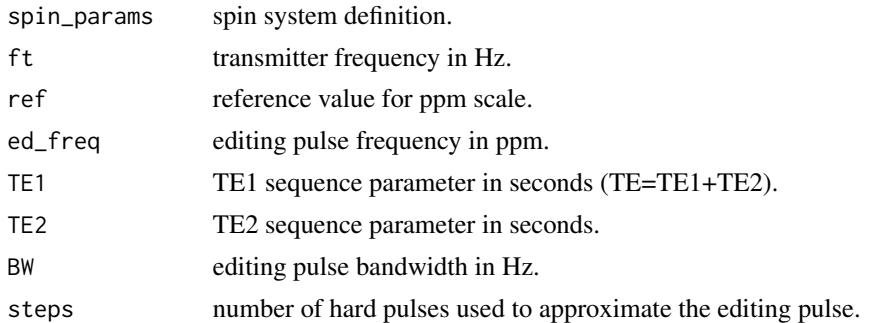

# Value

list of resonance amplitudes and frequencies.

seq\_press\_2d\_shaped *PRESS sequence with shaped refocusing pulses.*

# Description

PRESS sequence with shaped refocusing pulses.

#### Usage

```
seq_press_2d_shaped(
  spin_params,
  ft,
  ref,
 TE1 = 0.01,
 TE2 = 0.02,
 pulse_file,
 pulse_dur,
 pulse_file_format,
 refoc_flip_angle = 180,
 xy_pulse_ppm = NULL,
 resamp = TRUE,
  fs_resamp = 1e-04
)
```
# Arguments

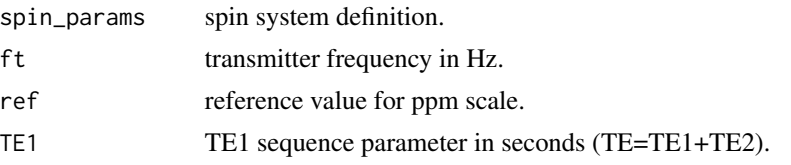

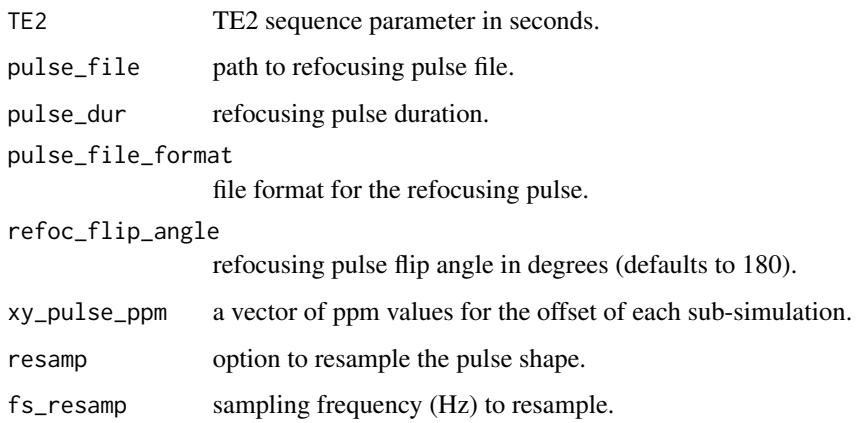

# Value

list of resonance amplitudes and frequencies.

seq\_press\_ideal *PRESS sequence with ideal pulses.*

# Description

PRESS sequence with ideal pulses.

#### Usage

```
seq_press_ideal(spin_params, ft, ref, TE1 = 0.01, TE2 = 0.02)
```
# Arguments

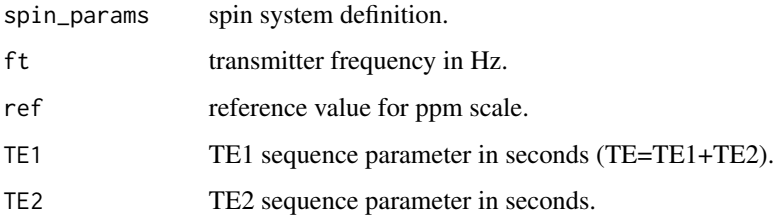

# Value

list of resonance amplitudes and frequencies.

seq\_pulse\_acquire *Simple pulse and acquire sequence with ideal pulses.*

#### Description

Simple pulse and acquire sequence with ideal pulses.

#### Usage

```
seq_pulse_acquire(spin_params, ft, ref, nuc = "1H", acq_delay = 0)
```
# Arguments

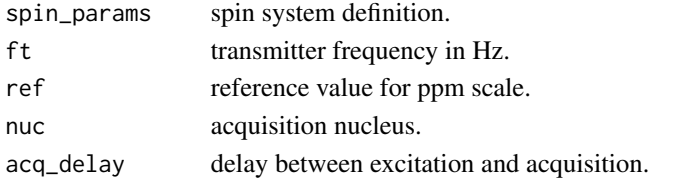

#### Value

list of resonance amplitudes and frequencies.

seq\_slaser\_ideal *sLASER sequence with ideal pulses.*

#### Description

sLASER sequence with ideal pulses.

#### Usage

```
seq_slaser_ideal(spin_params, ft, ref, TE1 = 0.008, TE2 = 0.011, TE3 = 0.009)
```
# Arguments

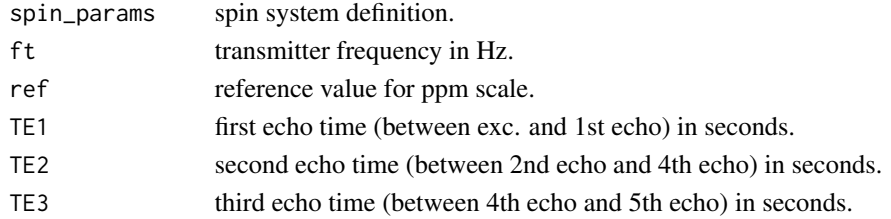

# Value

list of resonance amplitudes and frequencies.

seq\_spin\_echo\_ideal *Spin echo sequence with ideal pulses.*

#### Description

Spin echo sequence with ideal pulses.

## Usage

```
seq_spin_echo_ideal(spin_params, ft, ref, nuc = "1H", TE = 0.03)
```
# Arguments

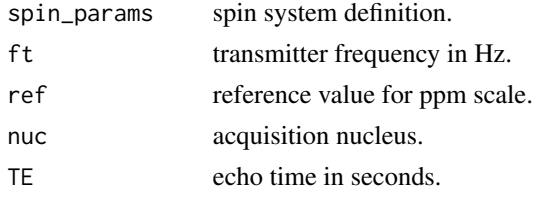

# Value

list of resonance amplitudes and frequencies.

seq\_steam\_ideal *STEAM sequence with ideal pulses.*

# Description

STEAM sequence with ideal pulses.

#### Usage

```
seq_steam_ideal(spin_params, ft, ref, TE = 0.03, TM = 0.02, amp_scale = 2)
```
#### Arguments

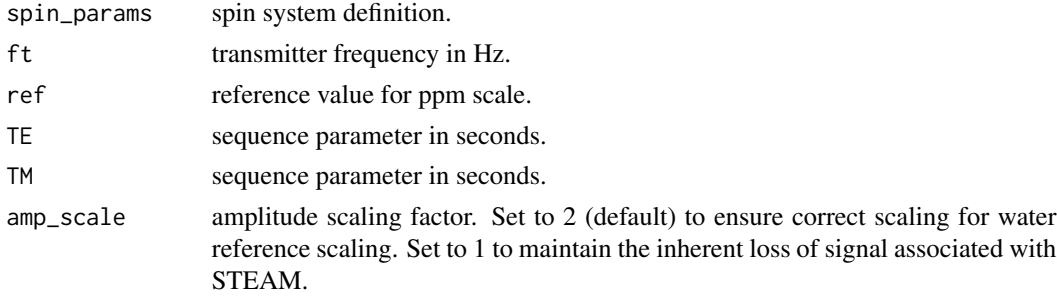

#### Value

list of resonance amplitudes and frequencies.

seq\_steam\_ideal\_cof *STEAM sequence with ideal pulses and coherence order filtering to simulate gradient crushers.*

#### Description

See Landheer et al NMR Biomed 2021 34(5):e4129 and Landheer et al MRM 2019 Apr;81(4):2209- 2222 for more details on the coherence order filtering method.

#### Usage

seq\_steam\_ideal\_cof(spin\_params, ft, ref, TE = 0.03, TM = 0.02, amp\_scale = 2)

# Arguments

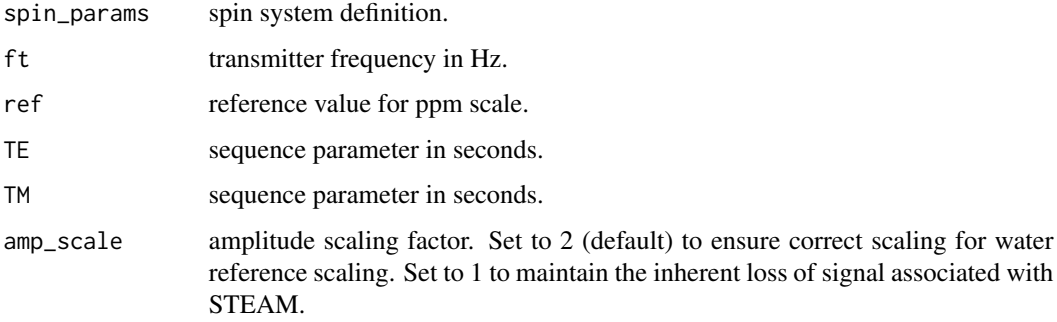

#### Value

list of resonance amplitudes and frequencies.

seq\_steam\_ideal\_young *STEAM sequence with ideal pulses using the z-rotation gradient simulation method described by Young et al JMR 140, 146-152 (1999).*

#### Description

STEAM sequence with ideal pulses using the z-rotation gradient simulation method described by Young et al JMR 140, 146-152 (1999).

set\_def\_acq\_paras 177

# Usage

```
seq_steam_ideal_young(
  spin_params,
 ft,
 ref,
 TE = 0.03,
 TM = 0.02,amp_scale = 2
)
```
#### Arguments

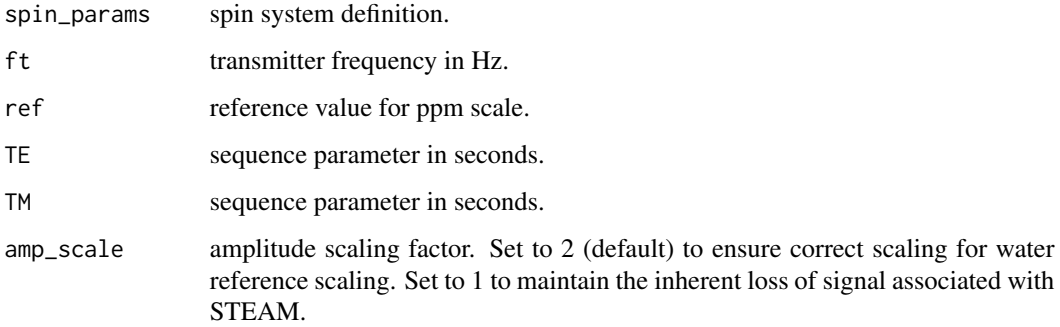

#### Value

list of resonance amplitudes and frequencies.

set\_def\_acq\_paras *Set the default acquisition parameters.*

# Description

Set the default acquisition parameters.

#### Usage

```
set_def_acq_paras(
 ft = getOption("spant.def_ft"),
 fs = getOption("spant.def_fs"),
 N = getOption("spant.def_N"),
 ref = getOption("spant.def_ref"),
  nuc = getOption("spant.nuc")
\mathcal{E}
```
# Arguments

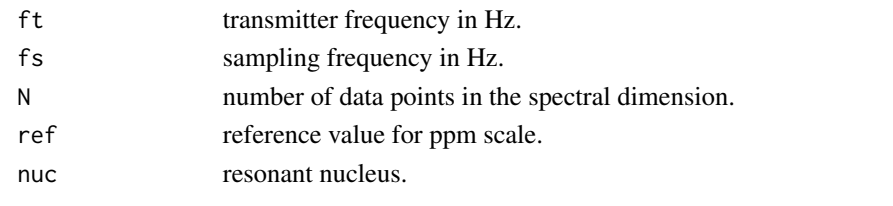

set\_lcm\_cmd *Set the command to run the LCModel command-line program.*

#### Description

Set the command to run the LCModel command-line program.

#### Usage

set\_lcm\_cmd(cmd)

#### Arguments

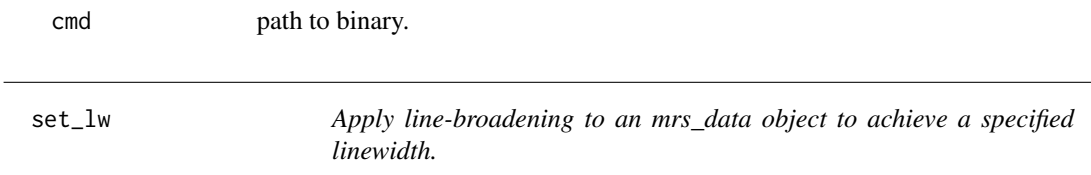

#### Description

Apply line-broadening to an mrs\_data object to achieve a specified linewidth.

#### Usage

 $set_lw(mrs_data, lw, xlim = c(4, 0.5), lg = 1, mask_narrow = TRUE)$ 

#### Arguments

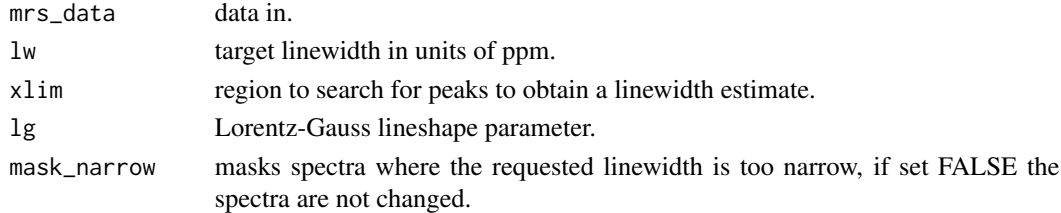

### Value

line-broadened data.

set\_mask\_xy\_mat *Set the masked voxels in a 2D MRSI dataset to given spectrum.*

# Description

Set the masked voxels in a 2D MRSI dataset to given spectrum.

#### Usage

set\_mask\_xy\_mat(mrs\_data, mask, mask\_mrs\_data)

# Arguments

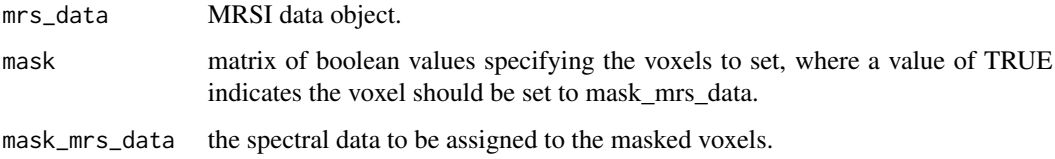

# Value

updated dataset.

set\_Ntrans *Set the number of transients for an mrs\_data object.*

# Description

Set the number of transients for an mrs\_data object.

#### Usage

set\_Ntrans(mrs\_data, n\_trans)

#### Arguments

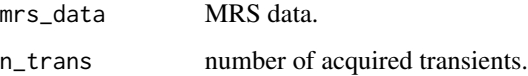

set\_precomp\_mode *Set the precompute mode.*

#### Description

Set the precompute mode.

#### Usage

set\_precomp\_mode(mode = NA)

### Arguments

mode can be one of: "default", "overwrite", "clean" or "disabled".

set\_precomp\_verbose *Set the verbosity of the precompute function.*

#### Description

Set the verbosity of the precompute function.

#### Usage

set\_precomp\_verbose(verbose = NA)

# Arguments

verbose can be TRUE or FALSE.

set\_ref *Set the ppm reference value (eg ppm value at 0Hz).*

#### Description

Set the ppm reference value (eg ppm value at 0Hz).

#### Usage

set\_ref(mrs\_data, ref)

#### Arguments

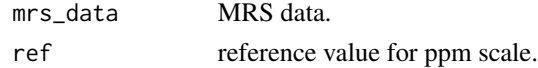
Set the number of time-domain data points, truncating or zero-filling as appropriate.

### Usage

set\_td\_pts(mrs\_data, pts)

### Arguments

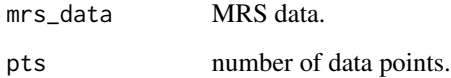

#### Value

MRS data with pts data points.

set\_tqn\_cmd *Set the command to run the TARQUIN command-line program.*

### Description

Set the command to run the TARQUIN command-line program.

#### Usage

set\_tqn\_cmd(cmd)

#### Arguments

cmd path to binary.

Set the repetition time of an MRS dataset.

### Usage

set\_tr(mrs\_data, tr)

### Arguments

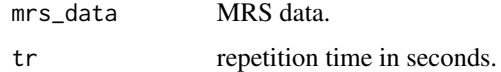

#### Value

updated mrs\_data set.

# shift *Apply a frequency shift to MRS data.*

### Description

Apply a frequency shift to MRS data.

### Usage

```
shift(mrs_data, shift, units = "ppm")
```
### Arguments

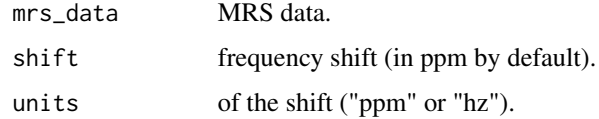

### Value

frequency shifted MRS data.

Apply frequency shifts to basis set signals.

### Usage

```
shift_basis(basis, shifts)
```
### Arguments

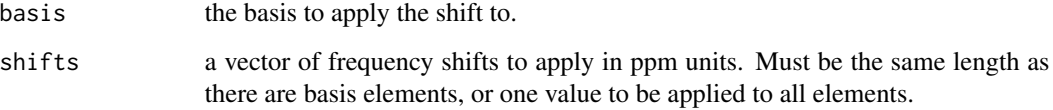

### Value

modified basis set object.

sim\_basis *Simulate a basis set object.*

### Description

Simulate a basis set object.

### Usage

```
sim_basis(
 mol_list,
 pul_seq = seq_pulse_acquire,
 acq_paras = def_acq_paras(),
 xlim = NULL,verbose = FALSE,
  ...
\mathcal{L}
```
### Arguments

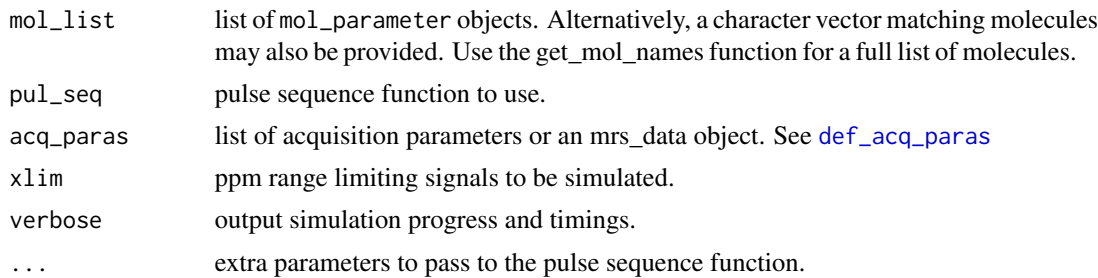

#### Value

basis object.

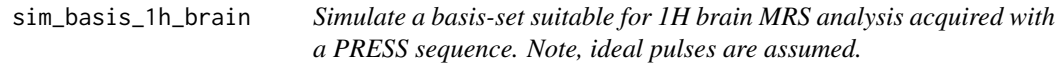

### Description

Simulate a basis-set suitable for 1H brain MRS analysis acquired with a PRESS sequence. Note, ideal pulses are assumed.

#### Usage

```
sim_basis_1h_brain(
 pul_seq = seq_press_ideal,
 acq_paras = def_acq_paras(),
 xlim = c(0.5, 4.2),lcm_compat = FALSE,
  ...
)
```
### Arguments

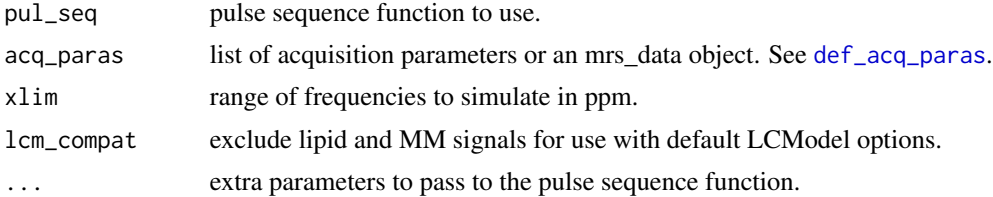

#### Value

basis object.

```
sim_basis_1h_brain_press
```
*Simulate a basis-set suitable for 1H brain MRS analysis acquired with a PRESS sequence. Note, ideal pulses are assumed.*

### Description

Simulate a basis-set suitable for 1H brain MRS analysis acquired with a PRESS sequence. Note, ideal pulses are assumed.

#### Usage

```
sim_basis_1h_brain_press(
  acq_paras = def_acq_paras(),
 xlim = c(0.5, 4.2),
 lcm_compat = FALSE,
 TE1 = 0.01,
  TE2 = 0.02)
```
### Arguments

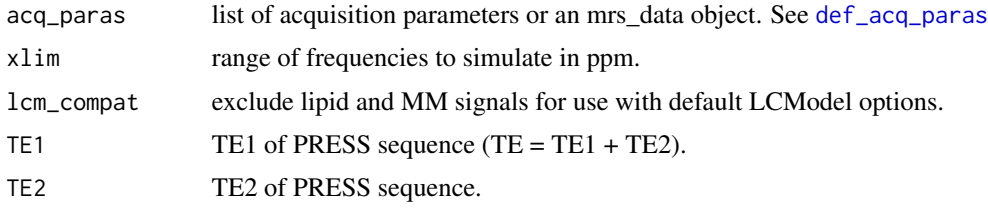

#### Value

basis object.

sim\_basis\_mm\_lip\_lcm *Simulate a macromolecular and lipid basis-set suitable for 1H brain MRS analysis.*

### Description

Simulate a macromolecular and lipid basis-set suitable for 1H brain MRS analysis.

#### Usage

```
sim_basis_mm_lip_lcm(acq_paras = def_acq_paras())
```
### Arguments

acq\_paras list of acquisition parameters or an mrs\_data object. See [def\\_acq\\_paras](#page-45-0)

### Value

basis object.

sim\_basis\_tqn *Simulate a basis file using TARQUIN.*

### Description

Simulate a basis file using TARQUIN.

### Usage

```
sim_basis_tqn(
 fs = def_fs(),
 ft = def_fft(),N = def_N(),
 ref = def_ref(),opts = NULL
)
```
### Arguments

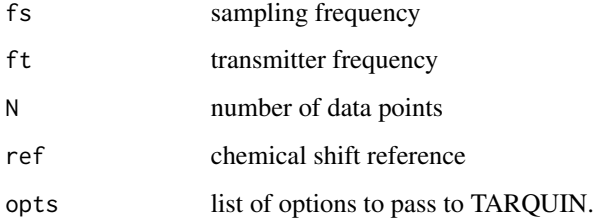

### Examples

```
## Not run:
write_basis_tqn('test.basis',mrs_data,c("--echo","0.04"))
## End(Not run)
```
Simulate MRS data with a similar appearance to normal brain (by default).

### Usage

```
sim_brain_1h(
  acq_paras = def_acq_paras(),
  type = "normal_v2",
 pul_seq = seq_slaser_ideal,
 xlim = c(0.5, 4.2),full_output = FALSE,
  amps = NULL,basis_lb = NULL,zero_lip_mm = FALSE,
 remove_lip_mm = FALSE,
  ...
)
```
### Arguments

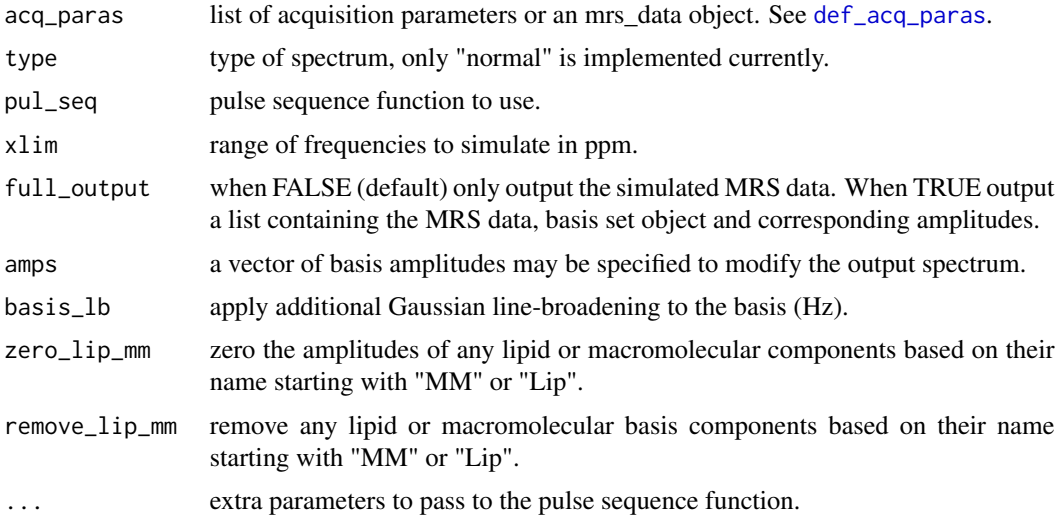

### Value

see full\_output option.

Simulate a mol\_parameter object.

### Usage

```
sim_mol(
 mol,
 pul_seq = seq_pulse_acquire,
 ft = def_fft(),ref = def_ref(),fs = def_fs(),
 N = def_N(),
 xlim = NULL,
  ...
)
```
### Arguments

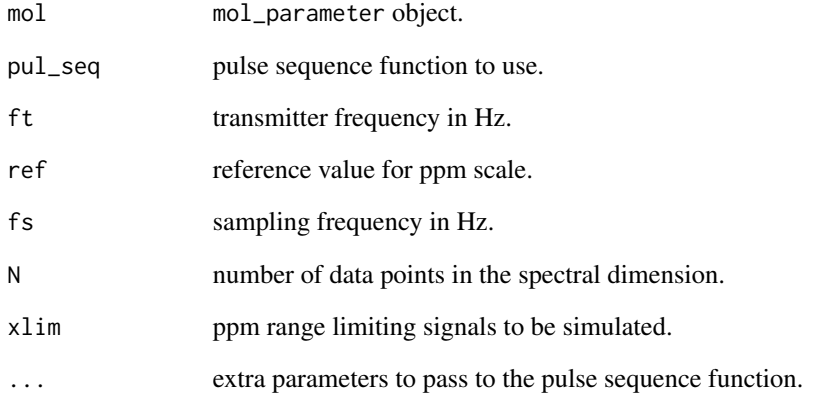

### Value

mrs\_data object.

Simulate an mrs\_data object containing simulated Gaussian noise.

### Usage

```
sim_noise(
 sd = 0.1,
 fs = def_fs(),ft = def_fft(),N = def_N(),
 ref = def_ref(),nuc = def_nuc(),
 dyns = 1,
  fd = TRUE)
```
### Arguments

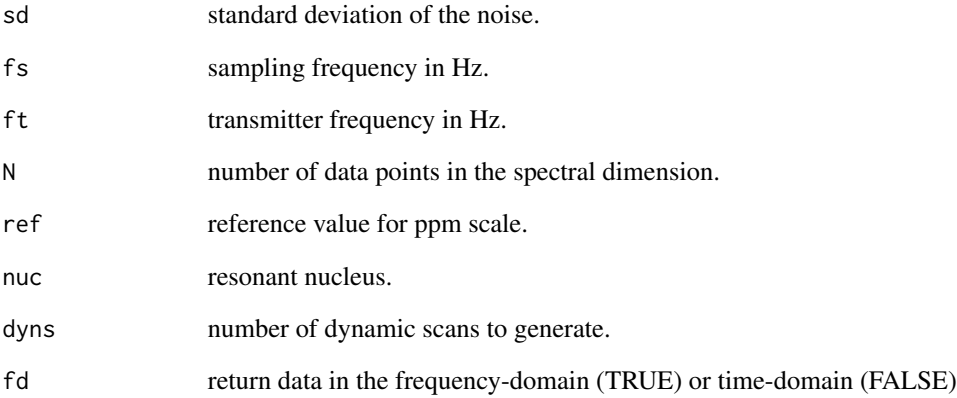

#### Value

mrs\_data object.

Simulate a MRS data object containing a set of simulated resonances.

### Usage

```
sim_resonances(
  freq = 0,
  amp = 1,
 lw = 0,lg = 0,
  phase = 0,
  freq\_ppm = TRUE,acq_paras = def_acq_paras(),
  fp_scale = TRUE,
 back_extrap_pts = 0,
  sum_resonances = TRUE
\mathcal{L}
```
#### Arguments

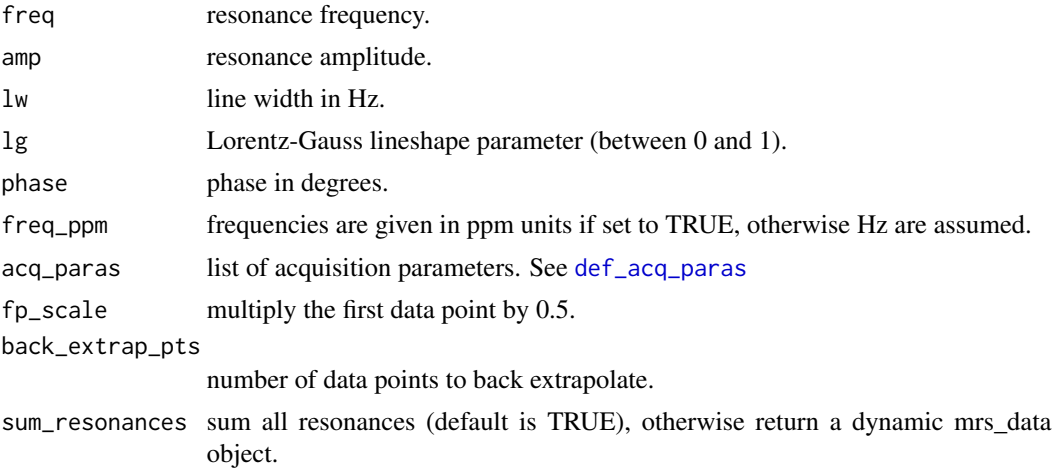

### Value

MRS data object.

### Examples

```
sim_data <- sim_resonances(freq = 2, lw = 5)
```
sim\_th\_excit\_profile *Simulate an ideal pulse excitation profile by smoothing a top-hat function with a Gaussian.*

### Description

Simulate an ideal pulse excitation profile by smoothing a top-hat function with a Gaussian.

#### Usage

 $sim_t$ h\_excit\_profile(bw = 1500, sigma = 50, fa = 180)

#### Arguments

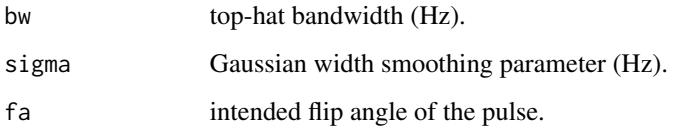

### Value

data frame containing the frequency scale, excitation profile and corresponding flip-angles.

sim\_zero *Simulate an mrs\_data object containing complex zero valued samples.*

### Description

Simulate an mrs\_data object containing complex zero valued samples.

#### Usage

```
sim_zero(
 fs = def_fs(),
 ft = def_f(t),N = def_N(),
 ref = def_ref(),nuc = def_nuc(),
 dyns = 1)
```
### Arguments

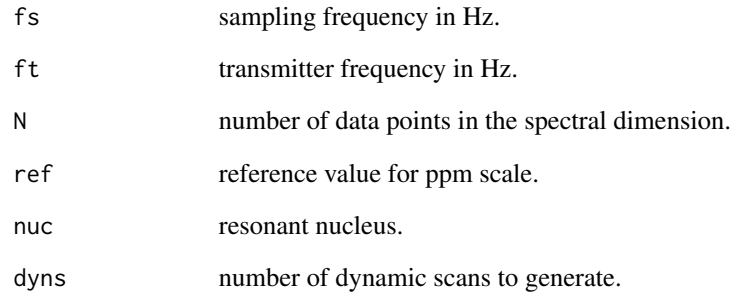

#### Value

mrs\_data object.

smooth\_dyns *Smooth data across the dynamic dimension with a Gaussian kernel.*

# Description

Smooth data across the dynamic dimension with a Gaussian kernel.

### Usage

```
smooth_dyns(mrs_data, sigma)
```
### Arguments

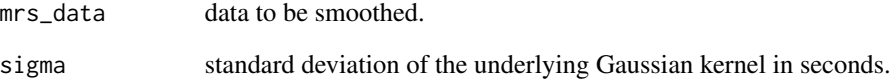

#### Value

smoothed mrs\_data object.

Sort the basis-set elements alphabetically.

#### Usage

```
sort_basis(basis)
```
#### Arguments

basis input basis.

### Value

sorted basis.

spant\_abfit\_benchmark *Simulate and fit some spectra with ABfit for benchmarking purposes. Basic timing and performance metrics will be printed.*

# Description

Simulate and fit some spectra with ABfit for benchmarking purposes. Basic timing and performance metrics will be printed.

#### Usage

```
spant_abfit_benchmark(noise_reps = 10, return_res = FALSE, opts = abfit_opts())
```
### Arguments

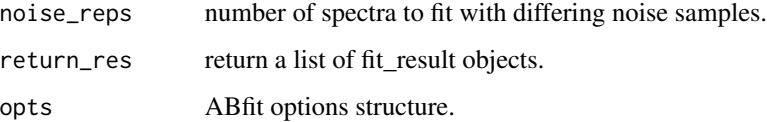

spant\_mpress\_drift *Example MEGA-PRESS data with significant B0 drift.*

### Description

Example MEGA-PRESS data with significant B0 drift.

#### Usage

spant\_mpress\_drift

### Format

An object of class mrs\_data of dimension 1 x 1 x 1 x 1 x 40 x 1 x 1024.

spant\_simulation\_benchmark

*Simulate a typical metabolite basis set for benchmarking. Timing metrics will be printed on completion.*

### Description

Simulate a typical metabolite basis set for benchmarking. Timing metrics will be printed on completion.

### Usage

```
spant_simulation_benchmark(sim_reps = 10, N = 1024)
```
#### Arguments

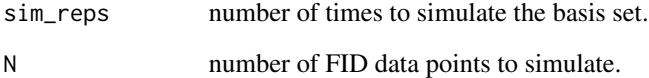

spant\_sim\_fmrs\_dataset

*Simulate an example fMRS dataset for a block design fMRS experiment and export a BIDS structure.*

### Description

Simulate an example fMRS dataset for a block design fMRS experiment and export a BIDS structure.

#### Usage

```
spant_sim_fmrs_dataset(output_dir = NULL)
```
#### Arguments

output\_dir output directory for the BIDS data. Defaults to : "HOME/sim\_fmrs\_dataset/data".

spec\_decomp *Decompose an mrs\_data object into white and gray matter spectra.*

### Description

An implementation of the method published by Goryawala et al MRM 79(6) 2886-2895 (2018). "Spectral decomposition for resolving partial volume effects in MRSI".

#### Usage

```
spec_decomp(mrs_data, wm, gm, norm_fractions = TRUE)
```
#### Arguments

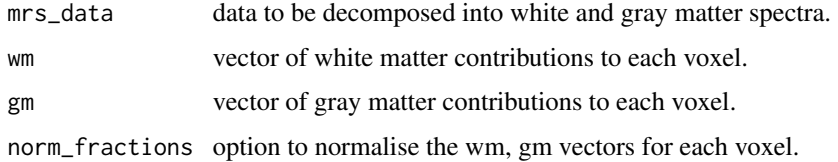

#### Value

a list of two mrs\_data objects corresponding to the two tissue types.

Perform a mathematical operation on a spectral region.

#### Usage

```
spec_op(
 mrs_data,
 xlim = NULL,
 operator = "sum",
 freq_scale = "ppm",
 mode = "re")
```
### Arguments

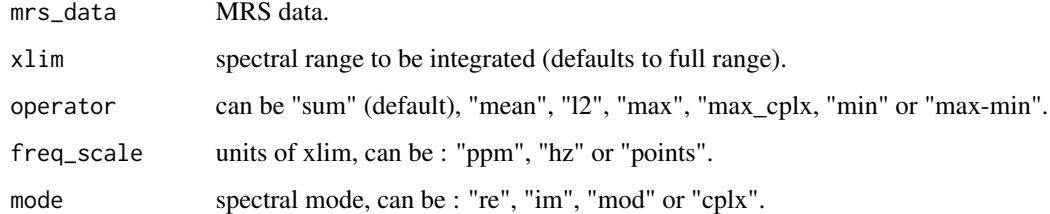

#### Value

an array of integral values.

spin\_sys *Create a spin system object for pulse sequence simulation.*

### Description

Create a spin system object for pulse sequence simulation.

#### Usage

```
spin_sys(spin_params, ft, ref, precomp_jc_H = NULL, precomp_Iz = NULL)
```
### Arguments

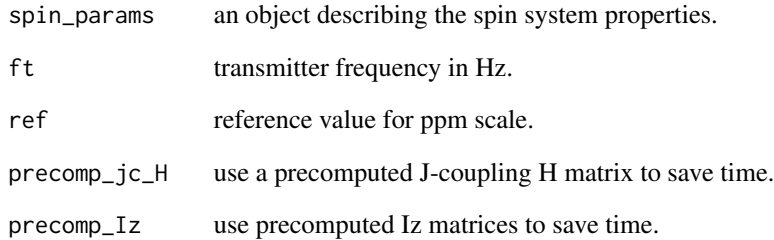

# Value

spin system object.

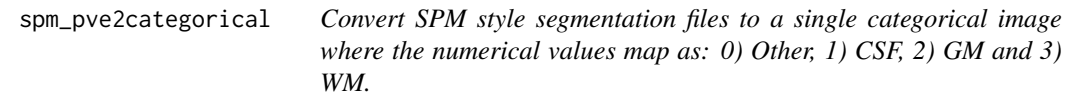

# Description

Convert SPM style segmentation files to a single categorical image where the numerical values map as: 0) Other, 1) CSF, 2) GM and 3) WM.

### Usage

spm\_pve2categorical(fname)

### Arguments

fname any of the segmentation files (eg c1\_MY\_T1.nii).

### Value

nifti object.

Signal space projection method as described in: Tsai SY, Lin YR, Lin HY, Lin FH. Reduction of lipid contamination in MR spectroscopy imaging using signal space projection. Magn Reson Med 2019 Mar;81(3):1486-1498.

#### Usage

 $ssp(mrs_data, comps = 5, xlim = c(1.5, 0.8))$ 

#### Arguments

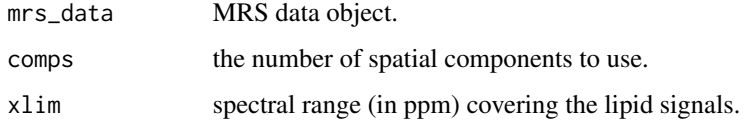

#### Value

lipid suppressed mrs\_data object.

stackplot *Produce a plot with multiple traces.*

#### Description

Produce a plot with multiple traces.

#### Usage

stackplot(x, ...)

#### Arguments

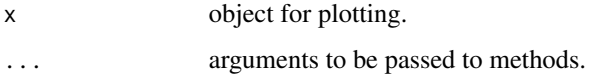

stackplot.fit\_result *Plot the fitting results of an object of class* fit\_result *with individual basis set components shown.*

### Description

Plot the fitting results of an object of class fit\_result with individual basis set components shown.

#### Usage

```
## S3 method for class 'fit_result'
stackplot(
 x,
 xlim = NULL,y_{\text{offset}} = 0,
 dyn = 1,x_{-}pos = 1,
 y_ppos = 1,
 z_{pos} = 1,
 \text{coil} = 1,
 n = NULL,sub_b1 = FALSE,labels = FALSE,
  label_names = NULL,
  sig\_col = "black",restore_def_par = TRUE,
 omit_signals = NULL,
  combine_lipmm = FALSE,
  combine_metab = FALSE,
 mar = NULL,show_grid = TRUE,
  grid_nx = NULL,
  grid_ny = NA,
  invert_fit = FALSE,
  ...
)
```
### Arguments

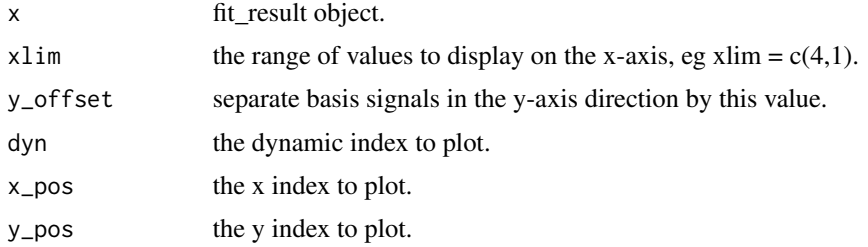

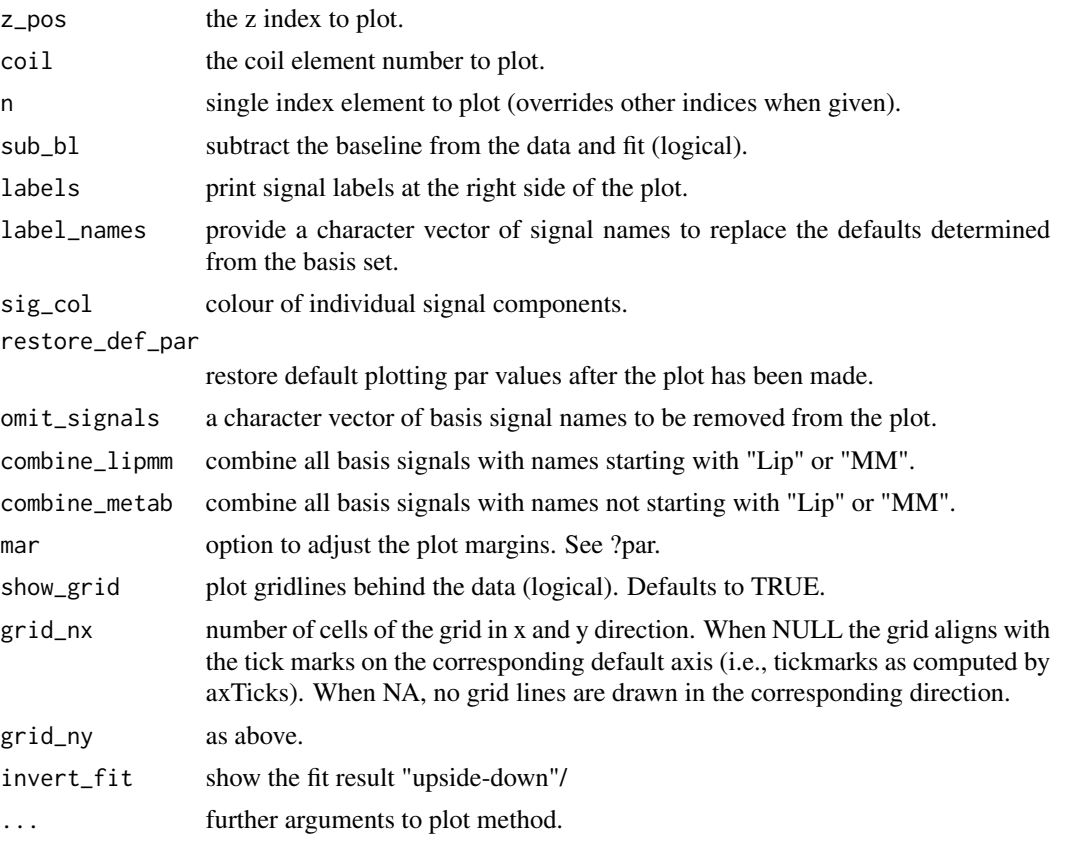

stackplot.mrs\_data *Stackplot plotting method for objects of class mrs\_data.*

### Description

Stackplot plotting method for objects of class mrs\_data.

### Usage

```
## S3 method for class 'mrs_data'
stackplot(
  x,
  xlim = NULL,
  mode = "re",x_units = NULL,
  fd = TRUE,col = NULL,alpha = NULL,
  x_{\text{-}}offset = 0,
  y_{\text{-}}offset = 0,
```

```
plot_dim = NULL,
x_pos = NULL,
y_pos = NULL,
z_pos = NULL,
dyn = 1,\text{coil} = 1,
bty = NULL,labels = NULL,
lab\_cex = 1,
bl_lty = NULL,restore_def_par = TRUE,
show_grid = NULL,
grid_nx = NULL,
grid_ny = NA,
lwd = NULL,vline = NULL,
vline_lty = 2,
vline_col = "red",
mar = NULL,...
```
# Arguments

 $\mathcal{L}$ 

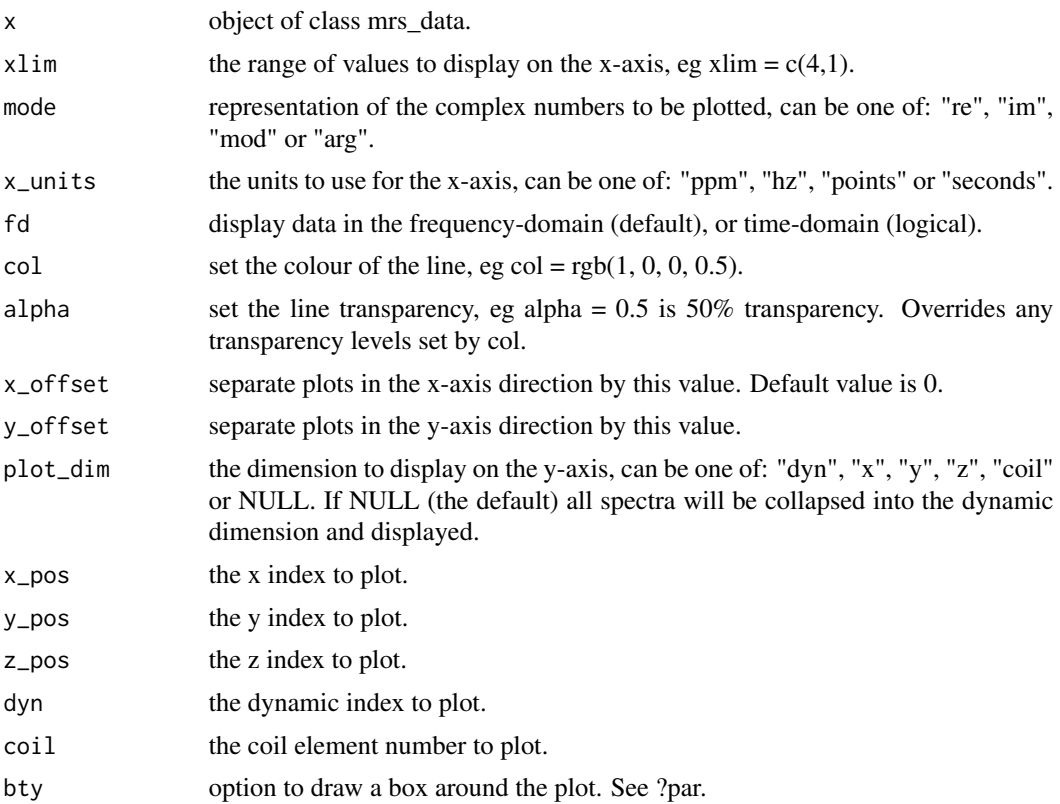

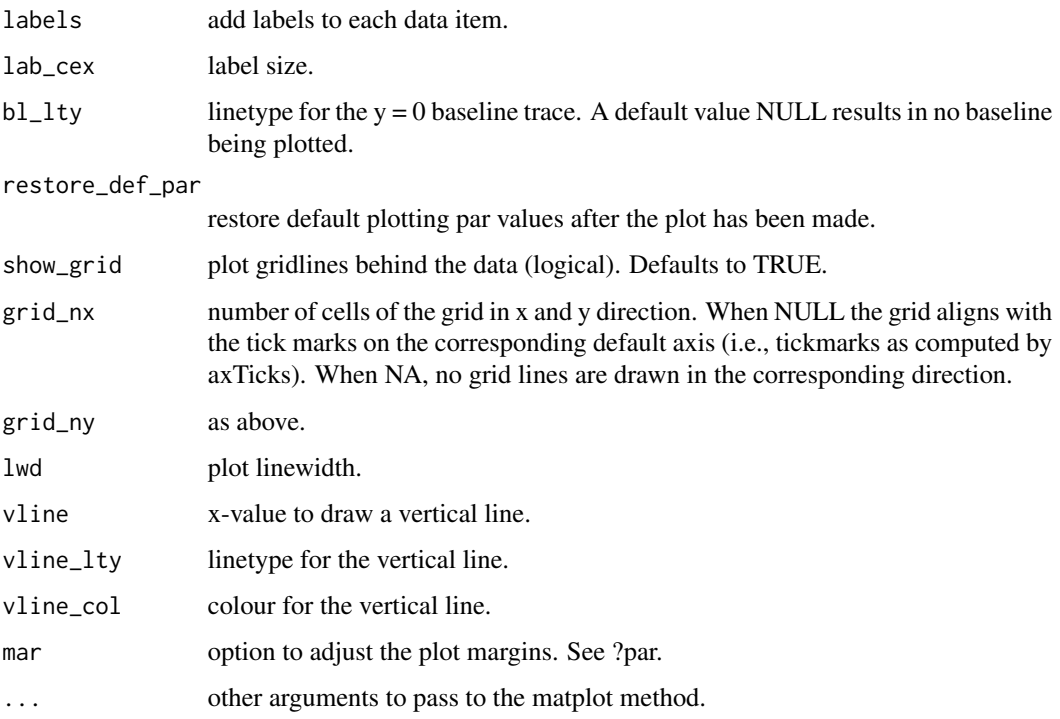

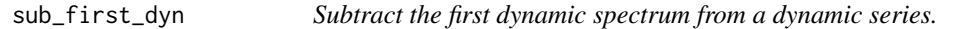

Subtract the first dynamic spectrum from a dynamic series.

### Usage

```
sub_first_dyn(mrs_data, scale = 1)
```
# Arguments

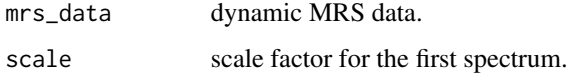

# Value

subtracted data.

Subtract the mean dynamic spectrum from a dynamic series.

#### Usage

```
sub_mean_dyns(mrs_data, scale = 1)
```
### Arguments

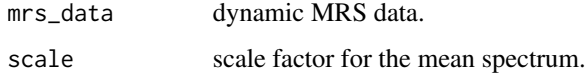

### Value

subtracted data.

sub\_median\_dyns *Subtract the median dynamic spectrum from a dynamic series.*

### Description

Subtract the median dynamic spectrum from a dynamic series.

#### Usage

```
sub_median_dyns(mrs_data, scale = 1)
```
### Arguments

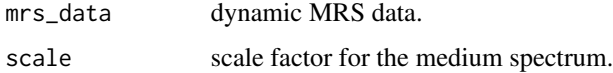

### Value

subtracted data.

Calculate the sum across receiver coil elements.

### Usage

```
sum_coils(mrs_data)
```
### Arguments

mrs\_data MRS data split across receiver coil elements.

#### Value

sum across coil elements.

sum\_dyns *Calculate the sum of data dynamics.*

### Description

Calculate the sum of data dynamics.

#### Usage

sum\_dyns(mrs\_data)

### Arguments

mrs\_data dynamic MRS data.

### Value

sum of data dynamics.

Sum two mrs\_data objects.

### Usage

sum\_mrs(a, b, force = FALSE)

### Arguments

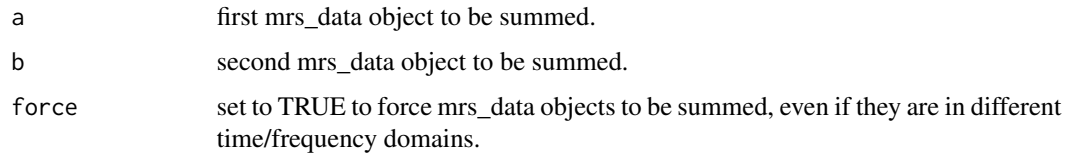

### Value

 $a + b$ 

sum\_mrs\_list *Return the sum of a list of mrs\_data objects.*

### Description

Return the sum of a list of mrs\_data objects.

### Usage

```
sum_mrs_list(mrs_list)
```
### Arguments

mrs\_list list of mrs\_data objects.

### Value

sum mrs\_data object.

svs\_1h\_brain\_analysis *Standard SVS 1H brain analysis pipeline.*

#### Description

Standard SVS 1H brain analysis pipeline.

### Usage

```
svs_1h_brain_analysis(
 metab,
 basis = NULL,
 w_ref = NULL,mri_seg = NULL,
 mri = NULL,output_dir = NULL,
 extra = NULL,
 decimate = NULL,
 rats_corr = TRUE,
 ecc = FALSE,
  comb_dyns = TRUE,
 hsvd_filt = FALSE,
 scale_amps = TRUE,
 te = NULL,
  tr = NULL,preproc_only = FALSE,
 method = "ABFIT",
 opts = NULL
)
```
### Arguments

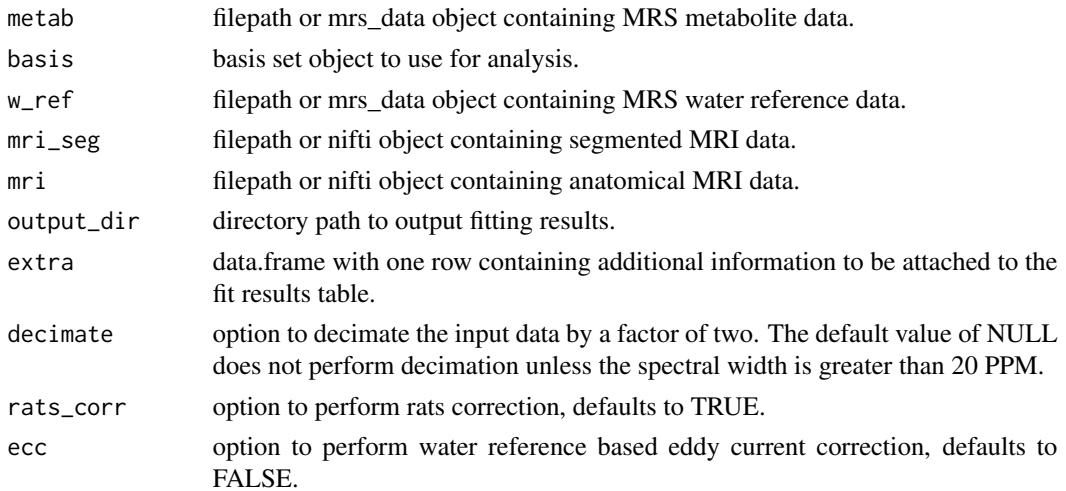

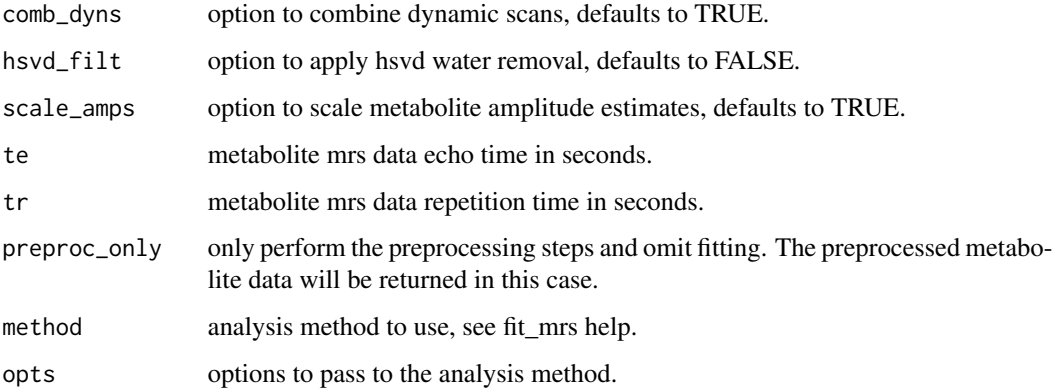

### Value

a fit\_result or mrs\_data object depending on the preproc\_only option.

svs\_1h\_brain\_analysis\_dev

*Standard SVS 1H brain analysis pipeline.*

#### Description

Note this function is still under development and liable to changes.

### Usage

```
svs_1h_brain_analysis_dev(
 metab,
 w_ref = NULL,output_dir = NULL,
 basis = NULL,p_vols = NULL,append_basis = NULL,
  remove_basis = NULL,
 dfp_corr = FALSE,
  omit_bad_dynamics = FALSE,
  te = NULL,
  tr = NULL,output_ratio = "tCr",
 ecc = FALSE,abfit_opts = NULL,
  verbose = FALSE
\mathcal{E}
```
### Arguments

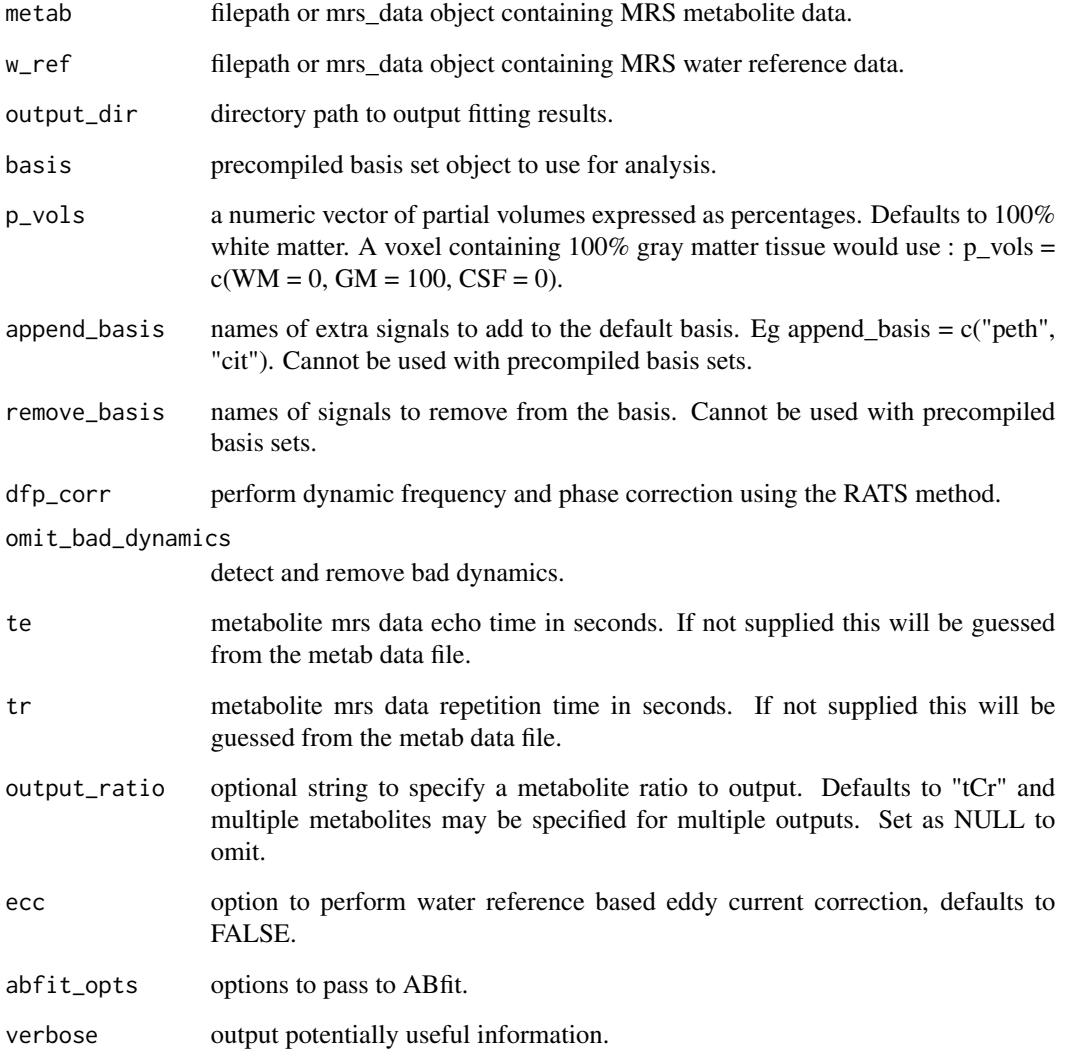

# Examples

```
metab <- system.file("extdata", "philips_spar_sdat_WS.SDAT",
                     package = "spant")
w_ref <- system.file("extdata", "philips_spar_sdat_W.SDAT",
                     package = "spant")
## Not run:
fit_result <- svs_1h_brain_analysis(metab, w_ref, "fit_res_dir")
## End(Not run)
```
svs\_1h\_brain\_batch\_analysis

*Batch interface to the standard SVS 1H brain analysis pipeline.*

### Description

Batch interface to the standard SVS 1H brain analysis pipeline.

### Usage

```
svs_1h_brain_batch_analysis(
 metab_list,
 w_ref_list = NULL,
 mri_seg_list = NULL,
 mri_list = NULL,
 output_dir_list = NULL,
 extra = NULL,
  ...
)
```
### Arguments

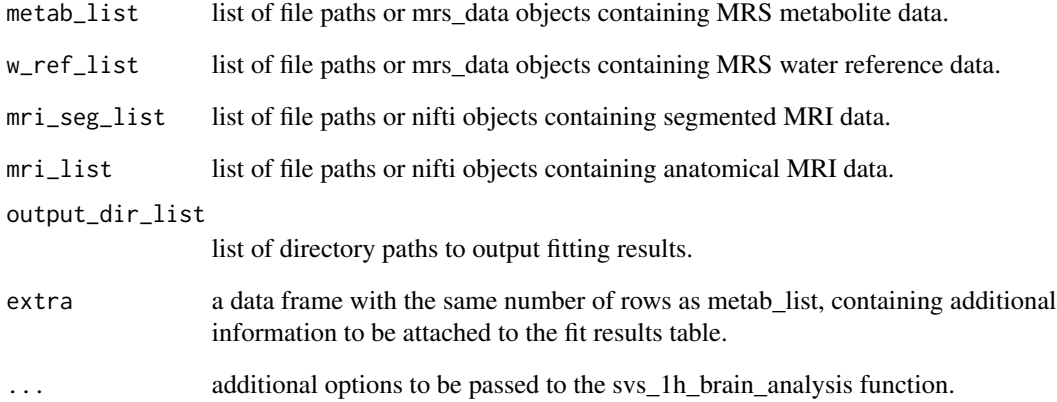

#### Value

a list of fit\_result objects.

Transform time-domain data to the frequency-domain.

### Usage

td2fd(mrs\_data)

### Arguments

mrs\_data MRS data in time-domain representation.

### Value

MRS data in frequency-domain representation.

tdsr *Time-domain spectral registration.*

### Description

An implementation of the method published by Near et al MRM 73:44-50 (2015).

### Usage

 $tdsr(mrs\_data, ref = NULL, xlim = c(4, 0.5), max_t = 0.2)$ 

### Arguments

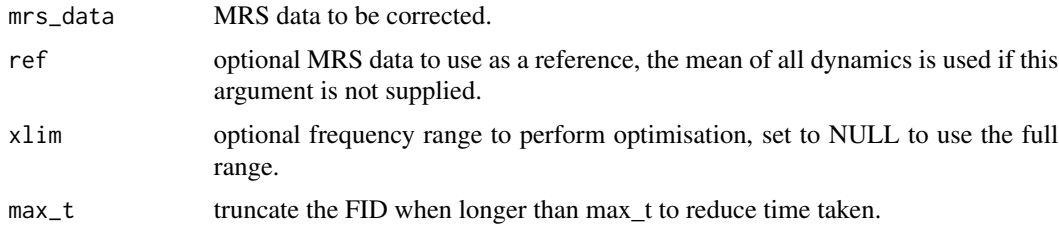

### Value

a list containing the corrected data; phase and shift values in units of degrees and Hz respectively.

Time-domain convolution based filter described by: Marion D, Ikura M, Bax A. Improved solvent suppression in one-dimensional and twodimensional NMR spectra by convolution of time-domain data. J Magn Reson 1989;84:425-430.

### Usage

```
td_{conv_{i}} = 11t(mrs_{data}, K = 25, ext = 1)
```
### Arguments

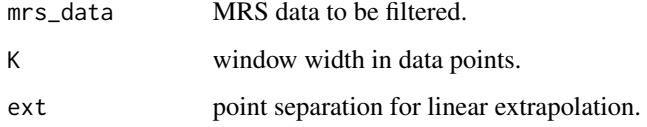

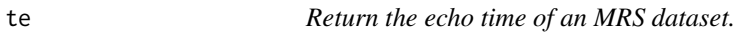

### Description

Return the echo time of an MRS dataset.

### Usage

te(mrs\_data)

#### Arguments

mrs\_data MRS data.

#### Value

echo time in seconds.

Return the repetition time of an MRS dataset.

### Usage

tr(mrs\_data)

### Arguments

mrs\_data MRS data.

### Value

repetition time in seconds.

t\_test\_spec *Perform a t-test on spectral data points.*

# Description

Perform a t-test on spectral data points.

#### Usage

```
t_test_spec(mrs_data, group)
```
### Arguments

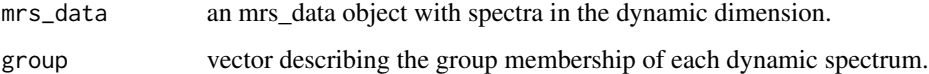

#### Value

a list of statistical results.

varpro\_3\_para\_opts *Return a list of options for VARPRO based fitting with 3 free parameters.*

### Description

Return a list of options for VARPRO based fitting with 3 free parameters.

### Usage

```
varpro_3_para_opts(
  nstart = 20,
  init_damping = 2,
 maxiters = 200,
 max\_shift = 5,
 max_damping = 5,
  anal_jac = FALSE,bl\_smth\_pts = 80)
```
#### Arguments

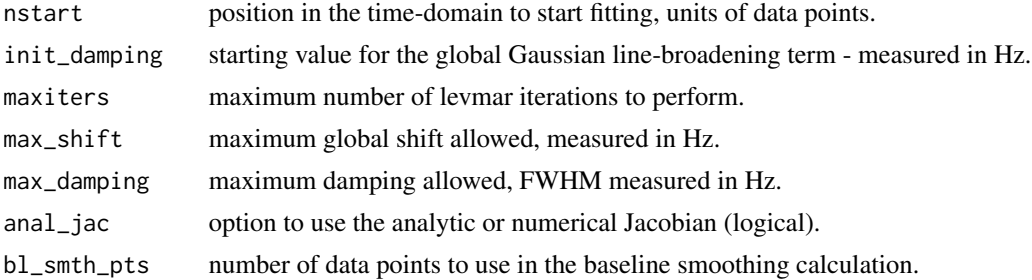

#### Value

list of options.

varpro\_basic\_opts *Return a list of options for a basic VARPRO analysis.*

### Description

Return a list of options for a basic VARPRO analysis.

### Usage

```
varpro_basic_opts(method = "fd_re", nnls = TRUE, ppm_left = 4, ppm_right = 0.2)
```
### Arguments

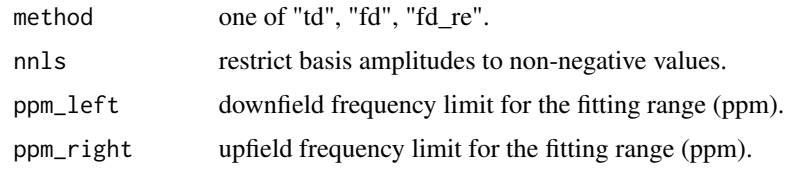

### Value

full list of options.

### varpro\_opts *Return a list of options for VARPRO based fitting.*

### Description

Return a list of options for VARPRO based fitting.

### Usage

```
varpro_opts(
 nstart = 20,
 init_g_damping = 2,
 maxiters = 200,
 max\_shift = 5,
 max_g_d-damping = 5,
 max_ind_damping = 5,
 anal_jac = TRUE,bl\_smth\_pts = 80)
```
# Arguments

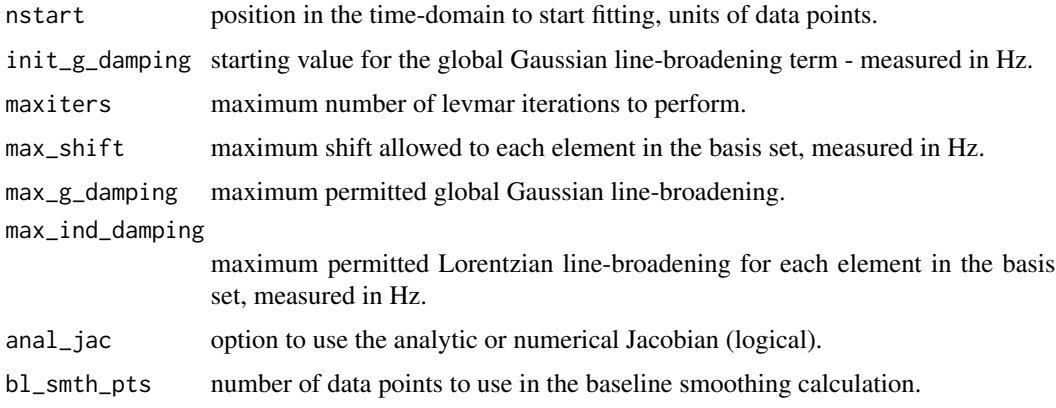

### vec2mrs\_data 215

### Value

list of options.

### Examples

varpro\_opts(nstart = 10)

vec2mrs\_data *Convert a vector into a mrs\_data object.*

# Description

Convert a vector into a mrs\_data object.

### Usage

```
vec2mrs_data(
 vec,
 mrs_data = NULL,
 fs = NULL,ft = NULL,ref = NULL,
 nuc = NULL,dyns = 1,
 fd = FALSE)
```
### Arguments

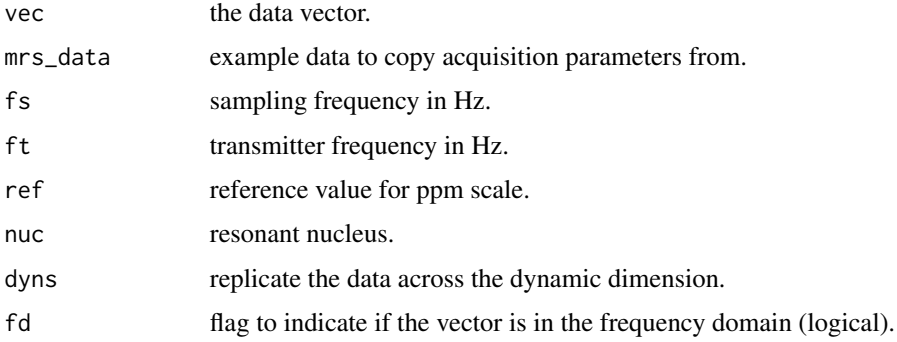

### Value

mrs\_data object.

Write a basis object to an LCModel .basis formatted file.

### Usage

```
write_basis(basis, basis_file, fwhmba = 0.1)
```
### Arguments

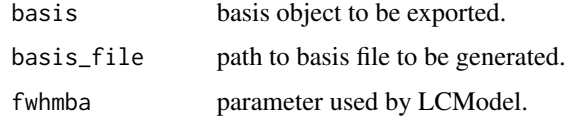

write\_basis\_tqn *Generate a basis file using TARQUIN.*

### Description

Generate a basis file using TARQUIN.

#### Usage

write\_basis\_tqn(basis\_file, metab\_data, opts = NULL)

### Arguments

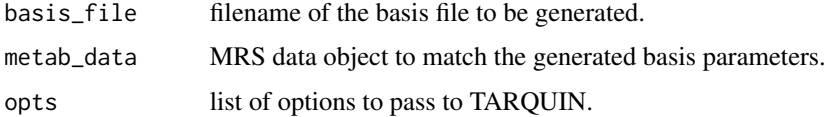

### Examples

```
## Not run:
write_basis_tqn('test.basis',mrs_data,c("--echo","0.04"))
```
## End(Not run)
<span id="page-216-0"></span>

# Description

Write MRS data object to file.

# Usage

write\_mrs(mrs\_data, fname, format = NULL, force = FALSE)

# Arguments

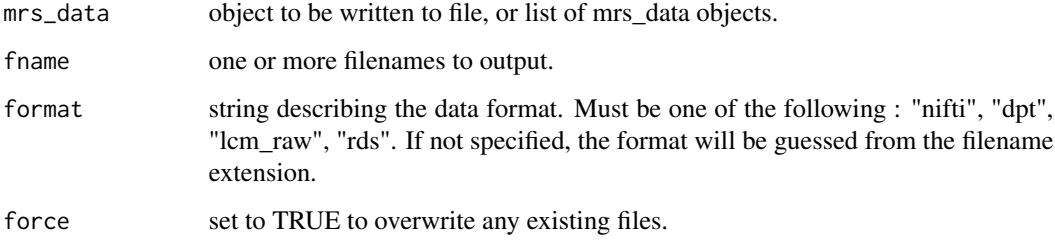

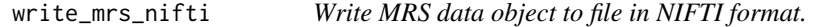

# Description

Write MRS data object to file in NIFTI format.

# Usage

```
write_mrs_nifti(mrs_data, fname)
```
# Arguments

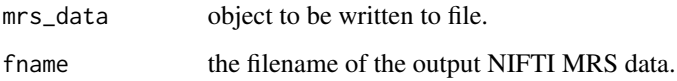

<span id="page-217-0"></span>write\_pulse\_ascii *Write an ASCII formatted pulse file.*

# Description

Write an ASCII formatted pulse file.

# Usage

write\_pulse\_ascii(pulse, path)

# Arguments

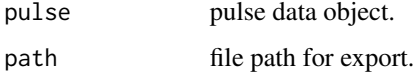

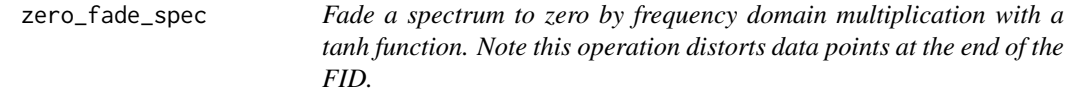

# Description

Fade a spectrum to zero by frequency domain multiplication with a tanh function. Note this operation distorts data points at the end of the FID.

### Usage

zero\_fade\_spec(mrs\_data, start\_ppm, end\_ppm)

# Arguments

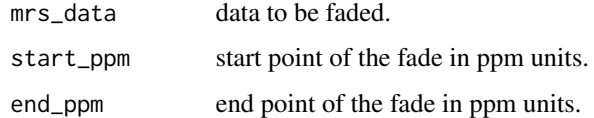

### Value

modified mrs\_data object.

<span id="page-218-0"></span>zero\_higher\_orders *Zero all coherences including and above a given order.*

### Description

Zero all coherences including and above a given order.

# Usage

```
zero_higher_orders(sys, rho, order)
```
# Arguments

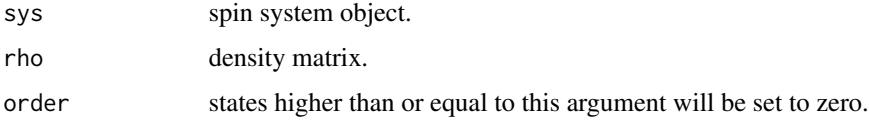

#### Value

density matrix.

zero\_td\_pts\_end *Set* mrs\_data *object data points at the end of the FID to zero.*

# Description

Set mrs\_data object data points at the end of the FID to zero.

# Usage

zero\_td\_pts\_end(mrs\_data, pts)

# Arguments

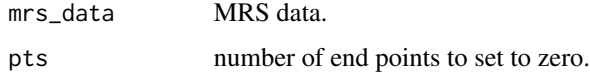

#### Value

modified mrs\_data object.

# <span id="page-219-0"></span>Description

Zero-fill MRS data in the time domain.

# Usage

```
zf(x, factor = 2, offset = 0)## S3 method for class 'list'
zf(x, factor = 2, offset = 0)## S3 method for class 'mrs_data'
zf(x, factor = 2, offset = 0)## S3 method for class 'basis_set'
zf(x, factor = 2, offset = 0)
```
# Arguments

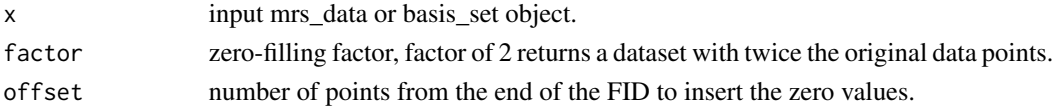

### Value

zero-filled data.

zf\_xy *Zero-fill MRSI data in the k-space x-y direction.*

# Description

Zero-fill MRSI data in the k-space x-y direction.

#### Usage

zf\_xy(mrs\_data, factor = 2)

# Arguments

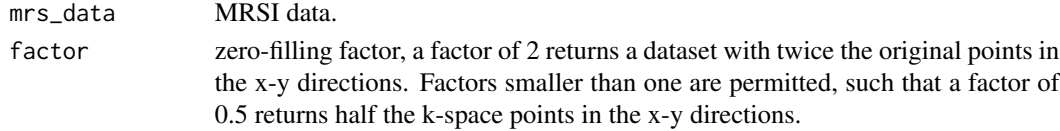

 $z f_{xy}$  221

# Value

zero-filled data.

# Index

∗ datasets spant\_mpress\_drift, [194](#page-193-0) abfit\_opts, [10,](#page-9-0) *[14](#page-13-0)* abfit\_opts\_v1\_9\_0, [13](#page-12-0) acquire, [14](#page-13-0) add\_noise, [14](#page-13-0) add\_noise\_spec\_snr, [15](#page-14-0) align, [16](#page-15-0) apodise\_xy, [17](#page-16-0) append\_basis, [17](#page-16-0) append\_coils, [18](#page-17-0) append\_dyns, [18](#page-17-0) append\_regs, [19](#page-18-0) apply\_axes, [19](#page-18-0) apply\_mrs, [20](#page-19-0) apply\_pulse, [20](#page-19-0) Arg.mrs\_data, [21](#page-20-0) array2mrs\_data, [21](#page-20-0) auto\_phase, [22](#page-21-0) back\_extrap\_ar, [23](#page-22-0) basis2dyn\_mrs\_data, [23](#page-22-0) basis2mrs\_data, [24](#page-23-0) bbase, [25](#page-24-0) bc als, [25](#page-24-0) bc\_constant, [26](#page-25-0) bc\_gauss, [26](#page-25-0) bc\_poly, [27](#page-26-0) bc\_spline, [27](#page-26-0) beta2lw, [28](#page-27-0) bin\_spec, [28](#page-27-0) calc\_coil\_noise\_cor, [29](#page-28-0) calc\_coil\_noise\_sd, [29](#page-28-0) calc\_design\_efficiency, [30](#page-29-0) calc\_ed\_from\_lambda, [30](#page-29-0) calc\_peak\_info\_vec, [31](#page-30-0) calc\_sd\_poly, [31](#page-30-0) calc\_spec\_diff, [32](#page-31-0)

calc\_spec\_snr, [32](#page-31-0) check\_lcm, [33](#page-32-0) check\_tqn, [33](#page-32-0) circ\_mask, [34](#page-33-0) coherence\_filter, [34](#page-33-0) collapse\_to\_dyns, [35](#page-34-0) comb\_coils, [35](#page-34-0) comb\_coils\_mrsi\_gls, [36](#page-35-0) comb\_coils\_svs\_gls, [37](#page-36-0) comb\_fit\_list\_fit\_tables, [37](#page-36-0) comb\_fit\_list\_result\_tables, [38](#page-37-0) comb\_fit\_tables, [39](#page-38-0) comb\_metab\_ref, [39](#page-38-0) Conj.mrs\_data, [40](#page-39-0) conv\_mrs, [40](#page-39-0) crop\_basis, [41](#page-40-0) crop\_spec, [41](#page-40-0) crop\_td\_pts, [42](#page-41-0) crop\_td\_pts\_end, [42](#page-41-0) crop\_td\_pts\_pot, [43](#page-42-0) crop\_xy, [43](#page-42-0) crossprod\_3d, [44](#page-43-0) decimate\_mrs\_fd, [44](#page-43-0) decimate\_mrs\_td, [45](#page-44-0) deconv\_mrs, [45](#page-44-0) def\_acq\_paras, [46,](#page-45-0) *[161](#page-160-0)*, *[184](#page-183-0)[–187](#page-186-0)*, *[190](#page-189-0)* def\_fs, [47](#page-46-0) def ft. [47](#page-46-0) def\_N, [47](#page-46-0) def\_nuc, [48](#page-47-0) def\_ref, [48](#page-47-0) dicom\_reader, [48](#page-47-0) diff\_mrs, [49](#page-48-0) downsample\_mrs\_fd, [50](#page-49-0) downsample\_mrs\_td, [50](#page-49-0) dyn\_acq\_times, [51](#page-50-0)

ecc, [51](#page-50-0) elliptical\_mask, [52](#page-51-0)

est\_noise\_sd , [53](#page-52-0) fd2td , [53](#page-52-0) fd\_conv\_filt , [54](#page-53-0) fd\_gauss\_smo , [54](#page-53-0) find\_bids\_mrs , [55](#page-54-0) find\_mrs\_files , [55](#page-54-0) fit\_amps, [56](#page-55-0) fit\_diags , [56](#page-55-0) fit\_mrs , [57](#page-56-0) fit\_res2csv , [58](#page-57-0) fit\_t1\_ti\_array , [59](#page-58-0) fit\_t1\_tr\_array , [59](#page-58-0) fit\_t2\_te\_array , [60](#page-59-0) fp\_phase , [61](#page-60-0) fp\_phase\_correct , [61](#page-60-0) fp\_scale , [62](#page-61-0) fs , [62](#page-61-0) ft\_dyns, [63](#page-62-0) ft\_shift, [63](#page-62-0) ft\_shift\_mat , [64](#page-63-0) gausswin\_2d , [64](#page-63-0) gen\_baseline\_reg , [65](#page-64-0) gen\_bold\_reg , [65](#page-64-0) gen\_conv\_reg, <mark>[66](#page-65-0)</mark> gen\_F , [67](#page-66-0) gen\_F\_xy, [68](#page-67-0) gen\_group\_reg, [68](#page-67-0) gen\_I, [69](#page-68-0) gen\_impulse\_reg , [69](#page-68-0) gen\_poly\_reg , [70](#page-69-0) gen\_trap\_reg , [71](#page-70-0) get\_1h\_brain\_basis\_names , [72](#page-71-0) get\_1h\_brain\_basis\_paras , [73](#page-72-0) get\_1h\_brain\_basis\_paras\_v1 , [73](#page-72-0) get\_1h\_brain\_basis\_paras\_v2 , [74](#page-73-0) get\_1h\_brain\_basis\_paras\_v3 , [74](#page-73-0) get\_1h\_braino\_basis\_names , [72](#page-71-0) get\_1h\_spectre\_basis\_names , [75](#page-74-0) get\_2d\_psf , [75](#page-74-0) get\_acq\_paras , [76](#page-75-0) get\_basis\_subset , [76](#page-75-0) get\_dyns , [77](#page-76-0) get\_even\_dyns , [77](#page-76-0) get\_fh\_dyns , [78](#page-77-0) get\_fit\_map , [78](#page-77-0) get\_fp , [79](#page-78-0) get\_guassian\_pulse , [79](#page-78-0)

get\_head\_dyns, <mark>8</mark>0 get\_lcm\_cmd, <mark>[80](#page-79-0)</mark> get\_metab , [80](#page-79-0) get\_mol\_names, [81](#page-80-0) get\_mol\_paras, [81](#page-80-0) get\_mrs\_affine , [84](#page-83-0) get\_mrsi2d\_seg, [82](#page-81-0) get\_mrsi\_voi,<mark>[82](#page-81-0)</mark> get\_mrsi\_voxel , [83](#page-82-0) get\_mrsi\_voxel\_xy\_psf , [83](#page-82-0) get\_odd\_dyns , [84](#page-83-0) get\_ref, <mark>[85](#page-84-0)</mark> get\_seg\_ind, <mark>[85](#page-84-0)</mark> get\_sh\_dyns , [86](#page-85-0) get\_slice , [86](#page-85-0) get\_spin\_num , [87](#page-86-0) get\_subset , [87](#page-86-0) get\_svs\_voi , [88](#page-87-0) get\_tail\_dyns, <mark>[89](#page-88-0)</mark> get\_td\_amp , [89](#page-88-0) get\_tqn\_cmd, [90](#page-89-0) get\_uncoupled\_mol , [90](#page-89-0) get\_voi\_cog , [91](#page-90-0) get\_voi\_seg , [91](#page-90-0) get\_voi\_seg\_psf , [92](#page-91-0) get\_voxel , [92](#page-91-0) glm\_spec , [93](#page-92-0) glm\_spec\_fmrs\_fl , [93](#page-92-0) glm\_spec\_fmrs\_group , [94](#page-93-0) glm\_spec\_group\_linhyp , [95](#page-94-0) grid\_shift\_xy , [96](#page-95-0) gridplot , [95](#page-94-0) gridplot.mrs\_data , [96](#page-95-0) hsvd , [97](#page-96-0) hsvd\_filt , [98](#page-97-0) hsvd\_vec , [99](#page-98-0) hz , [99](#page-98-0) ift\_shift , [100](#page-99-0)

ift\_shift\_mat , [100](#page-99-0) Im.mrs\_data, [101](#page-100-0) image.mrs\_data , [101](#page-100-0) img2kspace\_xy , [103](#page-102-0) Imzap , [103](#page-102-0) int\_spec , [104](#page-103-0) interleave\_dyns , [104](#page-103-0) inv\_even\_dyns , [105](#page-104-0) inv\_odd\_dyns , [105](#page-104-0)

is.def , [106](#page-105-0) is\_fd , [106](#page-105-0) kspace2img\_xy , [107](#page-106-0) l2\_reg , [107](#page-106-0) lb , [108](#page-107-0) lofdc , [109](#page-108-0) lw2alpha , [109](#page-108-0) lw2beta , [110](#page-109-0) make\_basis\_from\_raw , [110](#page-109-0) mask\_dyns , [111](#page-110-0) mask\_fit\_res , [111](#page-110-0) mask\_xy , [112](#page-111-0) mask\_xy\_corners , [112](#page-111-0) mask\_xy\_ellipse , [113](#page-112-0) mask\_xy\_mat , [113](#page-112-0) mat2mrs\_data , [114](#page-113-0) matexp , [114](#page-113-0) max\_mrs , [115](#page-114-0) max\_mrs\_interp , [115](#page-114-0) mean.list , [116](#page-115-0) mean.mrs\_data,[116](#page-115-0) mean\_dyn\_blocks , [117](#page-116-0) mean\_dyn\_pairs, [118](#page-117-0) mean\_dyns , [117](#page-116-0) mean\_mrs\_list,[118](#page-117-0) mean\_vec\_blocks,[119](#page-118-0) median\_dyns , [119](#page-118-0) Mod.mrs\_data,[120](#page-119-0) mod\_td , [120](#page-119-0) mrs\_data2basis , [121](#page-120-0) mrs\_data2bids , [121](#page-120-0) mrs\_data2mat,[122](#page-121-0) mrs\_data2spec\_mat , [123](#page-122-0) mrs\_data2vec, [123](#page-122-0) mvfftshift , [124](#page-123-0) mvifftshift , [124](#page-123-0) n2coord , [125](#page-124-0) Ncoils, [125](#page-124-0) Ndyns , [125](#page-124-0) nifti\_flip\_lr , [126](#page-125-0) Npts , [126](#page-125-0) Nspec, [127](#page-126-0) Ntrans, [127](#page-126-0) Nx , [127](#page-126-0) Ny , [128](#page-127-0)

Nz , [128](#page-127-0) one\_page\_pdf , [128](#page-127-0) ortho3 , [129](#page-128-0) ortho3\_inter , [130](#page-129-0) peak\_info , [130](#page-129-0) pg\_extrap\_xy , [131](#page-130-0) phase , [132](#page-131-0) phase\_ref\_1h\_brain , [132](#page-131-0) plot.fit\_result , [133](#page-132-0) plot.mrs\_data , [134](#page-133-0) plot\_bc , [136](#page-135-0) plot\_reg , [137](#page-136-0) plot\_slice\_fit , [137](#page-136-0) plot\_slice\_fit\_inter , [138](#page-137-0) plot\_slice\_map , [138](#page-137-0) plot\_slice\_map\_inter , [139](#page-138-0) plot\_spec\_sd , [141](#page-140-0) plot\_voi\_overlay , [141](#page-140-0) plot\_voi\_overlay\_seg , [142](#page-141-0) ppm , [142](#page-141-0) precomp , [143](#page-142-0) preproc\_svs , [143](#page-142-0) preproc\_svs\_dataset , [144](#page-143-0) print.fit\_result , [144](#page-143-0) print.mrs\_data , [145](#page-144-0) qn\_states , [145](#page-144-0)

rats , [146](#page-145-0) Re.mrs\_data , [147](#page-146-0) re\_weighting , [161](#page-160-0) read\_basis , [148](#page-147-0) read\_ima\_coil\_dir , [148](#page-147-0) read\_ima\_dyn\_dir , [149](#page-148-0) read\_lcm\_coord , [149](#page-148-0) read\_mrs , [150](#page-149-0) read\_mrs\_tqn , [151](#page-150-0) read\_pulse\_ascii , [152](#page-151-0) read\_pulse\_bruker , [152](#page-151-0) read\_pulse\_pta , [153](#page-152-0) read\_siemens\_txt\_hdr , [153](#page-152-0) read\_tqn\_fit , [154](#page-153-0) read\_tqn\_result , [154](#page-153-0) recon\_imag , [155](#page-154-0) recon\_imag\_vec , [155](#page-154-0) recon\_twix\_2d\_mrsi , [156](#page-155-0) rectangular\_mask , [156](#page-155-0)

rep\_array\_dim , [157](#page-156-0) rep\_dyn , [157](#page-156-0) rep\_mrs , [158](#page-157-0) resample\_basis , [158](#page-157-0) resample\_img , [159](#page-158-0) resample\_voi , [159](#page-158-0) reslice\_to\_mrs , [160](#page-159-0) reson\_table2mrs\_data , [160](#page-159-0) rm\_dyns , [161](#page-160-0) scale\_amp\_molal , [162](#page-161-0) scale\_amp\_molal\_pvc , [163](#page-162-0) scale\_amp\_molar , [164](#page-163-0) scale\_amp\_molar2molal\_pvc , [164](#page-163-0) scale\_amp\_ratio , [165](#page-164-0) scale\_amp\_ratio\_value , [166](#page-165-0) scale\_amp\_water\_ratio , [166](#page-165-0) scale\_basis\_amp , [167](#page-166-0) scale\_basis\_from\_singlet , [167](#page-166-0) scale\_mrs\_amp , [168](#page-167-0) scale\_spec , [168](#page-167-0) sd , [169](#page-168-0) sd.mrs\_data , [170](#page-169-0) seconds , [170](#page-169-0) seq\_cpmg\_ideal , [171](#page-170-0) seq\_mega\_press\_ideal , [171](#page-170-0) seq\_press\_2d\_shaped , [172](#page-171-0) seq\_press\_ideal , [173](#page-172-0) seq\_pulse\_acquire , [174](#page-173-0) seq\_slaser\_ideal , [174](#page-173-0) seq\_spin\_echo\_ideal , [175](#page-174-0) seq\_steam\_ideal , [175](#page-174-0) seq\_steam\_ideal\_cof , [176](#page-175-0) seq\_steam\_ideal\_young , [176](#page-175-0) set\_def\_acq\_paras , [177](#page-176-0) set\_lcm\_cmd , [178](#page-177-0) set\_lw , [178](#page-177-0) set\_mask\_xy\_mat , [179](#page-178-0) set\_Ntrans , [179](#page-178-0) set\_precomp\_mode , [180](#page-179-0) set\_precomp\_verbose, [180](#page-179-0) set\_ref , [180](#page-179-0) set\_td\_pts , [181](#page-180-0) set\_tqn\_cmd , [181](#page-180-0) set\_tr , [182](#page-181-0) shift , [182](#page-181-0) shift\_basis , [183](#page-182-0) sim\_basis , [183](#page-182-0) sim\_basis\_1h\_brain , [184](#page-183-0)

sim\_basis\_1h\_brain\_press , [185](#page-184-0) sim\_basis\_mm\_lip\_lcm , [185](#page-184-0) sim\_basis\_tqn , [186](#page-185-0) sim\_brain\_1h , [187](#page-186-0) sim\_mol , [188](#page-187-0) sim\_noise , [189](#page-188-0) sim\_resonances, [190](#page-189-0) sim\_th\_excit\_profile , [191](#page-190-0) sim\_zero , [191](#page-190-0) smooth\_dyns , [192](#page-191-0) sort\_basis , [193](#page-192-0) spant *(*spant-package *)* , [9](#page-8-0) spant-package, [9](#page-8-0) spant\_abfit\_benchmark , [193](#page-192-0) spant\_mpress\_drift , [194](#page-193-0) spant\_sim\_fmrs\_dataset , [195](#page-194-0) spant\_simulation\_benchmark , [194](#page-193-0) spec\_decomp , [195](#page-194-0) spec\_op , [196](#page-195-0) spin\_sys , [196](#page-195-0) spm\_pve2categorical , [197](#page-196-0) ssp , [198](#page-197-0) stackplot , [198](#page-197-0) stackplot.fit\_result , [199](#page-198-0) stackplot.mrs\_data, [200](#page-199-0) sub\_first\_dyn , [202](#page-201-0) sub\_mean\_dyns , [203](#page-202-0) sub\_median\_dyns , [203](#page-202-0) sum\_coils , [204](#page-203-0) sum\_dyns , [204](#page-203-0) sum\_mrs , [205](#page-204-0) sum\_mrs\_list , [205](#page-204-0) svs\_1h\_brain\_analysis , [206](#page-205-0) svs\_1h\_brain\_analysis\_dev , [207](#page-206-0) svs\_1h\_brain\_batch\_analysis , [209](#page-208-0) t\_test\_spec , [212](#page-211-0) td2fd , [210](#page-209-0)

td\_conv\_filt , [211](#page-210-0) tdsr , [210](#page-209-0) te , [211](#page-210-0) tr , [212](#page-211-0)

varpro\_3\_para\_opts , [213](#page-212-0) varpro\_basic\_opts , [213](#page-212-0) varpro\_opts , [214](#page-213-0) vec2mrs\_data, [215](#page-214-0)

write\_basis , [216](#page-215-0)

write\_basis\_tqn , [216](#page-215-0) write\_mrs , [217](#page-216-0) write\_mrs\_nifti,[217](#page-216-0) write\_pulse\_ascii , [218](#page-217-0)

zero\_fade\_spec , [218](#page-217-0) zero\_higher\_orders , [219](#page-218-0) zero\_td\_pts\_end , [219](#page-218-0) zf , [220](#page-219-0) zf\_xy , [220](#page-219-0)